# Lexical Analysis

Dec 6, 2021

# Previously on EECS 483...

#### The Structure of a Modern Compiler of a Modern Compiler of a Modern Compiler of a Modern Compiler of a Modern<br>The Structure of a Modern Compiler of a Modern Compiler of a Modern Compiler of a Modern Compiler of a Modern<br>Th Structure of a modern compiler

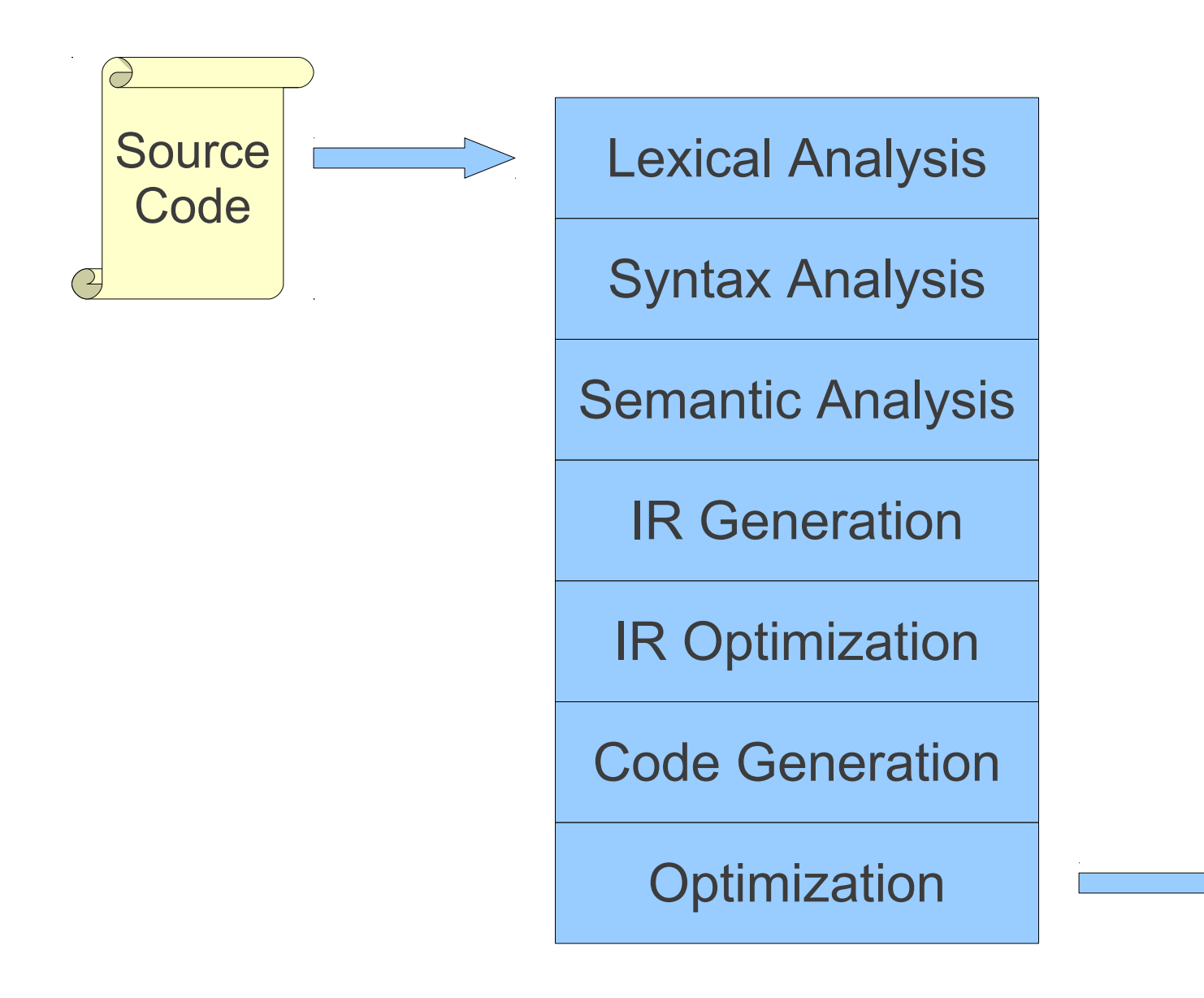

**Machine Code**

```
while (y < z) {
     int x = a + b;
     y += x;
}
```
Lexical Analysis

Syntax Analysis

Semantic Analysis

IR Generation

IR Optimization

Code Generation

**Optimization** 

```
while (y < z) {
    int x = a + b; y += x;
}
```
T While T\_LeftParen T Identifier y T\_Less T\_Identifier z T\_RightParen T OpenBrace T\_Int T\_Identifier x T\_Assign T Identifier a T\_Plus T Identifier b T\_Semicolon T Identifier y T\_PlusAssign T\_Identifier x T\_Semicolon T CloseBrace

Lexical Analysis Syntax Analysis Semantic Analysis IR Generation IR Optimization Code Generation **Optimization** 

Lexical analysis (Scanning): Group sequence of characters into lexemes – smallest meaningful entity in a language (keywords, identifiers, constants)

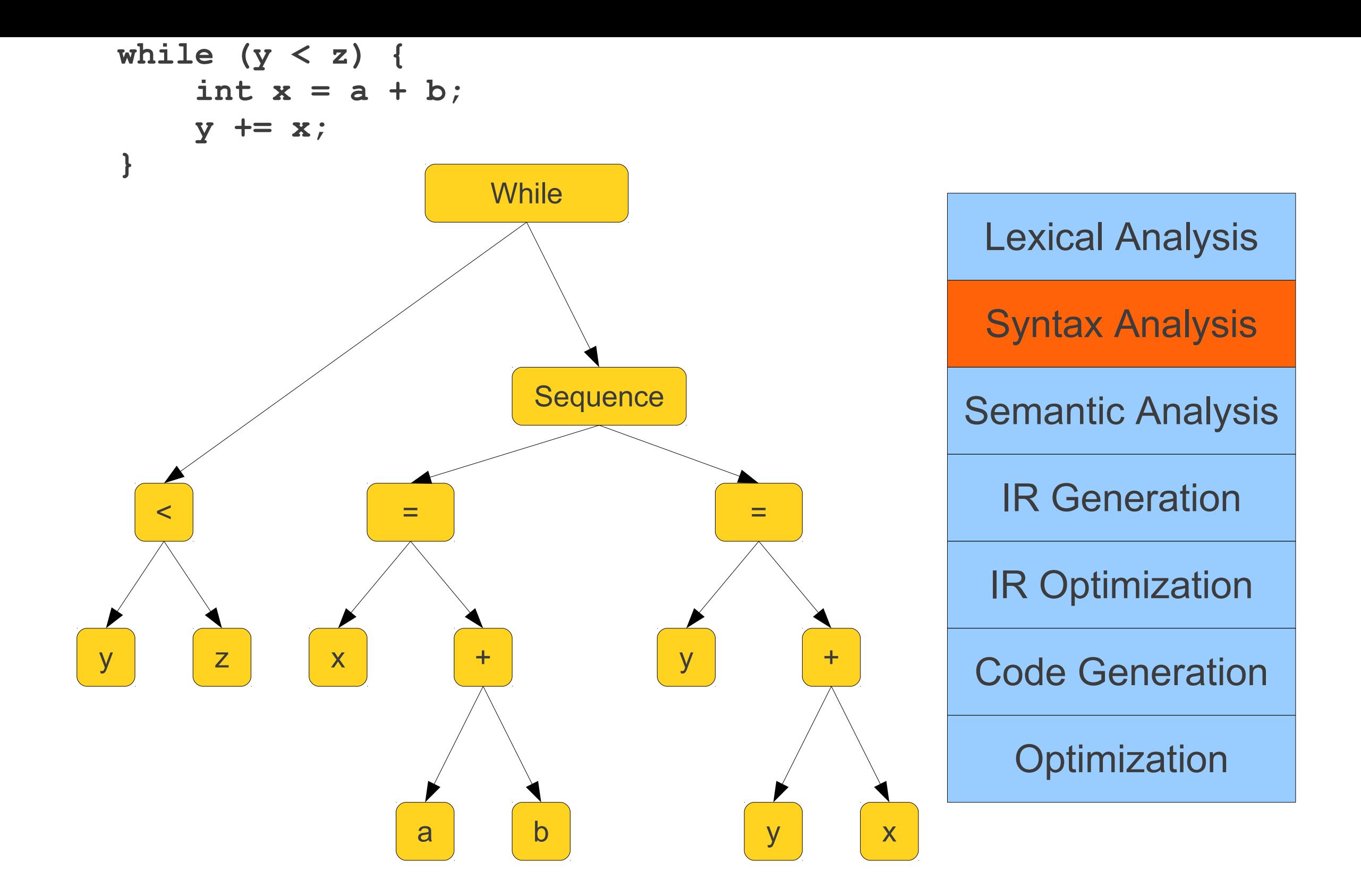

Syntax analysis (Parsing): Convert a linear structure – sequence of tokens – to a hierarchical tree-like structure - abstract syntax tree (AST)

# Goal of Lexical Analysis

Input: code (character stream) Breaking the program down into words or "tokens"

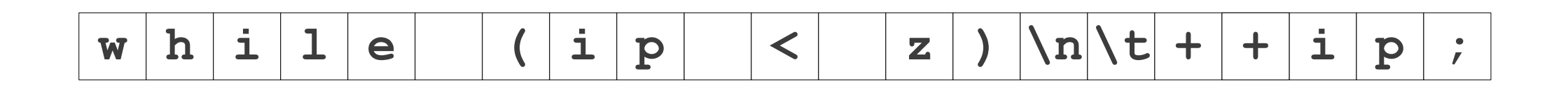

**while (ip < z) ++ip;**

# Goal of Lexical Analysis

Output: Token Stream

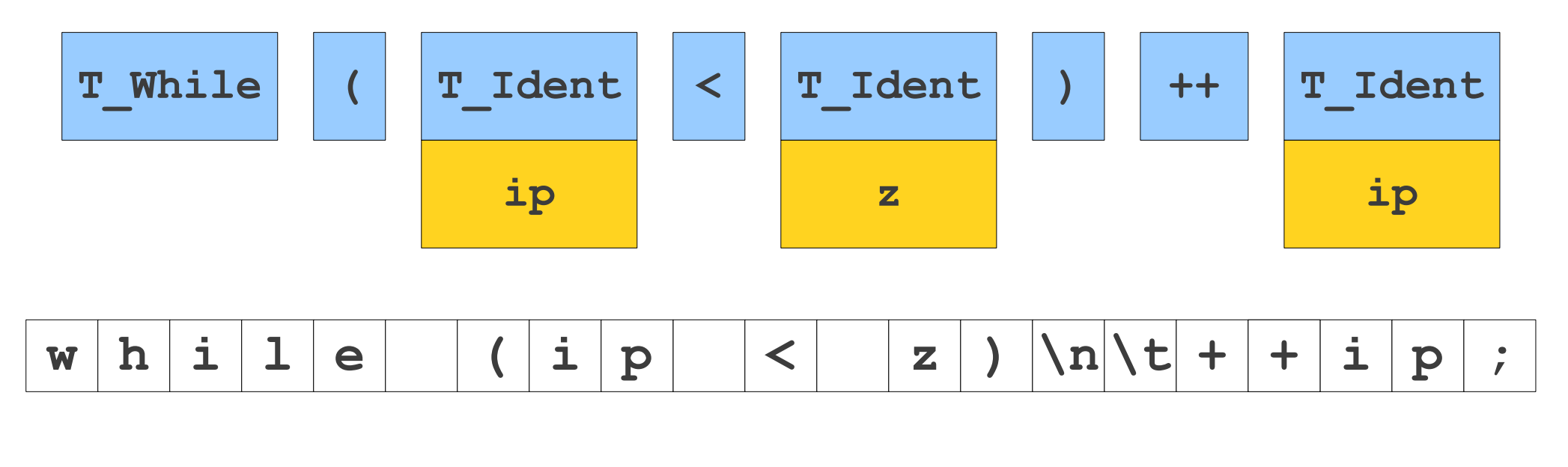

**while (ip < z) ++ip;**

# What's a token?

• What's a lexical unit of code?

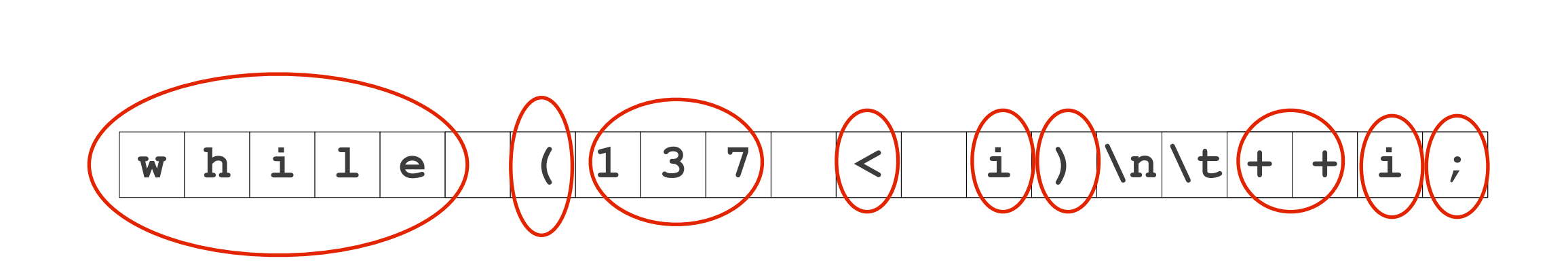

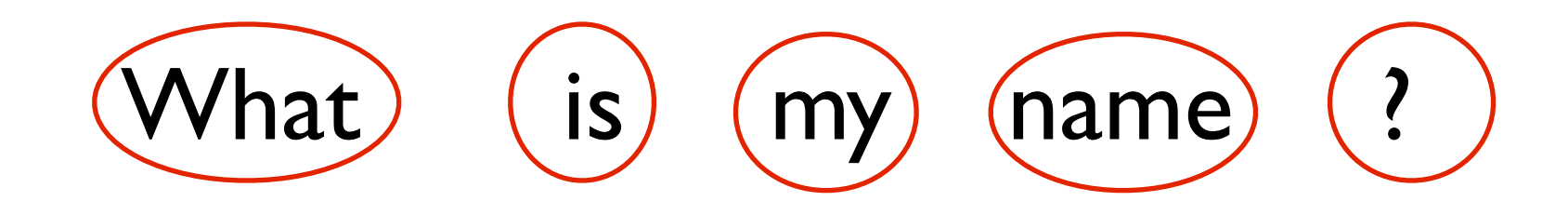

#### Source File Token Type

 $w \mid h \mid i \mid l \mid e \mid (1 \mid 3 \mid 7 \mid \langle e \mid 1 \mid s \rangle) \wedge n \wedge t + |i \mid i \mid ;$ 

- Keyword: for int if else while
- Punctuation: ( ) { } ;
- Operand:  $+ +$
- Relation:  $\leq$  > =
- Identifier: (variable name, function name) foo foo\_2
- Integer, float point, string: 2345 2.0 "hello world"
- Whitespace, comment /\* this code is awesome \*/

# Scanning a Source File  $w | h | i | 1 | e |$   $( | 1 | 3 | 7 | | < | i | ) |\hbar| | t | + | i | ;$

# Scanning a Source File  $w \ln |\mathbf{i}| |\mathbf{l}| e \nvert \nvert (|\mathbf{1}|3|7| |\mathbf{1}| |\mathbf{i}|) |\ln |\mathbf{t}| + |\mathbf{i}| ;$

# Scanning a Source File **w h i l e ( i1 p3 7 < < z )i \n) \tn \t+ + i+ pi ;**

# Scanning a Source File **w h i l e ( i1 p3 7 < < z )i \n) \tn \t+ + i+ pi ;**

# Scanning a Source File  $w \ln |\mathbf{i}||\mathbf{l}e|$   $|(|1|3|7|$   $|<|1|) |\ln|\mathbf{t}| + |+|\mathbf{i}|;$

# Scanning a Source File  $w \ln |\mathbf{i}| |\mathbf{l}| e \nvert \nvert (|\mathbf{1}|3|7| |\mathbf{1}| |\mathbf{i}|) |\ln |\mathbf{t}| + |\mathbf{i}| ;$

# Scanning a Source File  $w \ln |\mathbf{i}| |\mathbf{l}| e \nvert \nvert (|\mathbf{1}|3|7| |\mathbf{1}| |\mathbf{i}|) |\ln |\mathbf{t}| + |\mathbf{i}| ;$

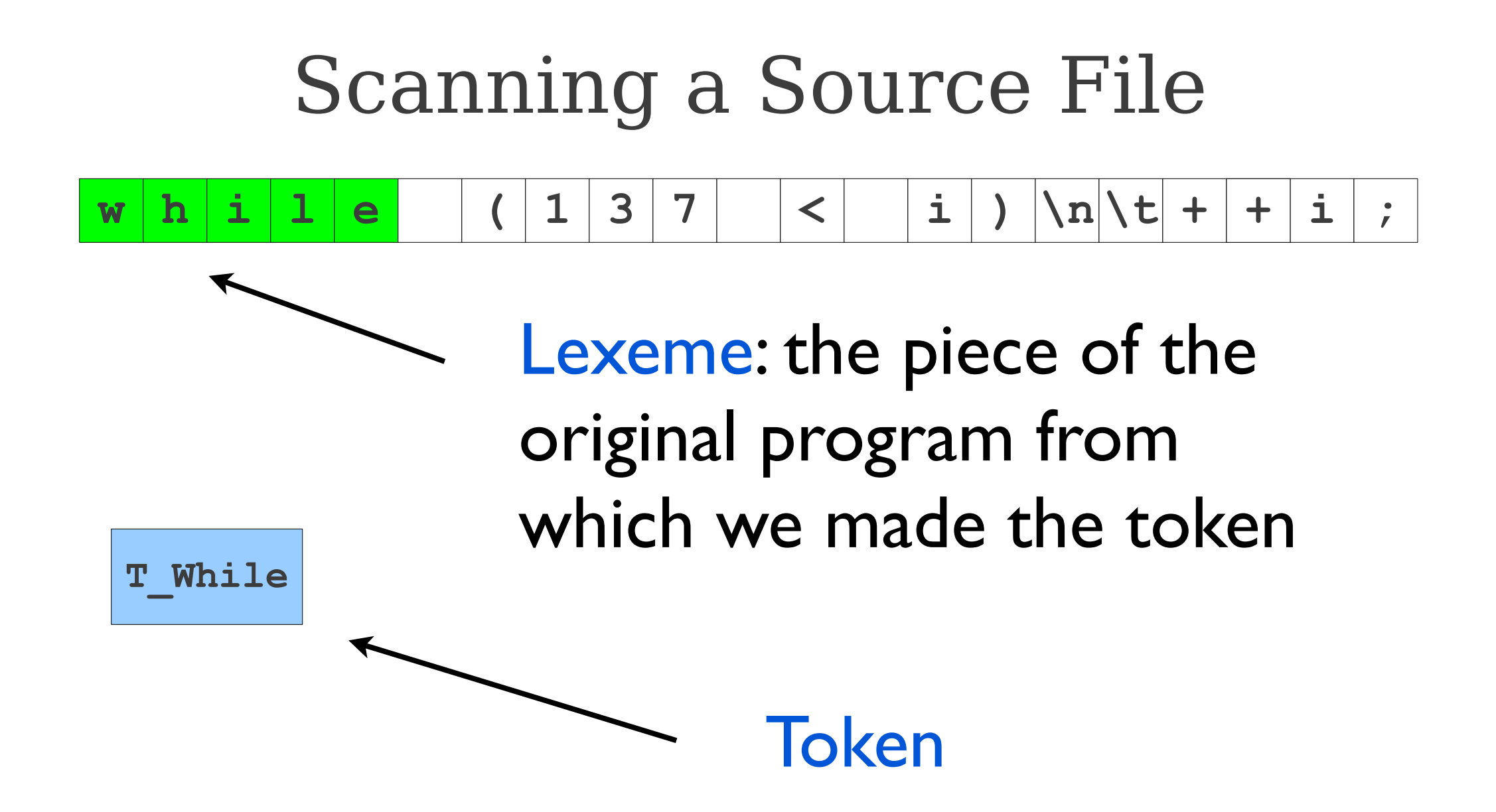

# Scanning a Source File

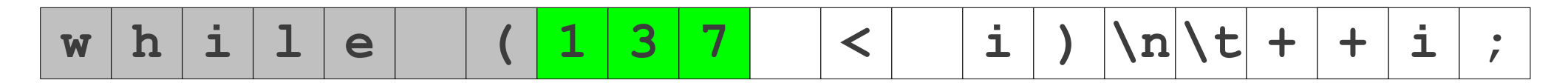

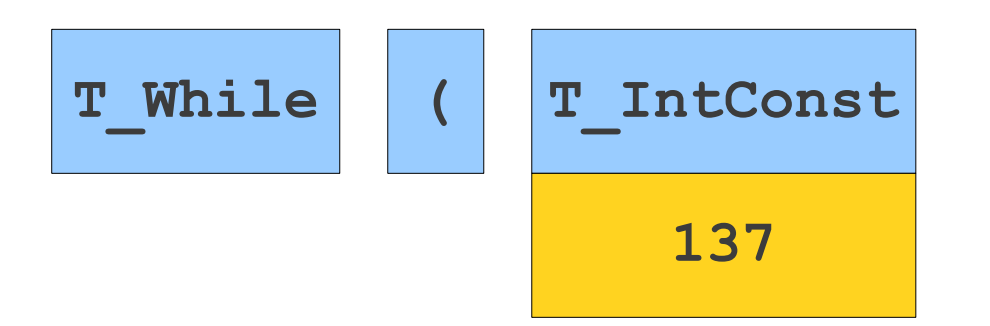

# Scanning a Source File

#### $w \left[ h \left| i \right| l \right| e \right]$   $( |1|3|7 | |1|) |\n|n|t| + |1|;$ **7**

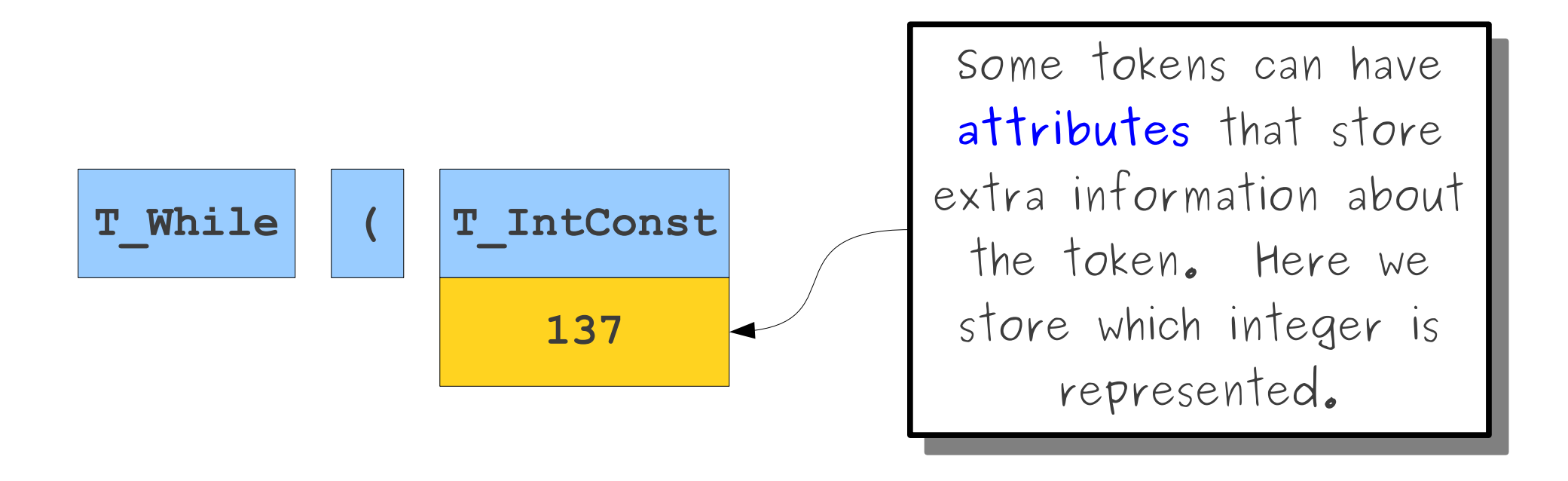

# Lexical Analyzer

- Recognize substrings that correspond to tokens: **lexemes** 
	- **Lexeme:** actual text of the token
- For each lexeme, identify token type
	- <Token type, attribute>
	- attribute: optional, extra information, often numeric value

# Challenges for Lexical Analyzer

- How do we determine which lexemes are associated with each token?
- When there are multiple ways we could scan the input, how do we know which one to pick?
	- if
	- ifc
- How do we address these concerns efficiently?

# Associate Lexemes to Tokens

- Tokens: categorize lexemes by what information they provide.
- Associate lexemes to token: Pattern matching
- How to describe patterns??

# Token: Lexemes

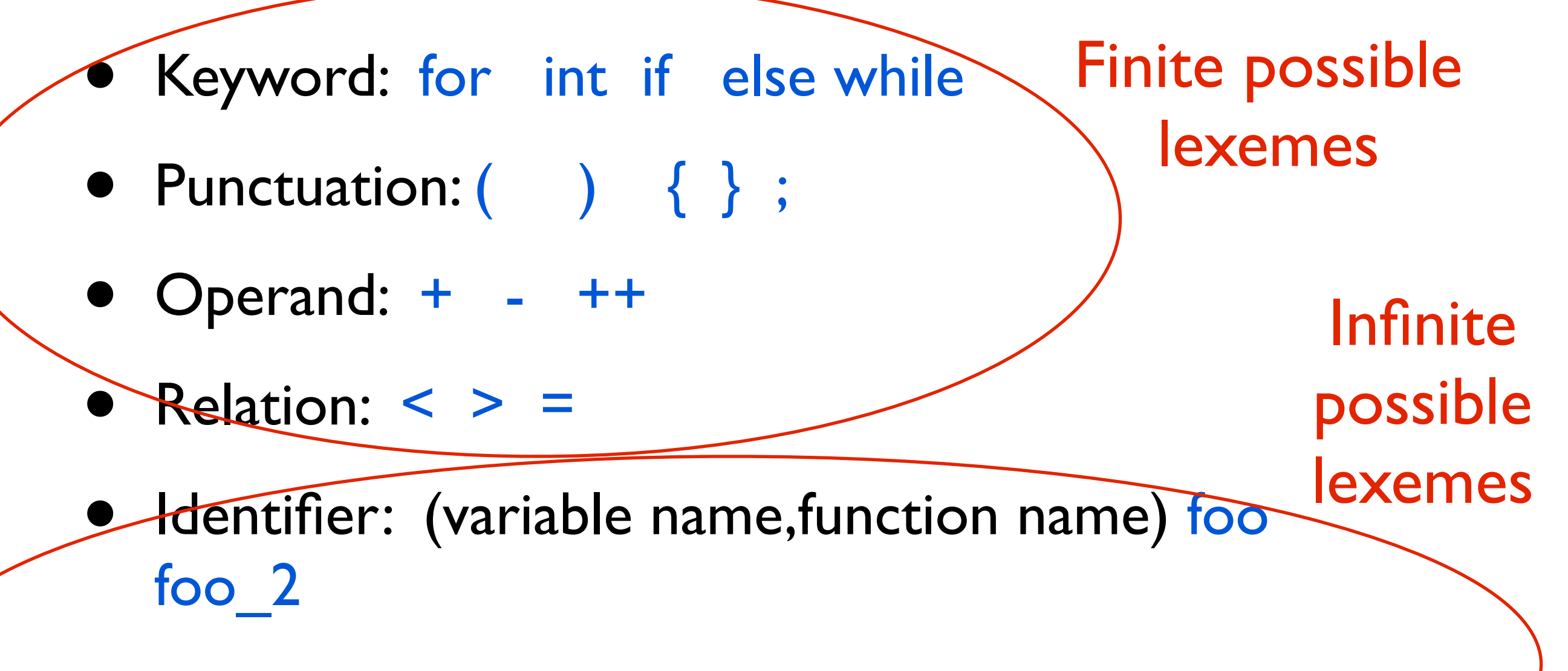

Integer, float point, string: 2345 2.0 "hello world"

• Whitespace, comment /\* this code is awesome \*/

• How do we describe which (potentially infinite) set of lexemes is associated with each token type?

# Formal Languages

- A **formal language** is a set of strings.
- Many infinite languages have finite descriptions:
	- Define the language using an automaton.
	- Define the language using a grammar.
	- Define the language using a regular expression.
- We can use these compact descriptions of the language to define sets of strings.

• What type of formal language should we use to describe tokens?

## Regular Expressions

- **Regular expressions** are a family of descriptions that can be used to capture certain languages (the *regular languages*).
- Often provide a compact and humanreadable description of the language.
- Used as the basis for numerous software systems

## Atomic Regular Expressions

- The regular expressions we will use in this course begin with two simple building blocks.
- The symbol **ε** is a regular expression matches the empty string.
- For any symbol **a**, the symbol **a** is a regular expression that just matches **a**.

### Compound Regular Expressions

- If  $R_1$  and  $R_2$  are regular expressions,  $\mathbf{R}_1 \mathbf{R}_2$  is a regular expression represents the **concatenation** of the languages of  $R_1$  and  $R_2$ .
- If  $R_1$  and  $R_2$  are regular expressions,  $R_1 \mid R_2$  is a regular expression representing the **union** of  $R_1$  and  $R_2$ .
- If R is a regular expression,  $\mathbb{R}^*$  is a regular expression for the **Kleene closure** of R.
- If R is a regular expression, **(R)** is a regular expression with the same meaning as R.

- Suppose the only characters are **0** and **1**.
- Here is a regular expression for strings containing **00** as a substring:

### **(0 | 1)\*00(0 | 1)\***

- Suppose the only characters are **0** and **1**.
- Here is a regular expression for strings containing **00** as a substring:

## **(0 | 1)\*00(0 | 1)\***

- Suppose the only characters are **0** and **1**.
- Here is a regular expression for strings containing **00** as a substring:

## **(0 | 1)\*00(0 | 1)\***

**11011100101 0000 11111011110011111**

- Suppose the only characters are **0** and **1**.
- Here is a regular expression for strings containing **00** as a substring:

## **(0 | 1)\*00(0 | 1)\***

**11011100101 0000 11111011110011111**

# Applied Regular Expressions

**(+|-)?(0|1|2|3|4|5|6|7|8|9)\*** ? **(0|2|4|6|8)**

- Suppose that our alphabet is all ASCII characters.
- A regular expression for even numbers is

# Applied Regular Expressions

- Suppose that our alphabet is all ASCII characters.
- A regular expression for even numbers is

#### **(+|-)?(0|1|2|3|4|5|6|7|8|9)\*(0|2|4|6|8)**

**42 +1370 -3248 -9999912**
- More examples
	- Whitespace: [ \t\n]+
	- Integers: [+\-]?[0-9]+
	- Hex numbers: 0x[0-9a-f]+
	- identifier
		- $[A-Za-z]([A-Za-z] | [0-9])^*$

#### • Use regular expressions to describe token types

• How do we match regular expressions?

# Recognizing Regular Language

What is the machine that recognize regular language??

- Finite Automata
- DFA (Deterministic Finite Automata)
- NFA (Non-deterministic Finite Automata)

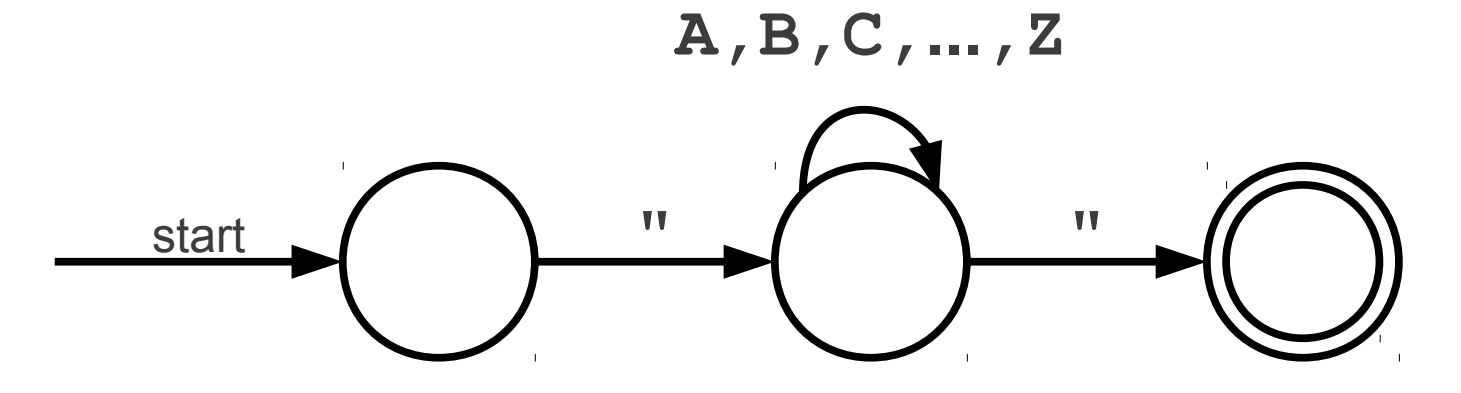

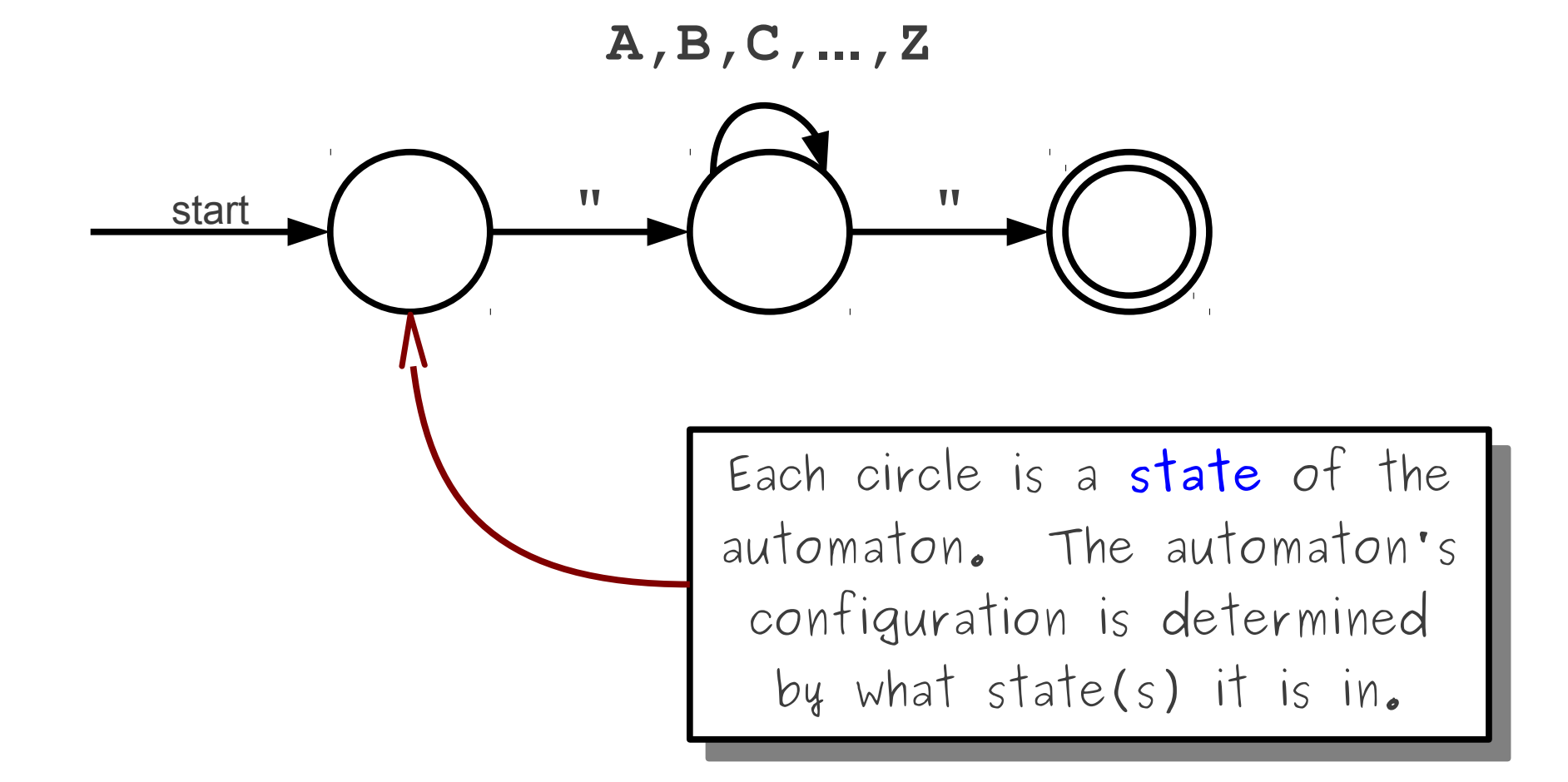

#### start **a 1 " 1 1 1 1 A,B,C,...,Z** These arrows are called **tansitions**. The automator  $\frac{1}{2}$ changes which state(s) it is in by following transitions. These arrows are called **transitions**. The automaton changes which state(s) it is in by following transitions. A Simple Automaton

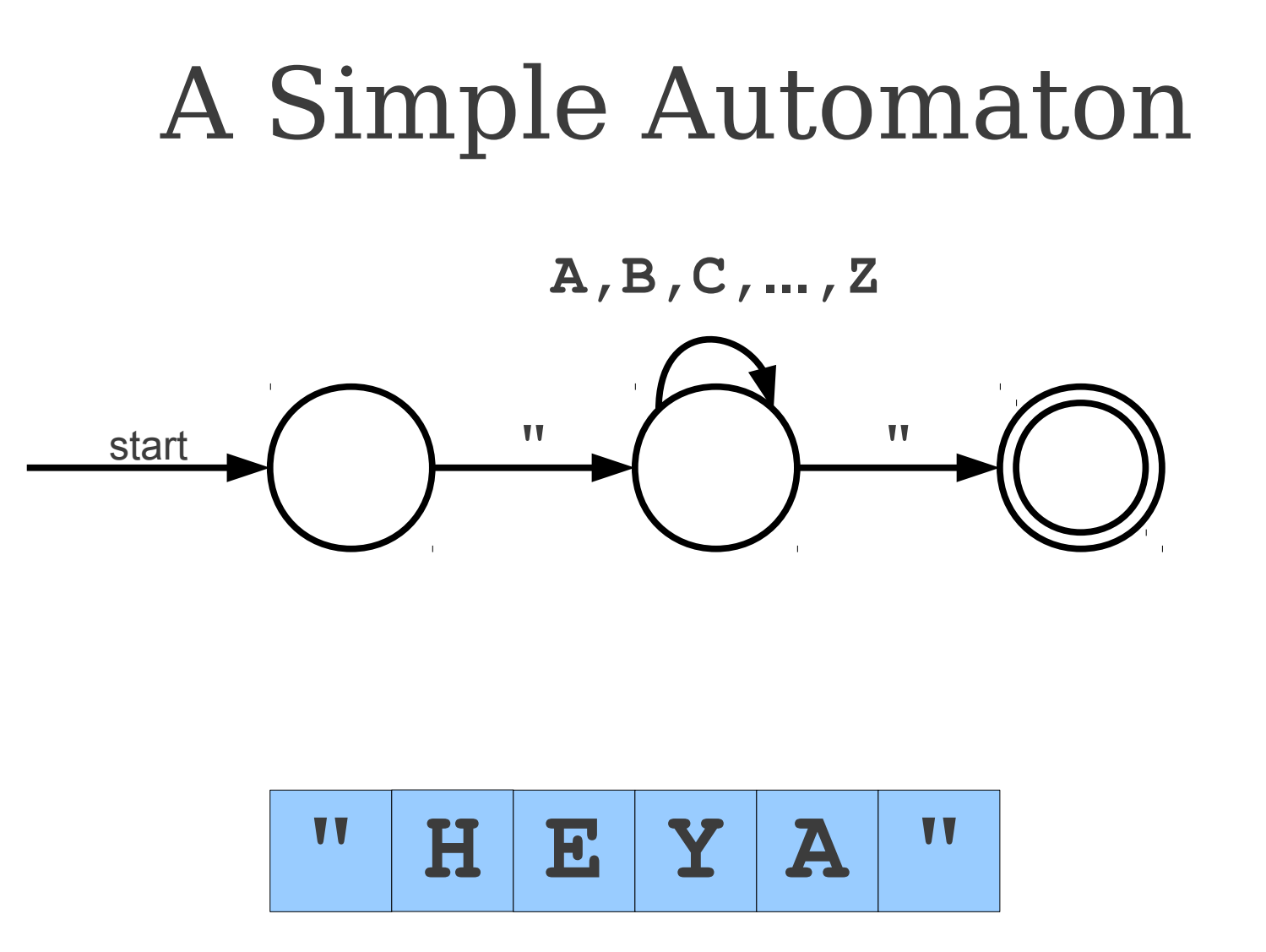

Finite Automata: Takes an input string and determines whether it's a valid sentence of a language accept or reject

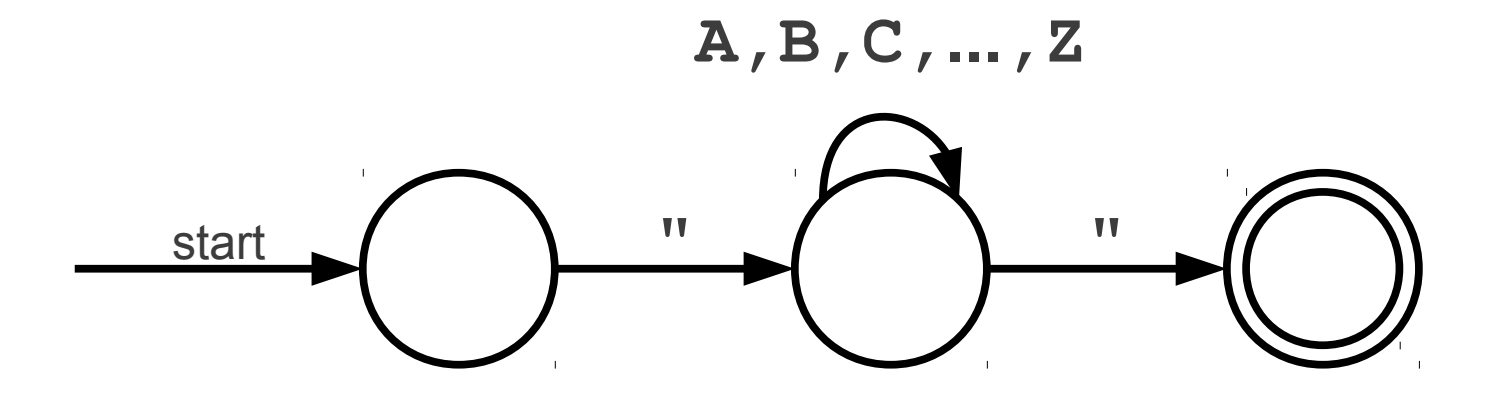

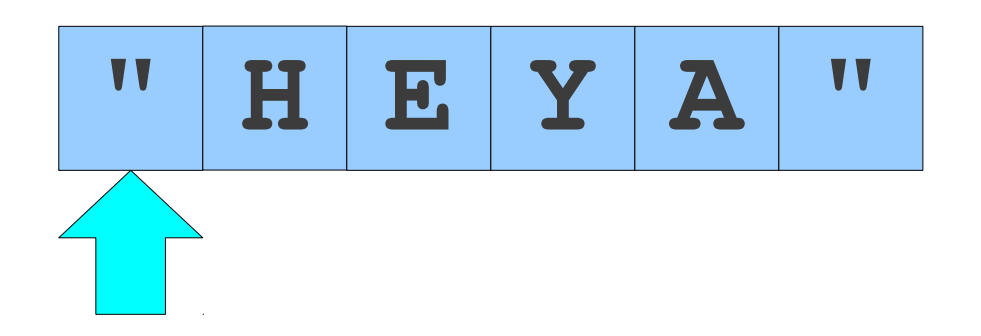

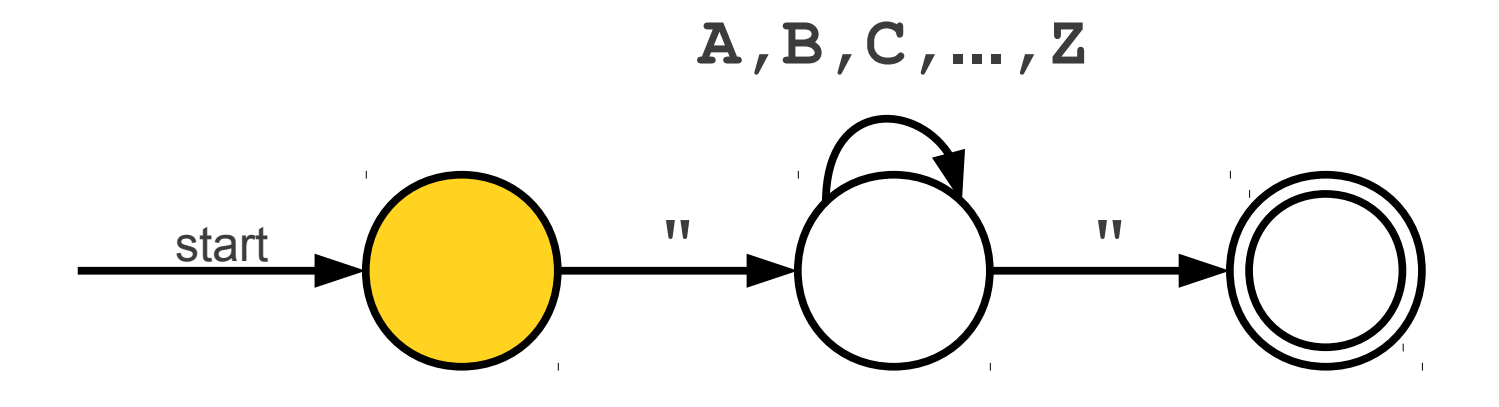

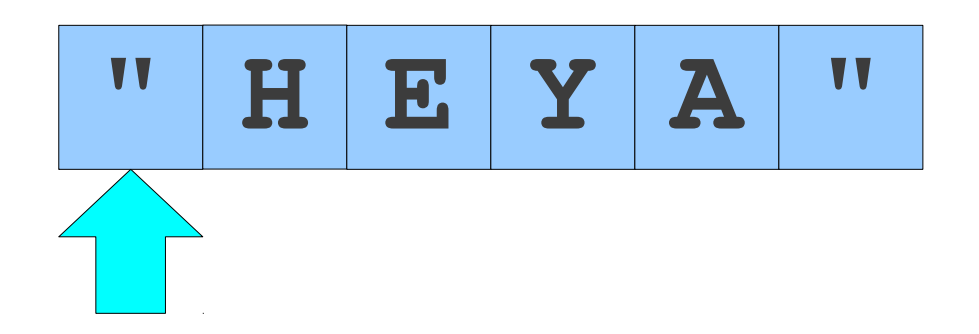

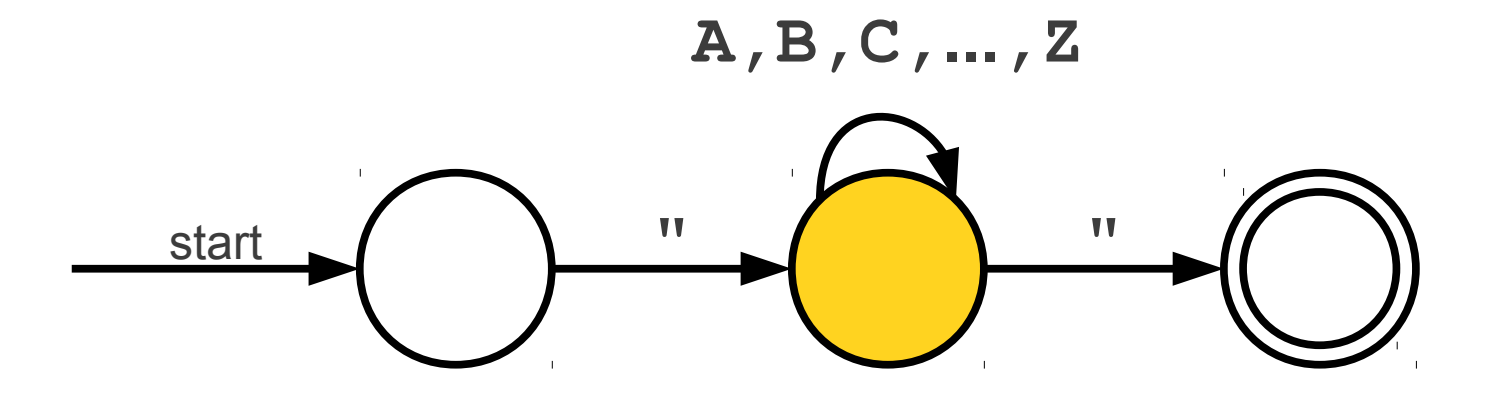

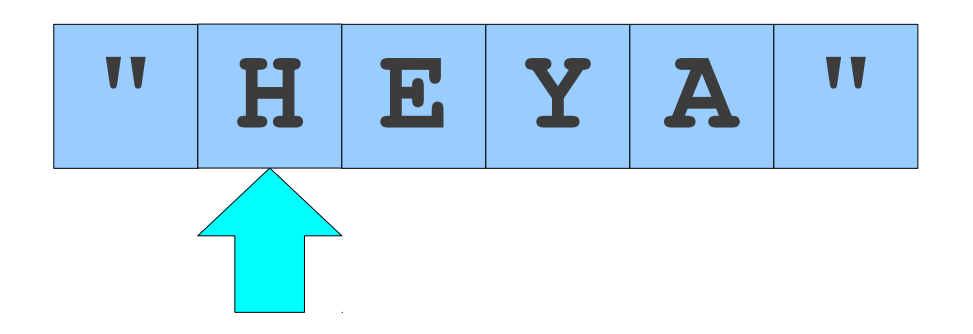

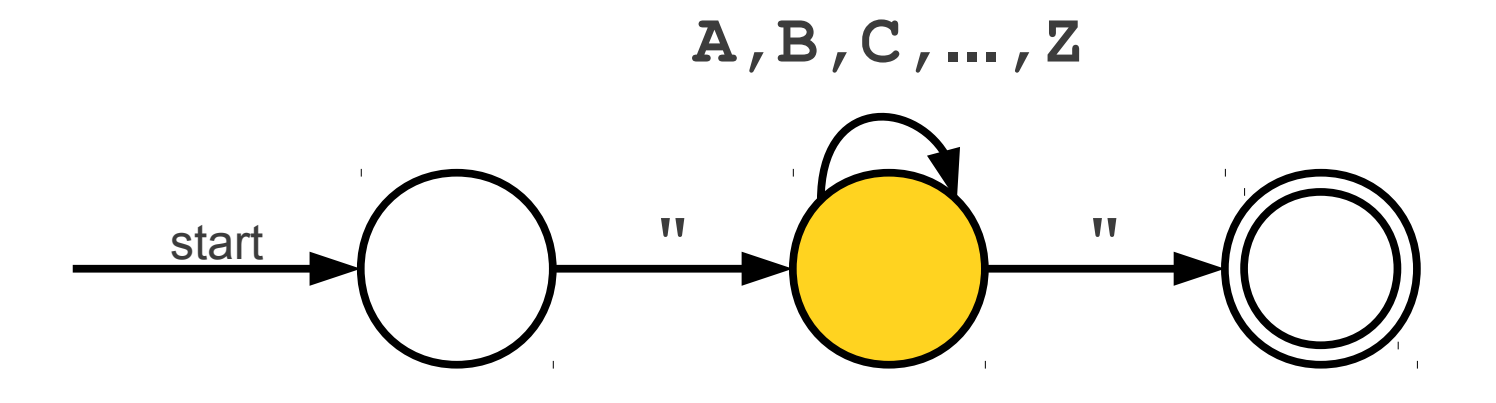

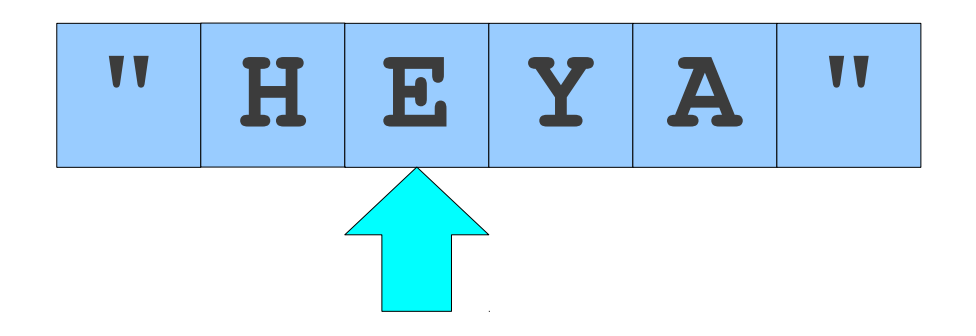

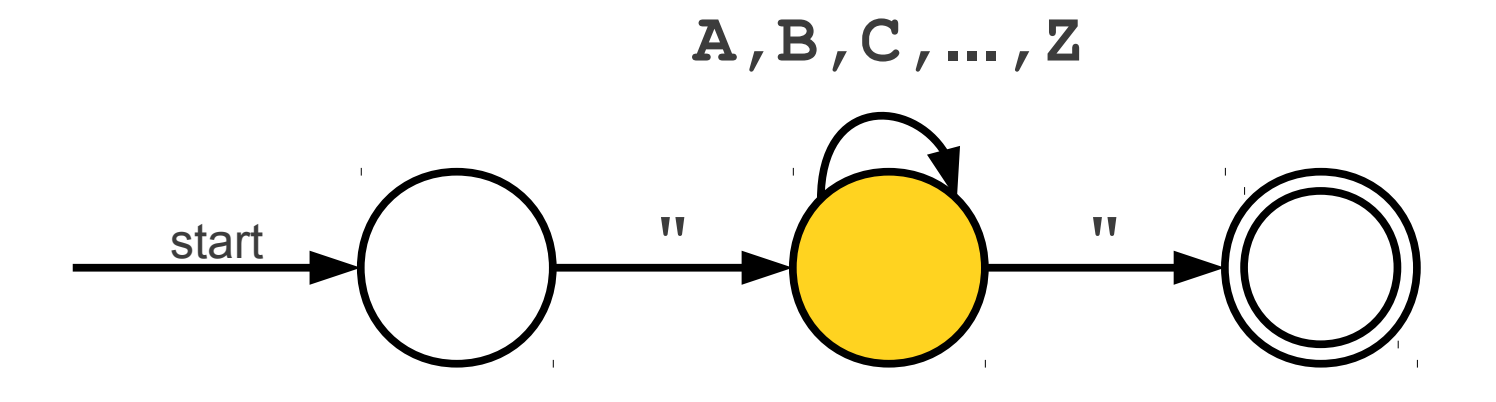

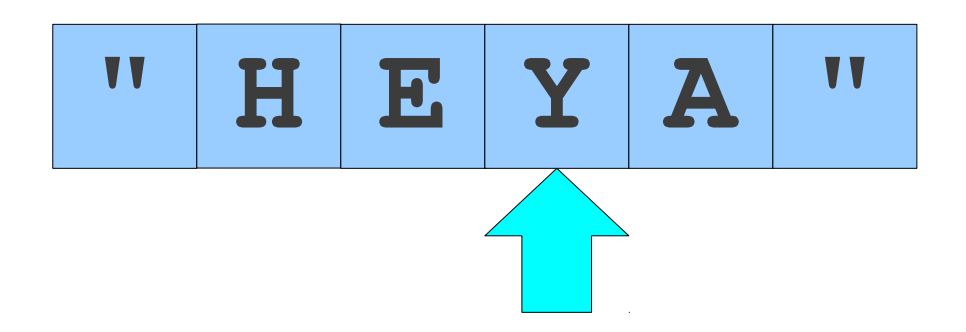

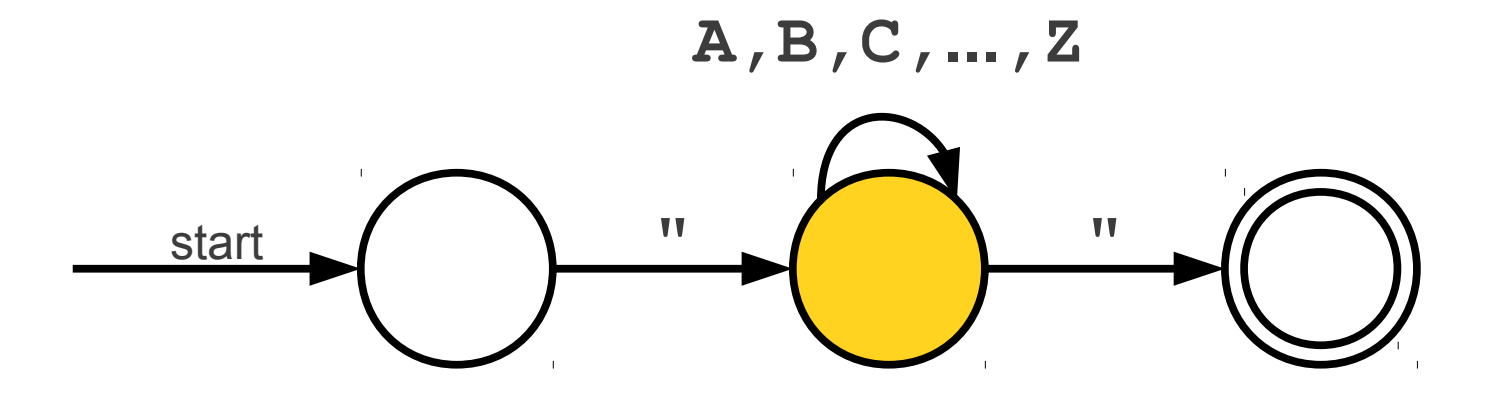

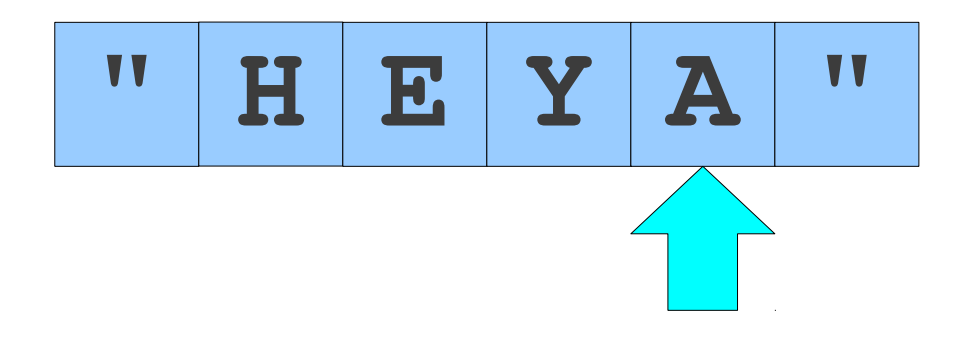

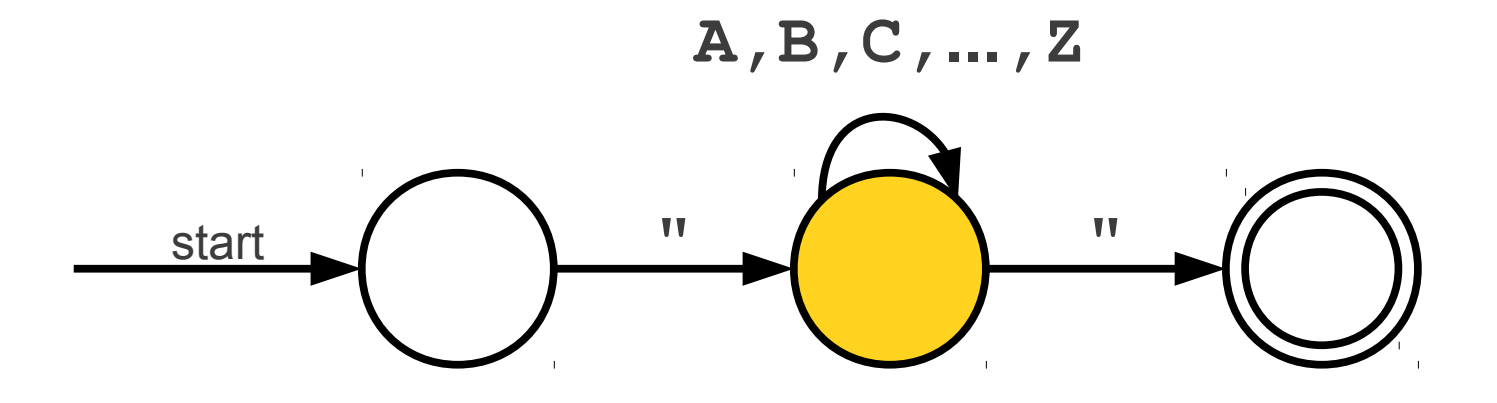

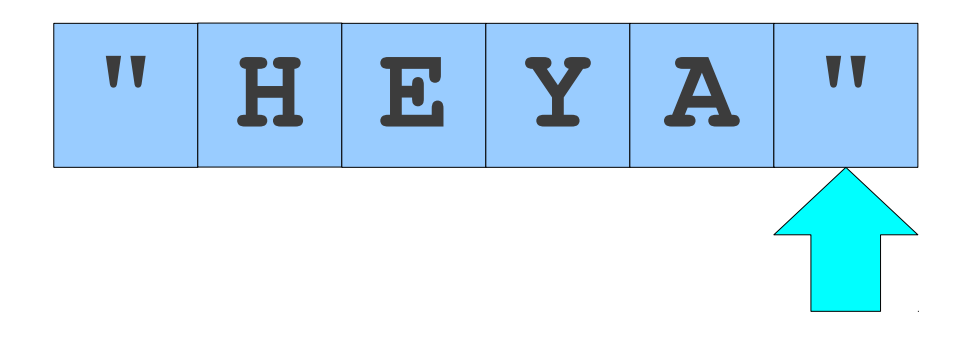

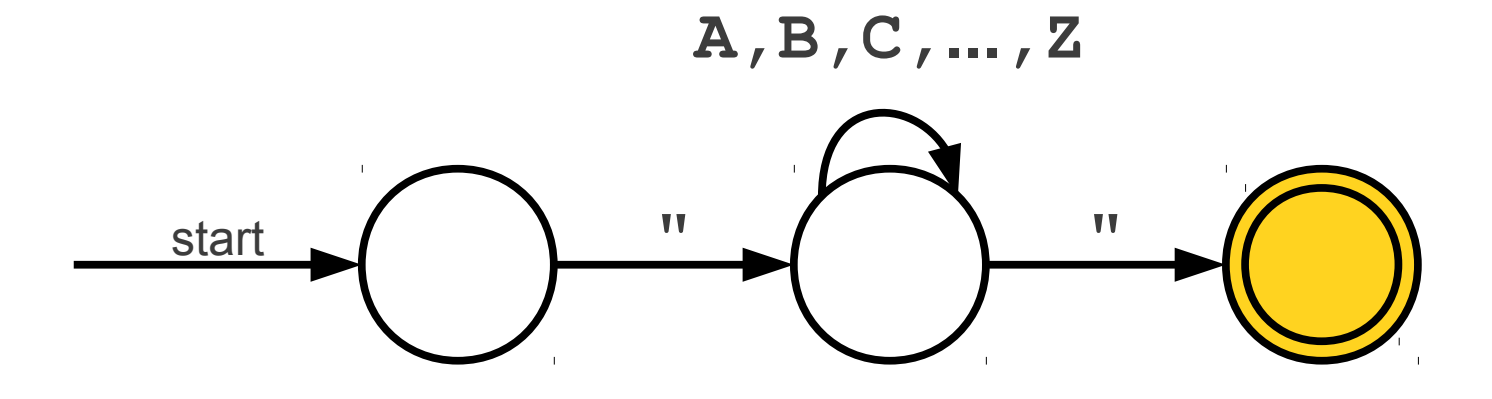

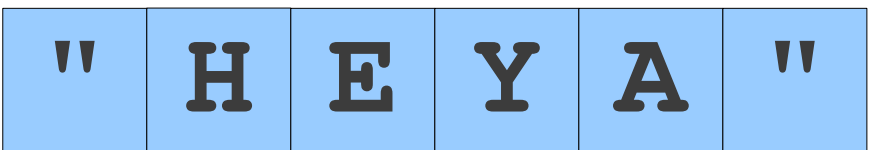

#### start **1 " 1 " 1 " A,B,C,...,Z** A Simple Automaton " **H E Y A** " The double circle indicates that this state is an **accepting state**. The automaton accepts the string if it ends in an accepting state. The double circle indicates that this state is an **accepting state**. The automaton accepts the string if it ends in an accepting state.

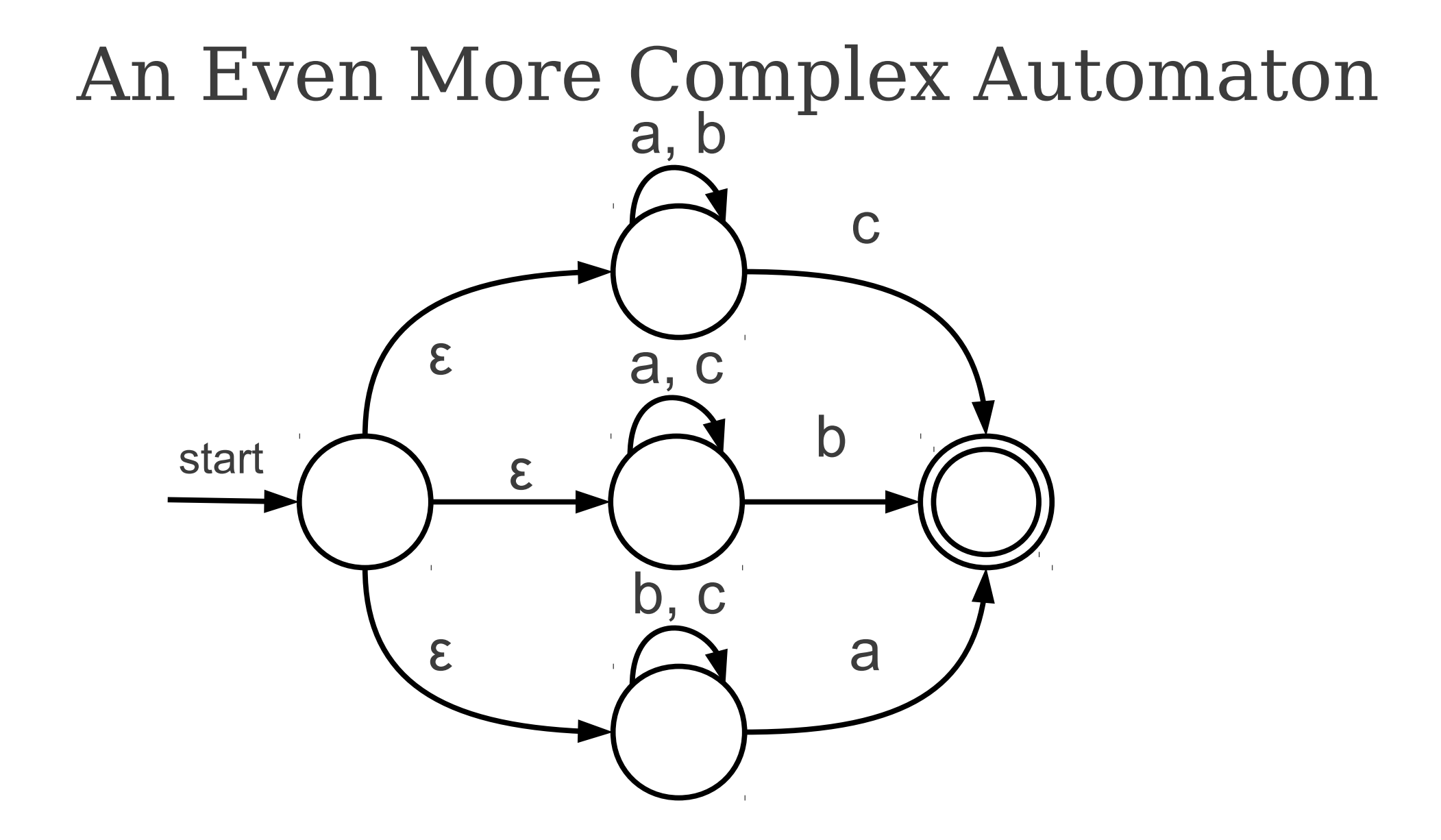

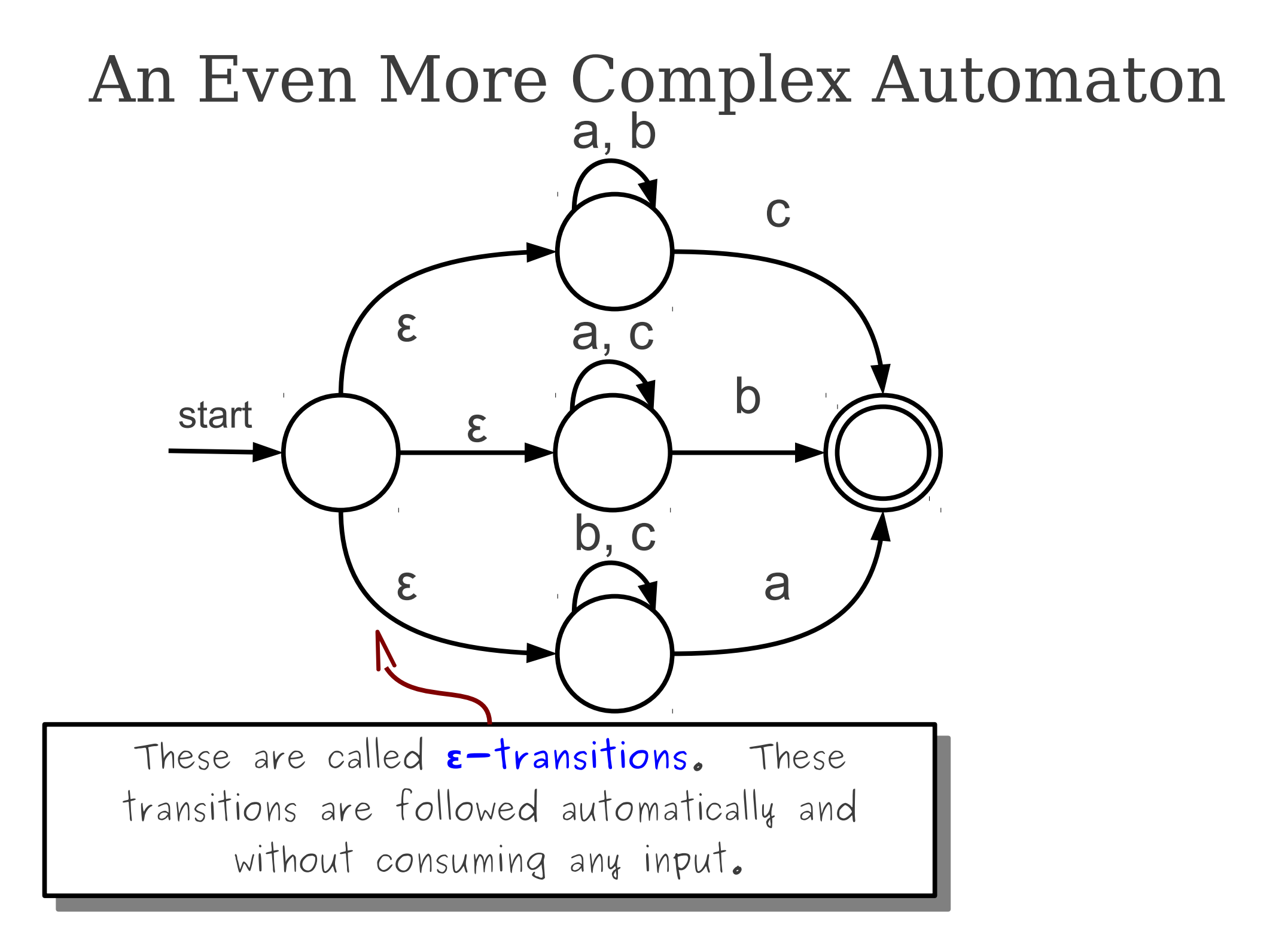

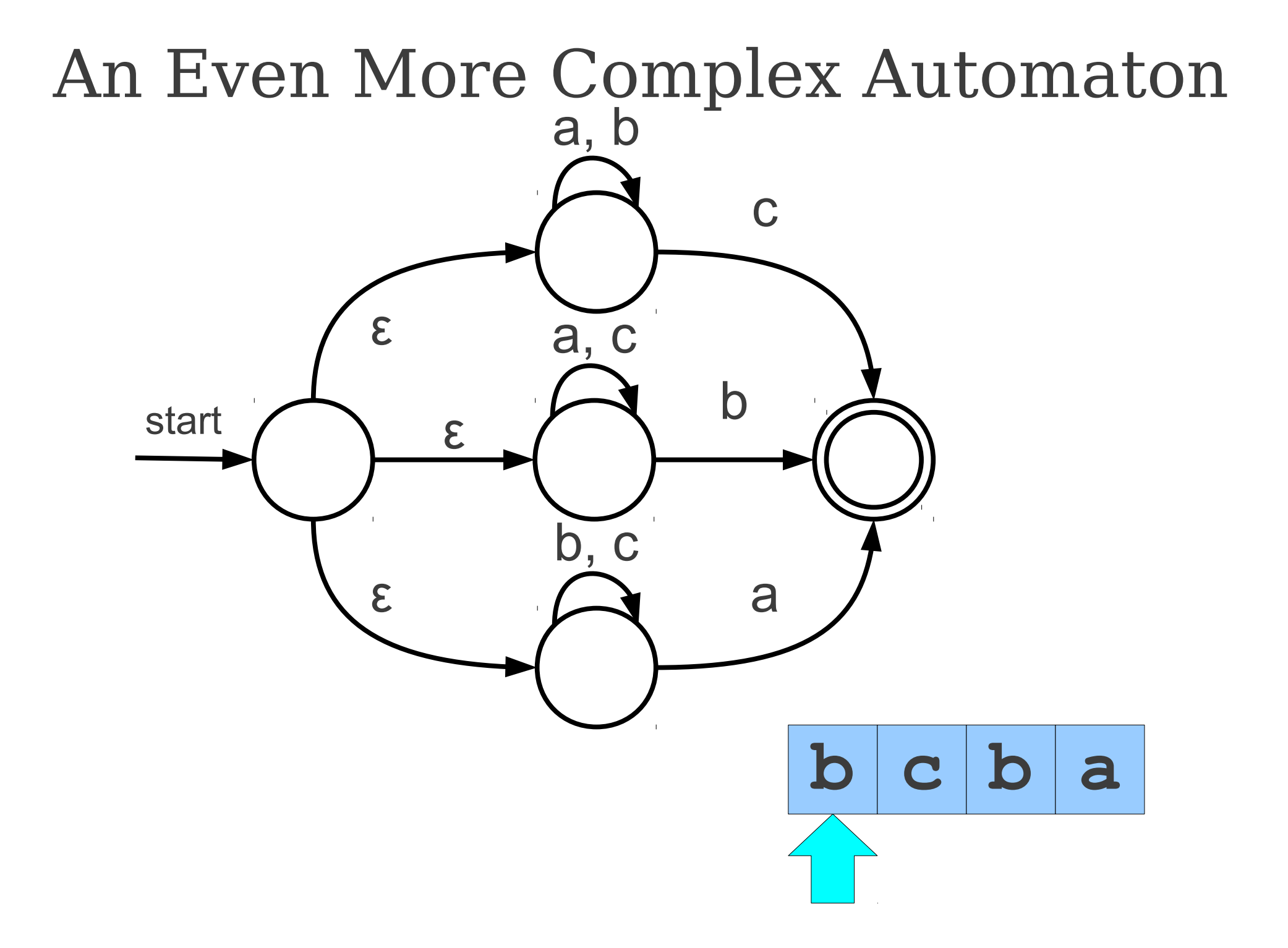

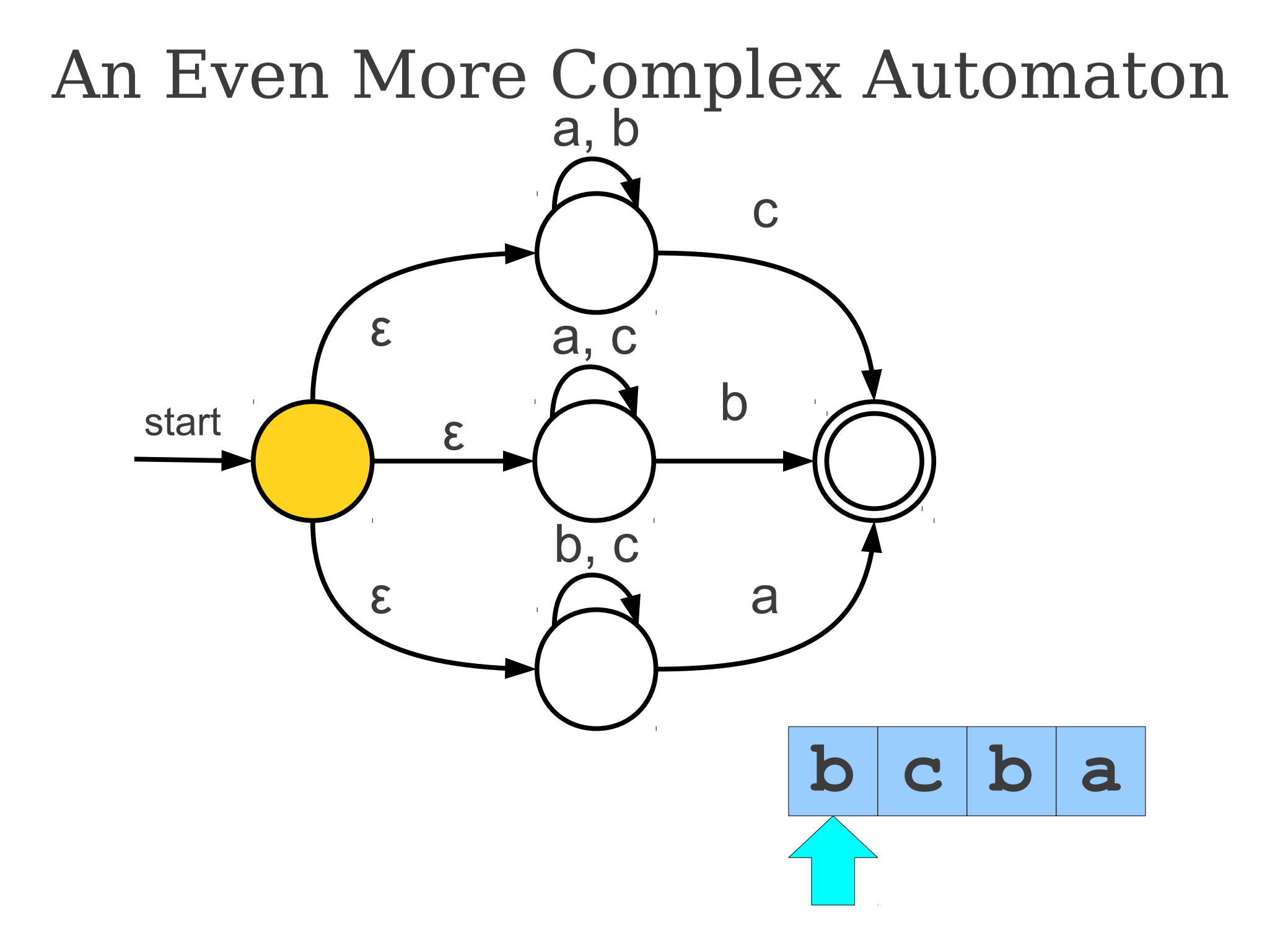

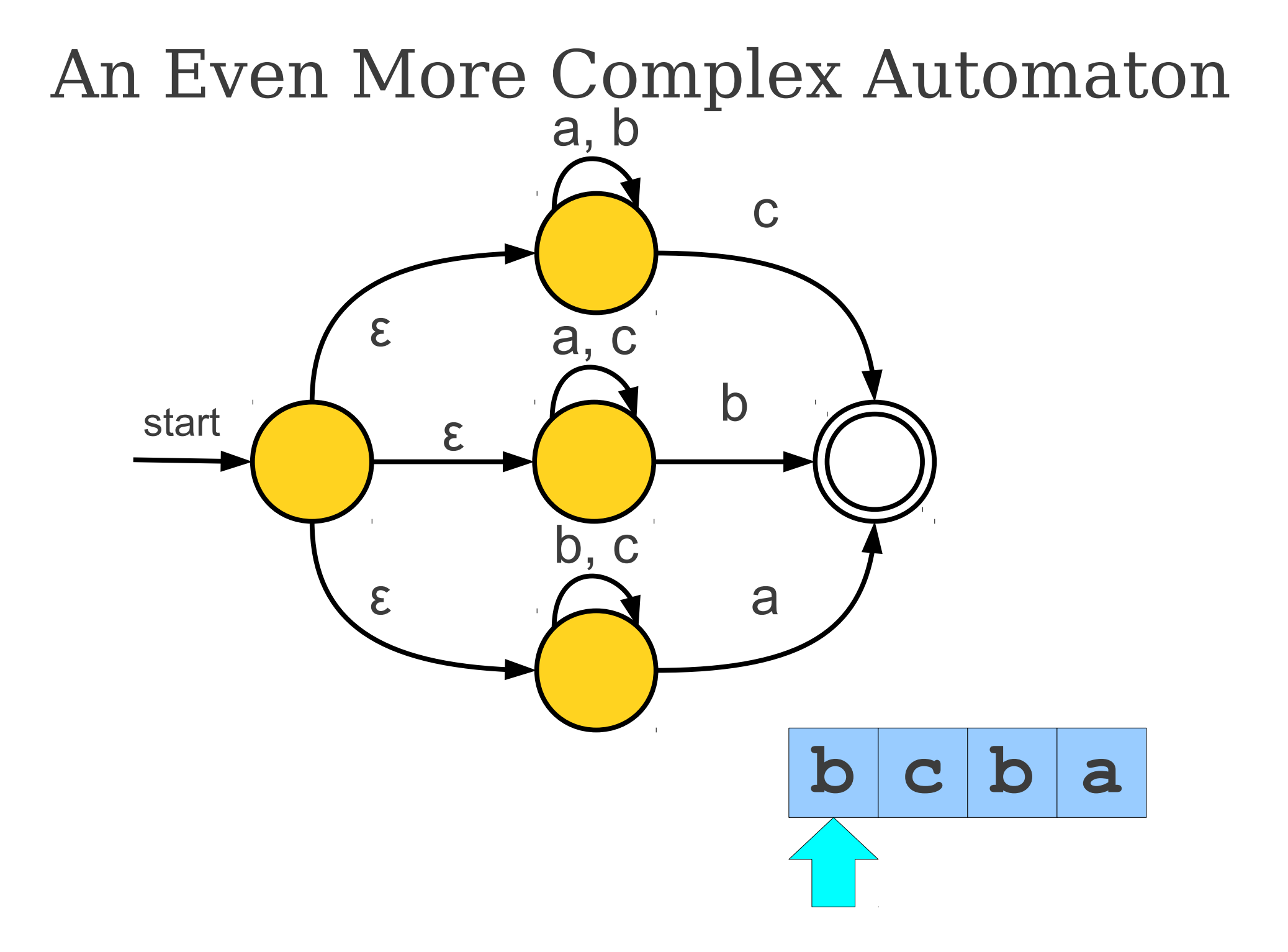

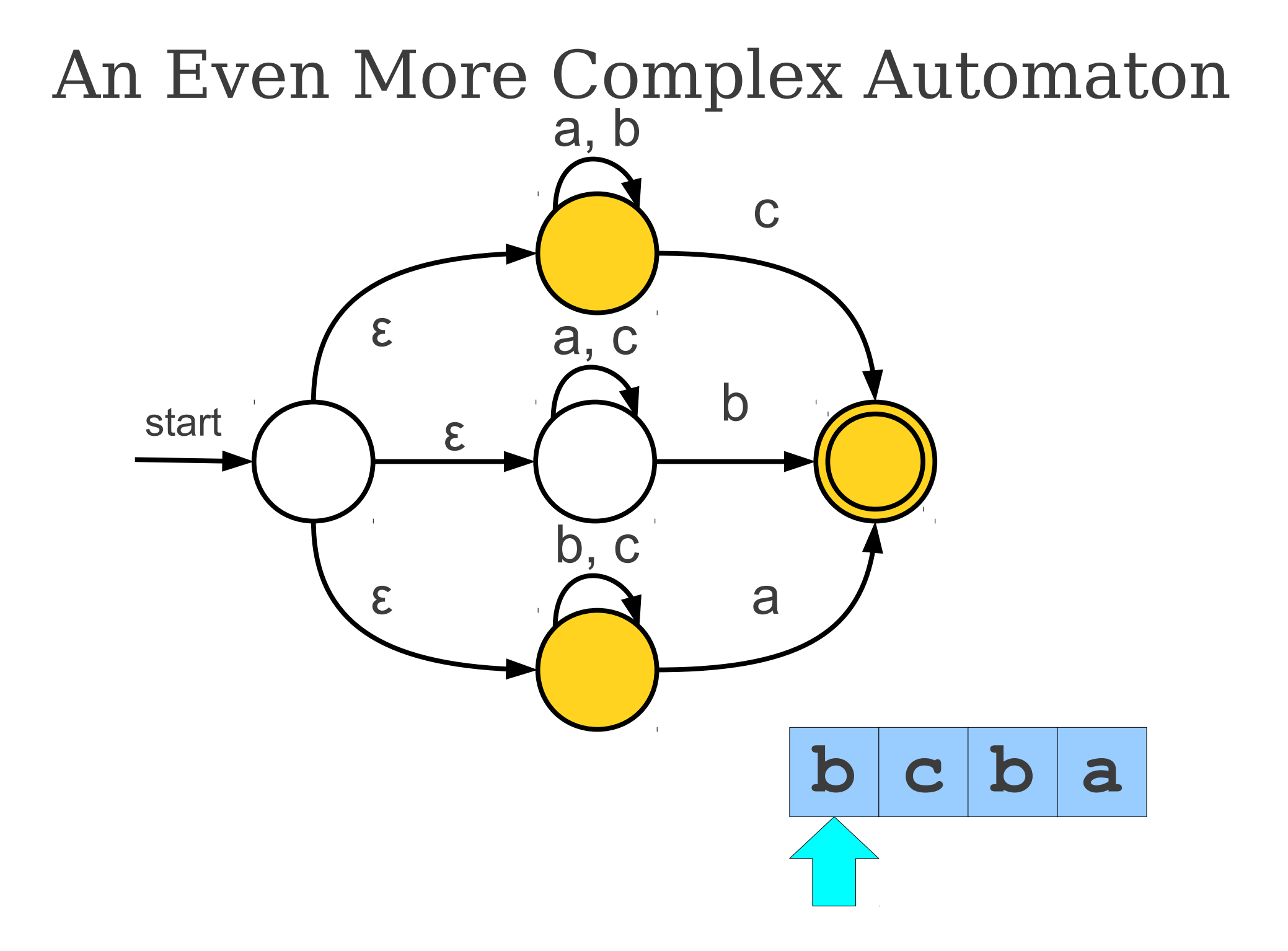

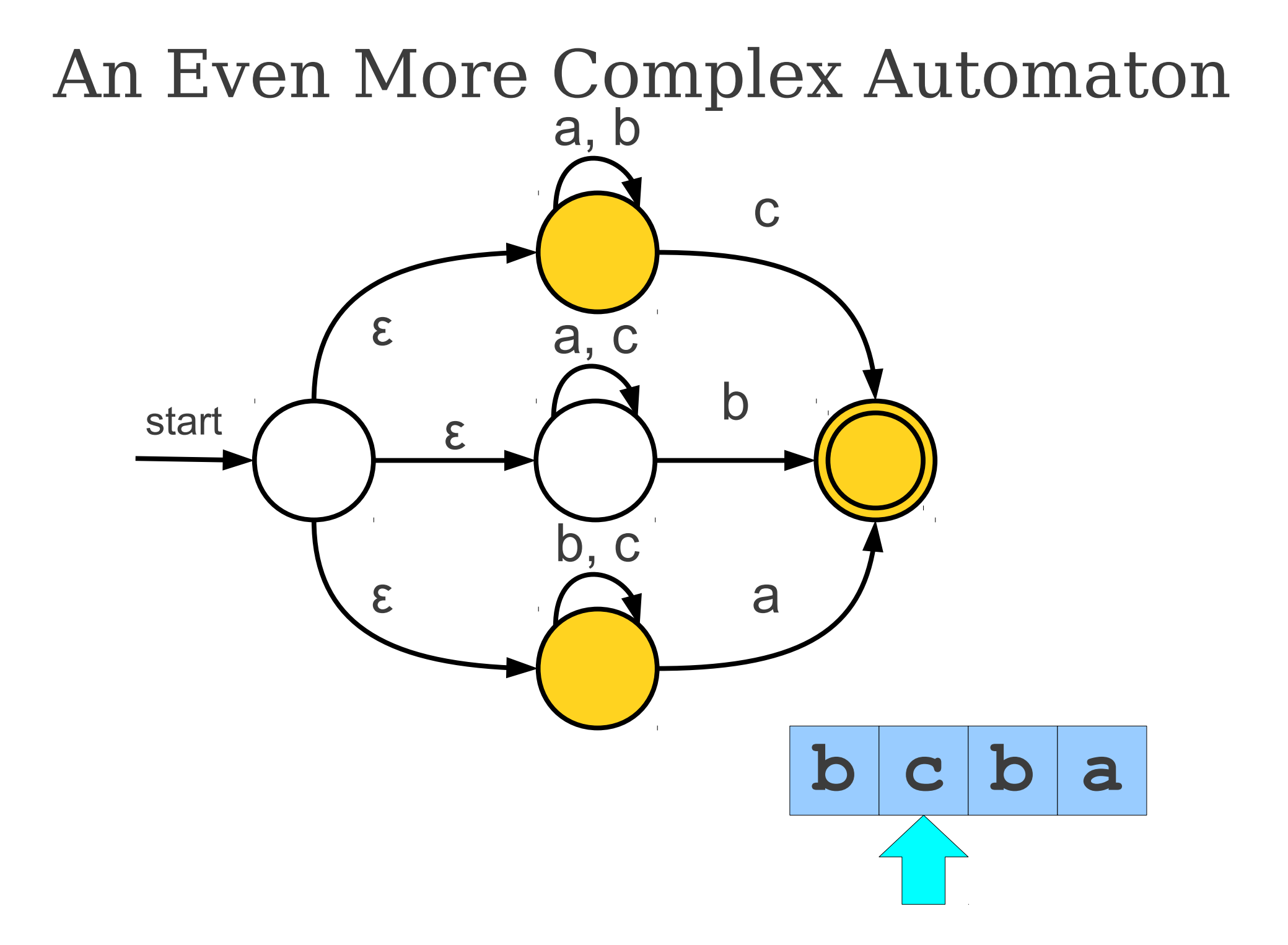

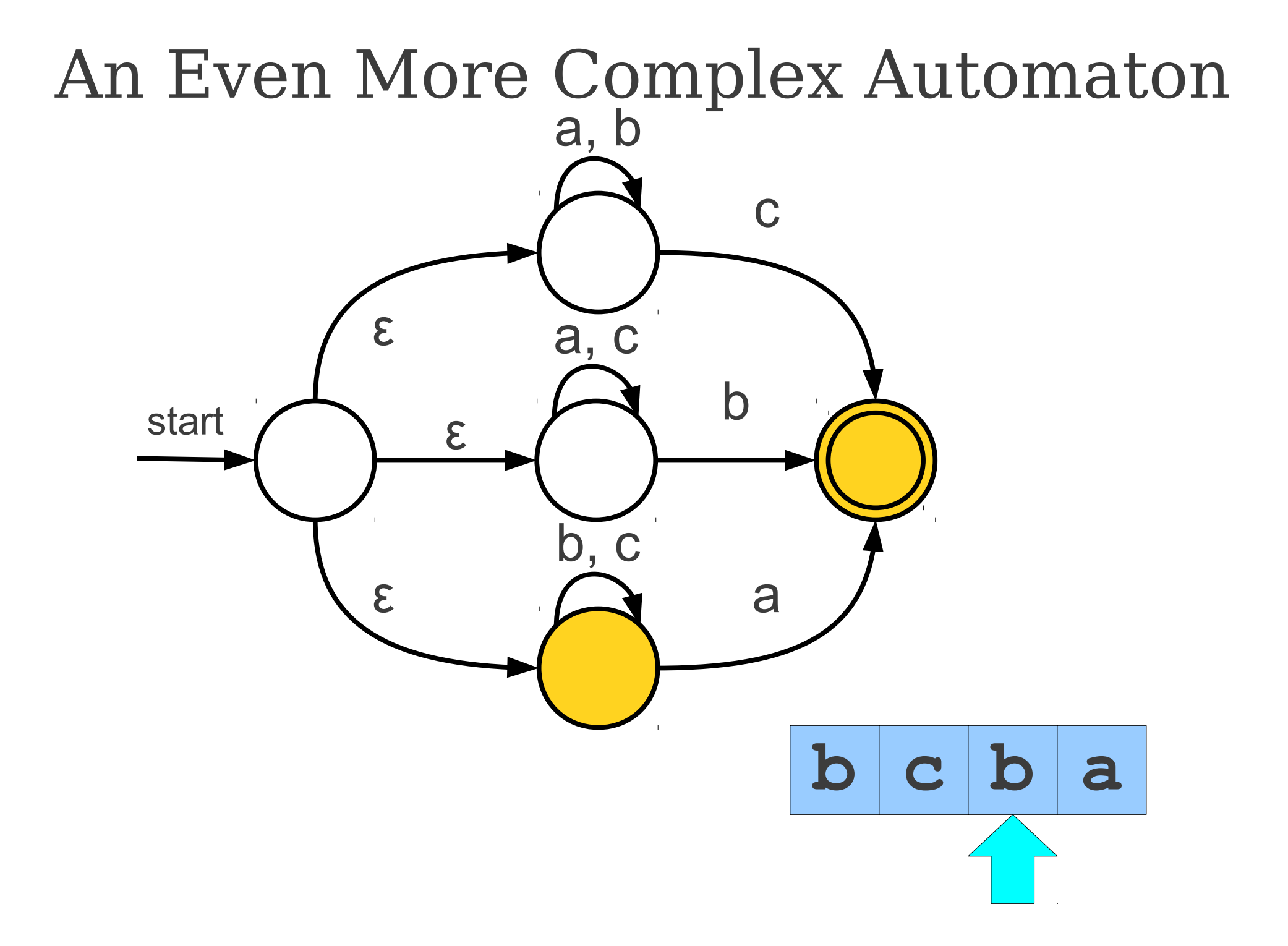

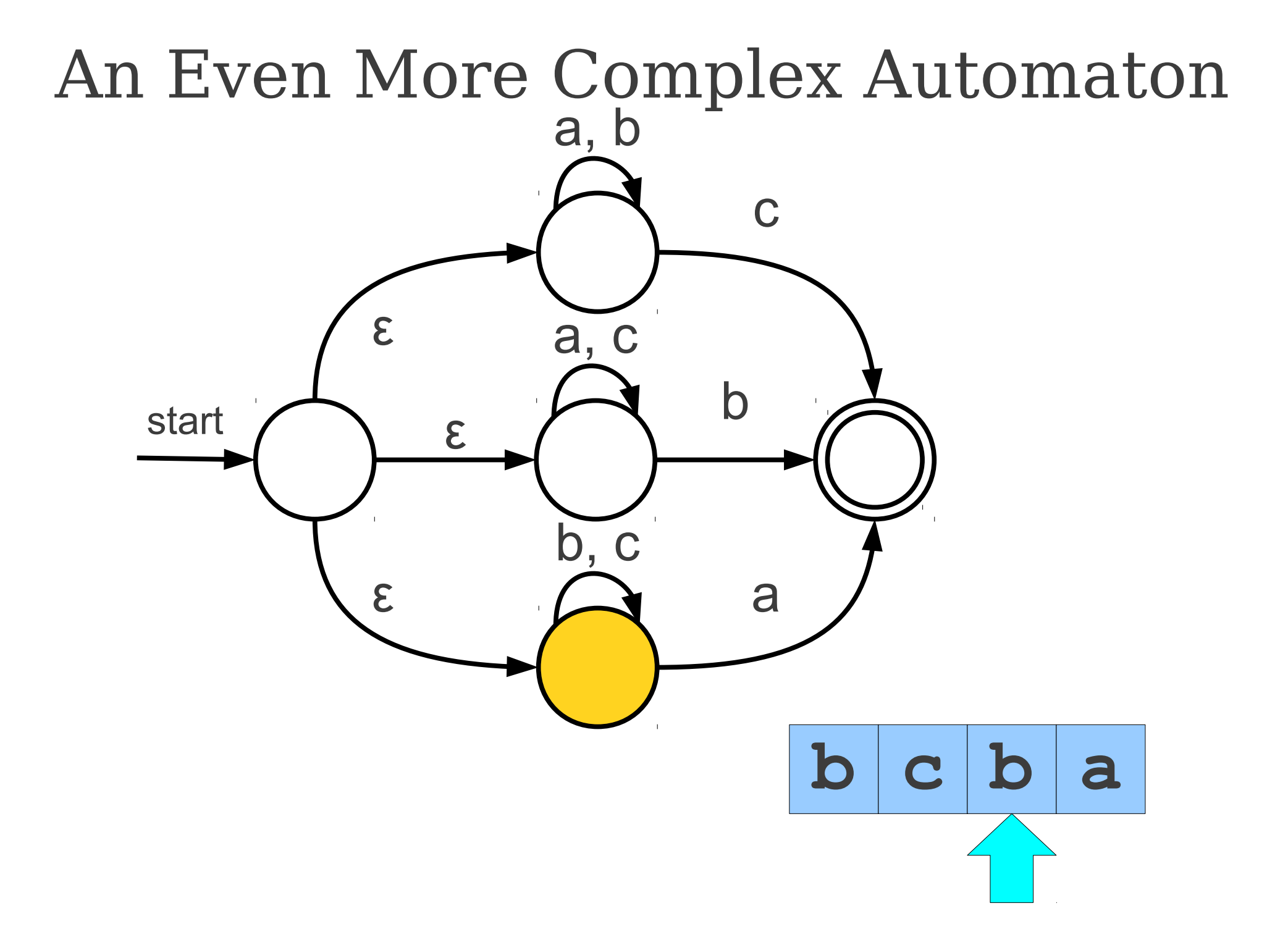

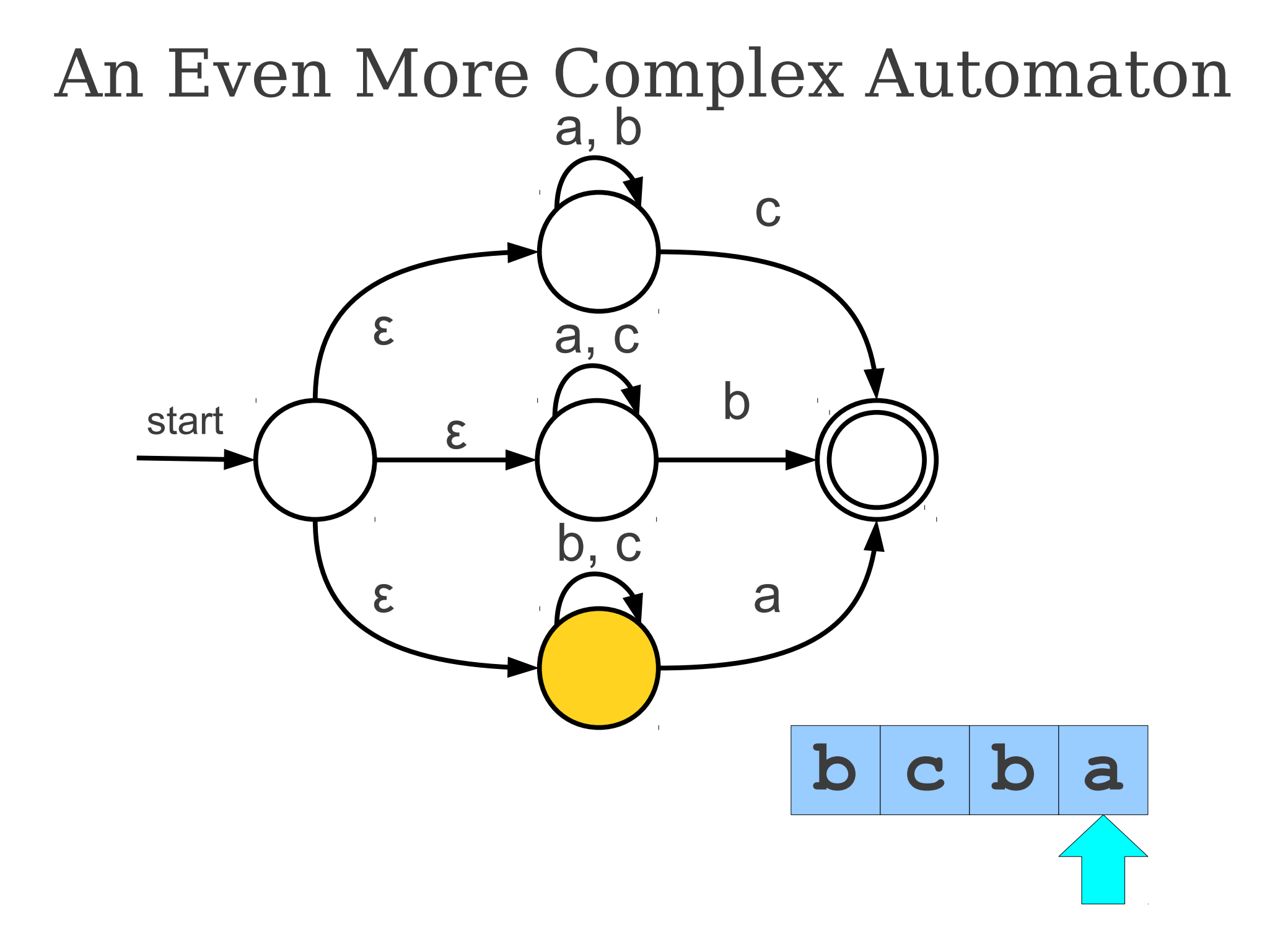

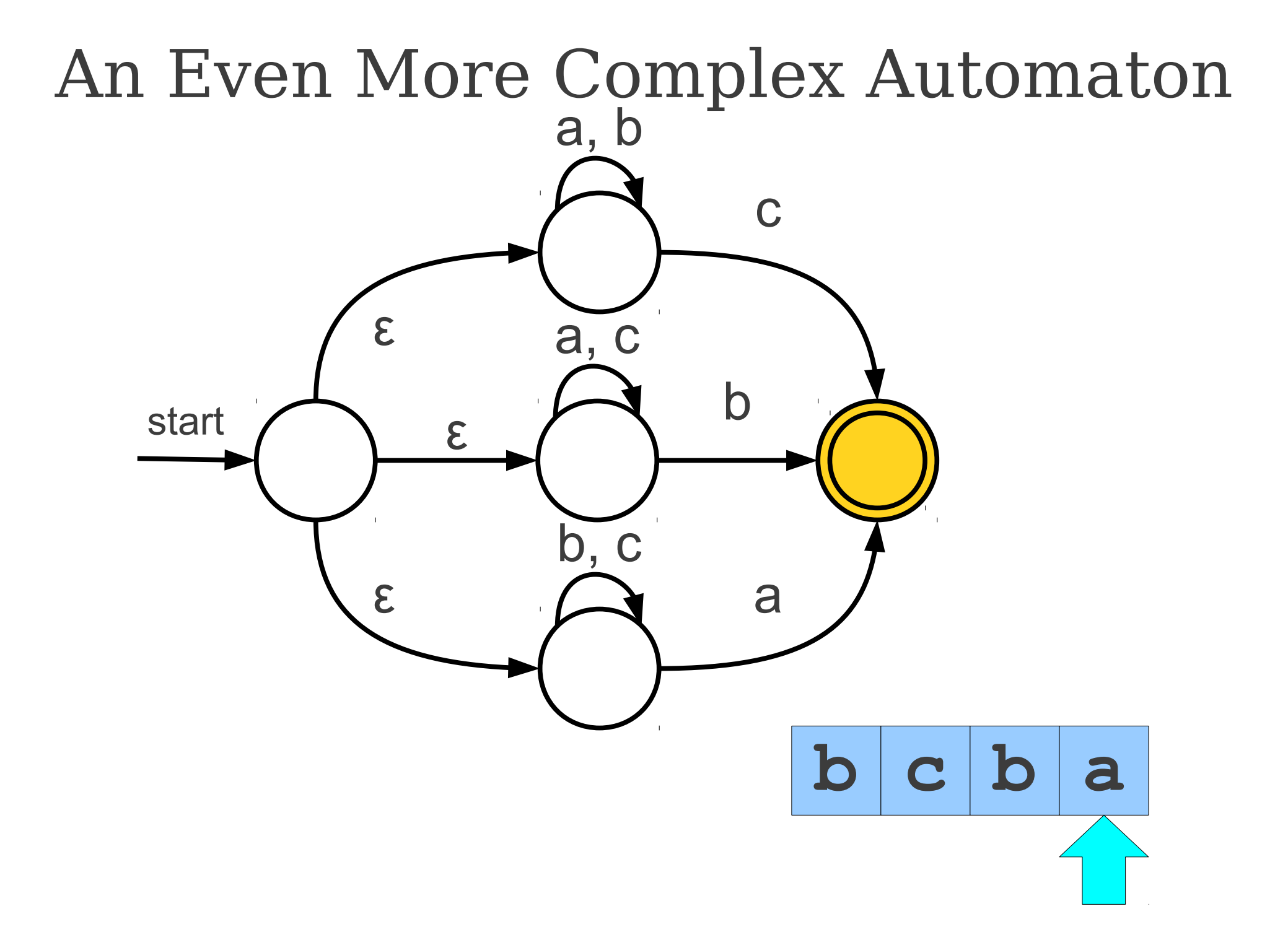

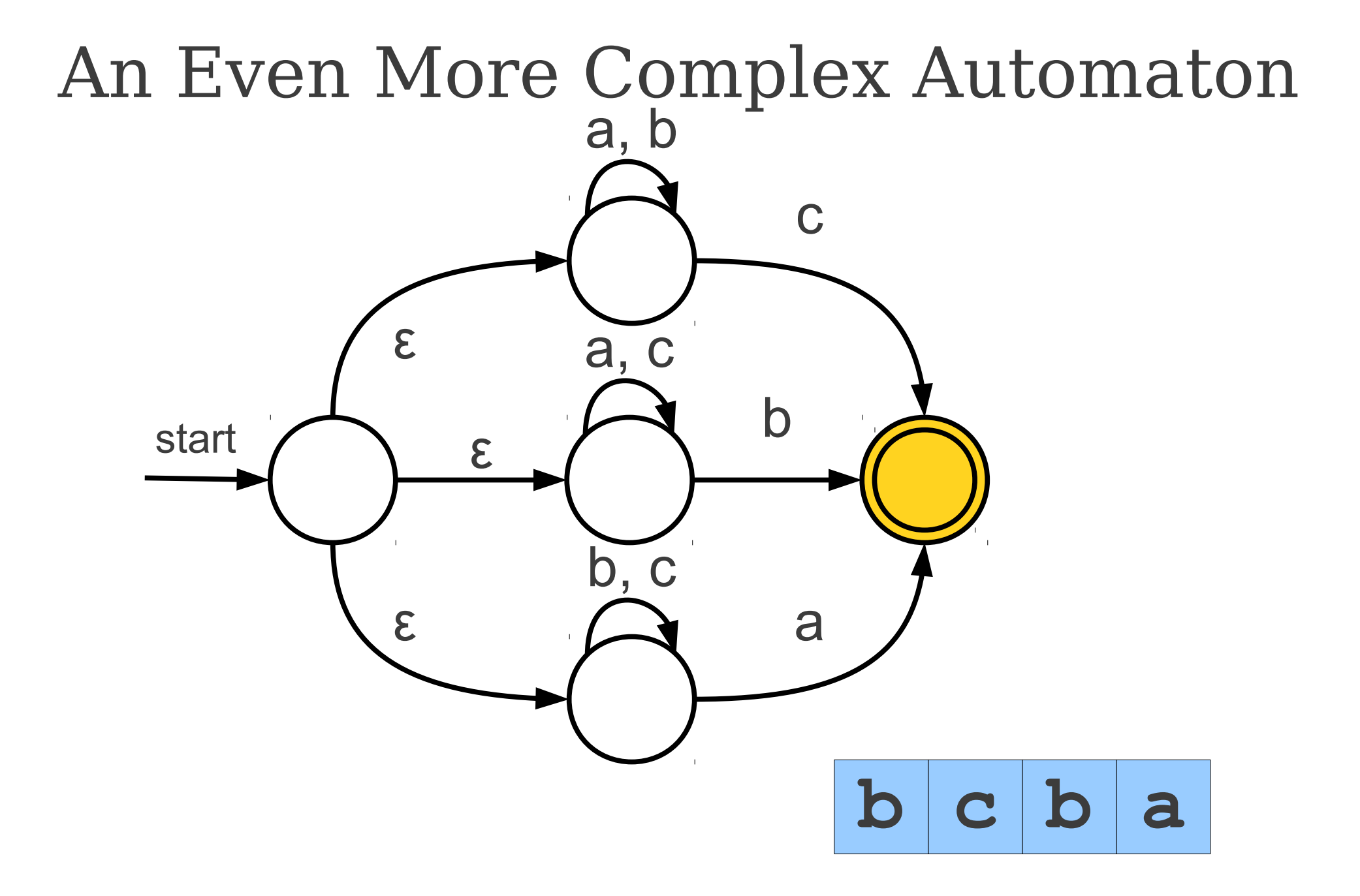

## Lexer Generator

- Given regular expressions to describe the language (token types),
	- Step 1: Generates NFA that can recognize the regular language defined
		- existing algorithms
	- Step 2: Transforms NFA to DFA
		- existing algorithms
	- **•** Tools: **lex, flex**

## Challenges for Lexical Analyzer

- How do we determine which lexemes are associated with each token?
	- Regular expression to describe token type
- When there are multiple ways we could scan the input, how do we know which one to pick?
- How do we address these concerns efficiently?

T For for T\_Identifier [A-Za-z\_][A-Za-z0-9\_]\*

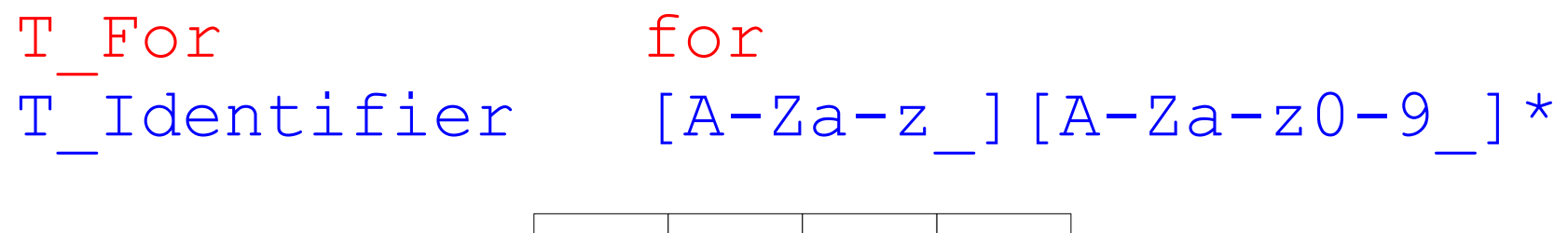

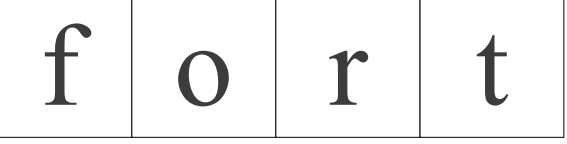

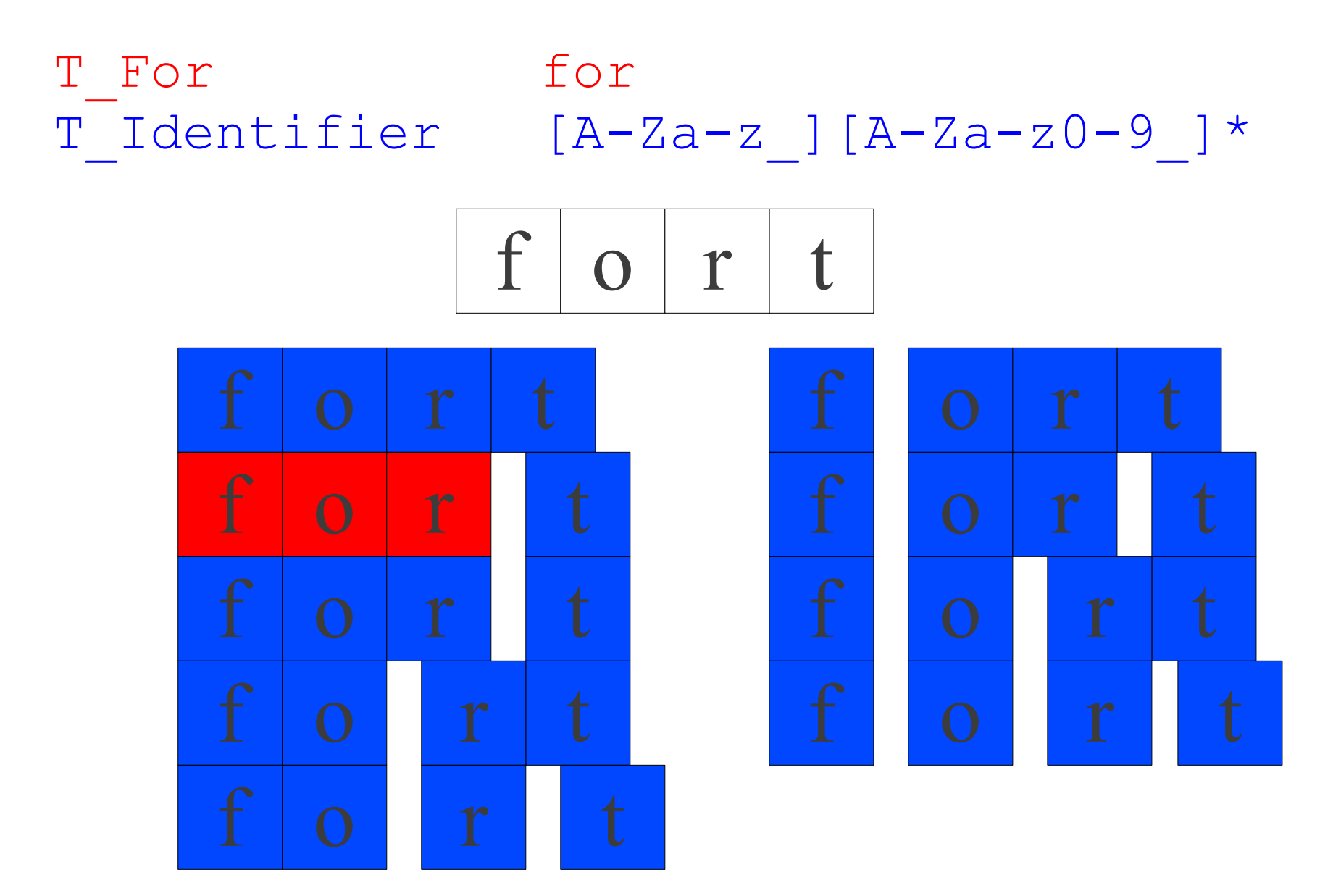

### Conflict Resolution

- Assume all tokens are specified as regular expressions.
- Algorithm: **Left-to-right scan**.
- Tiebreaking rule one: **Maximal munch**.
	- Always match the longest possible prefix of the remaining text.

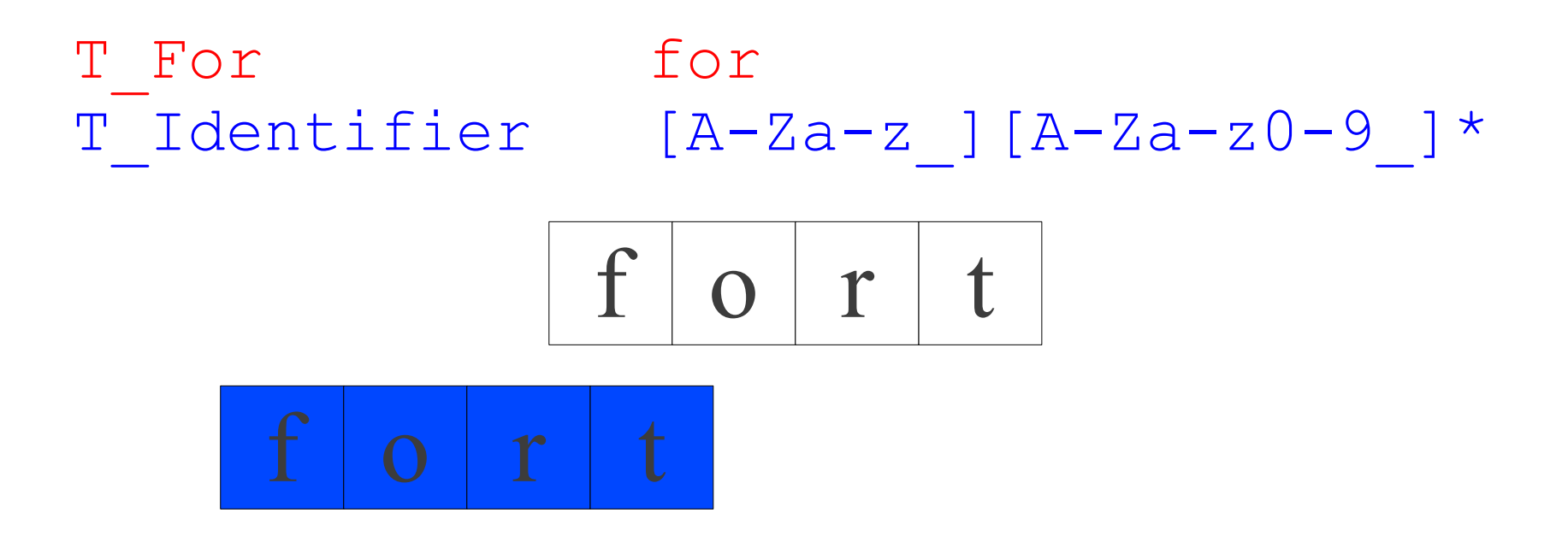

### Implementing Maximal Munch

• Given a set of regular expressions, how can we use them to implement maximum munch?
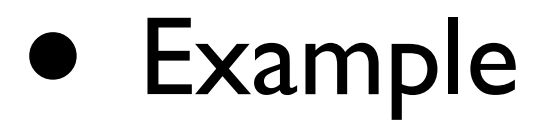

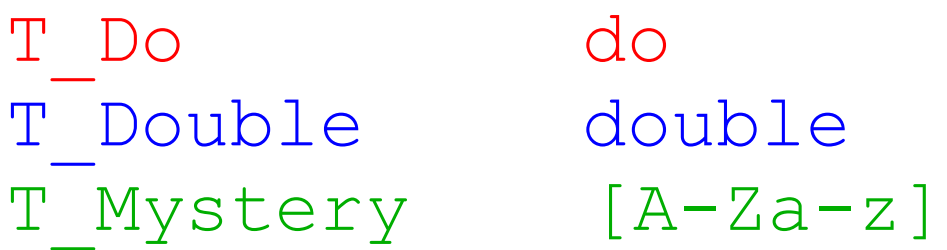

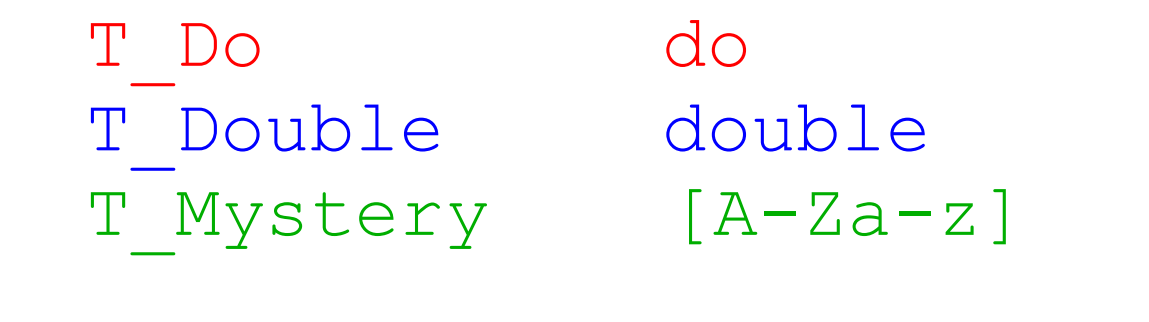

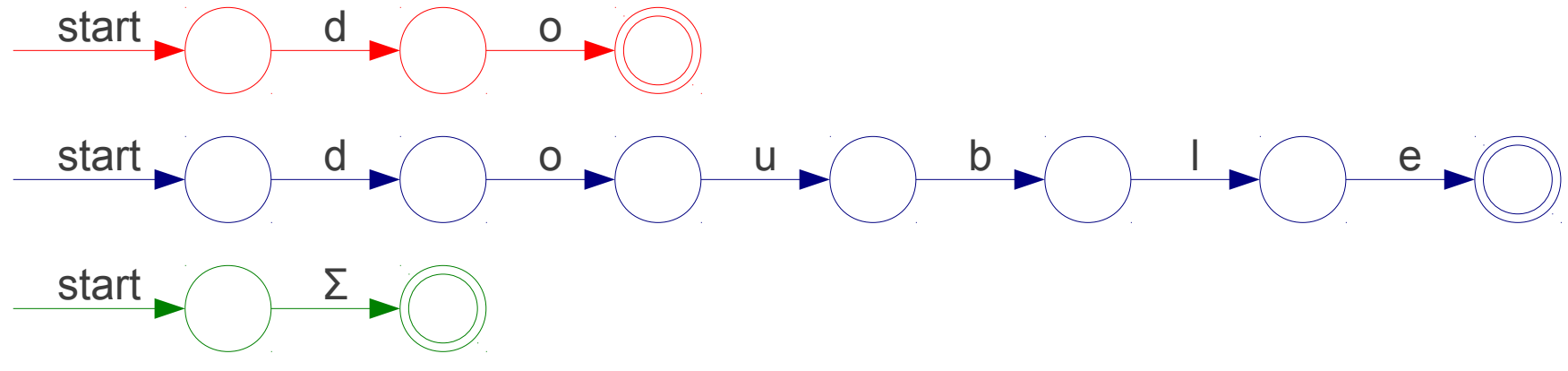

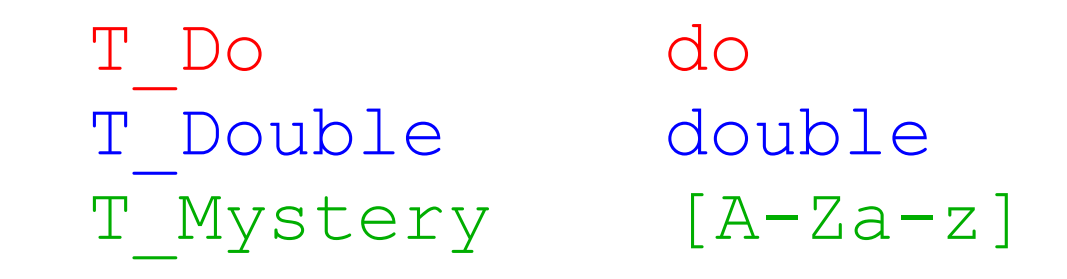

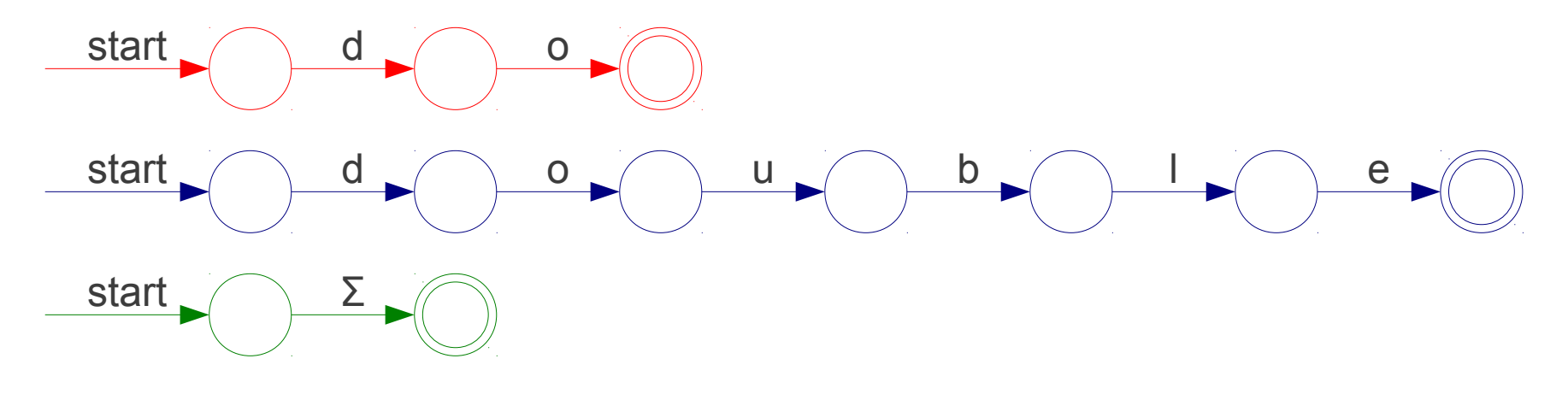

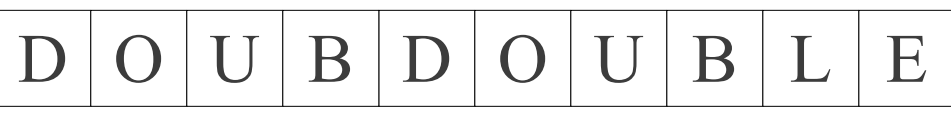

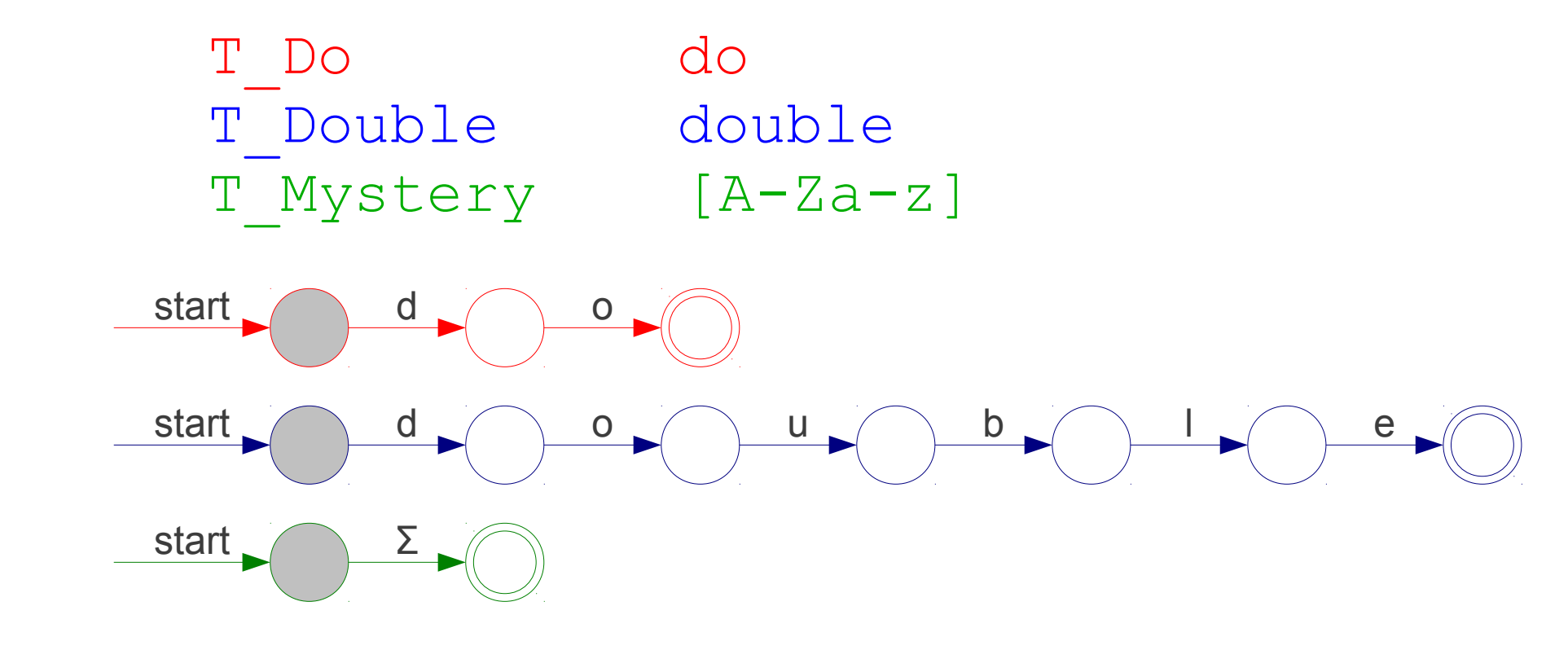

#### $\mathrm{D}\,|\,\mathrm{O}\,|\,\mathrm{U}\,|\,\mathrm{B}\,|\,\mathrm{D}\,|\,\mathrm{O}\,|\,\mathrm{U}\,|\,\mathrm{B}\,|\,\mathrm{L}\,|\,\mathrm{E}\,$

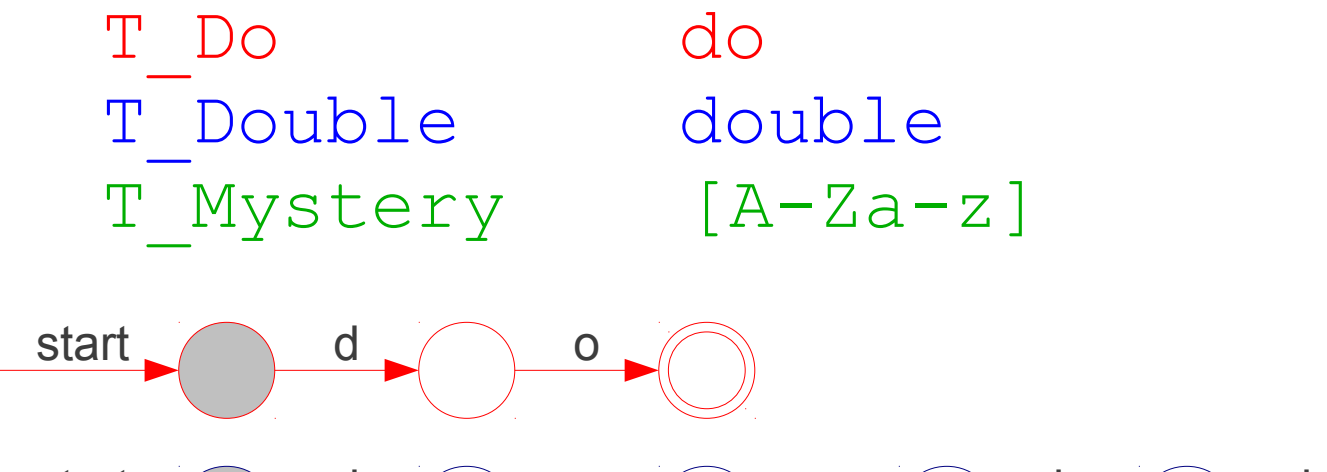

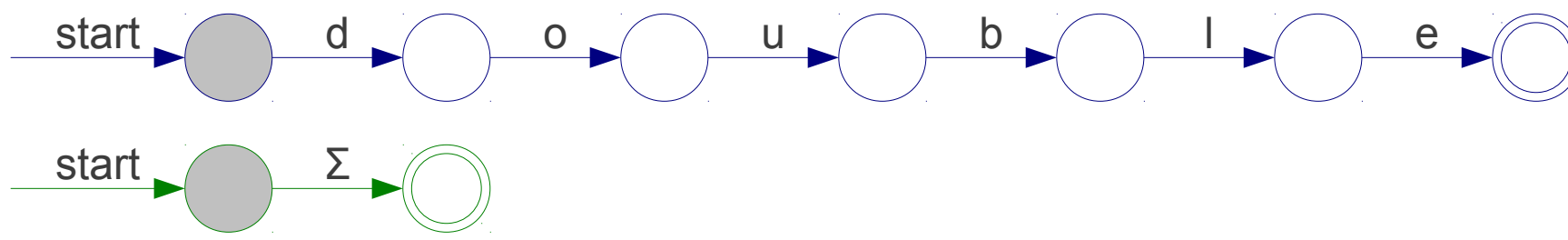

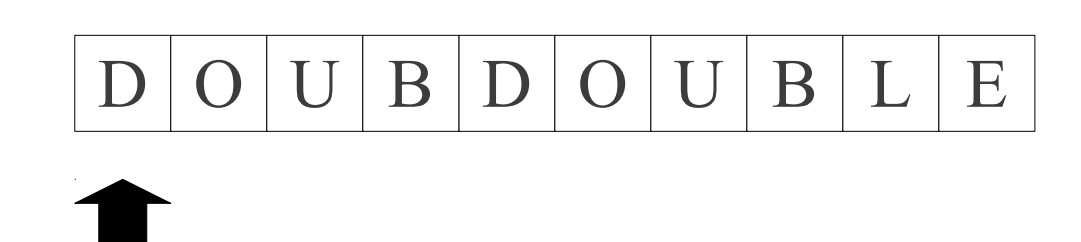

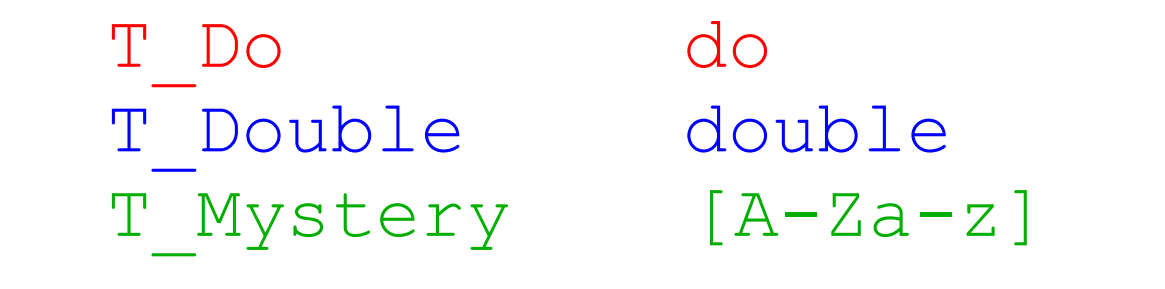

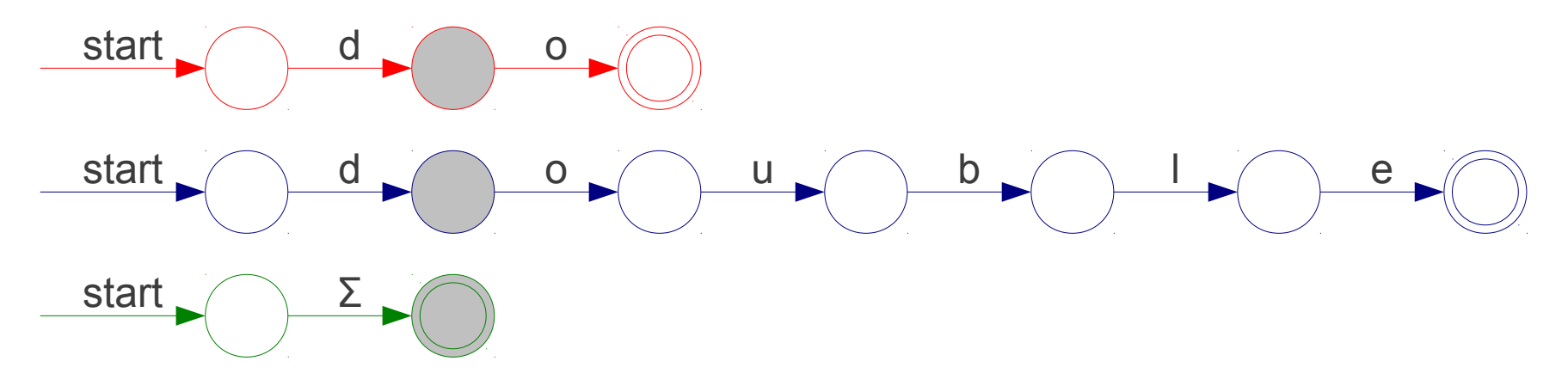

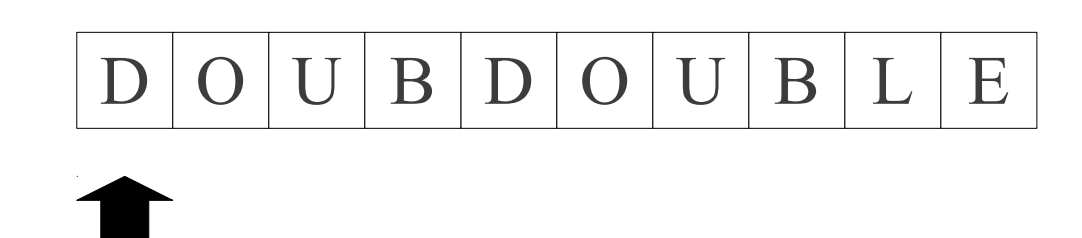

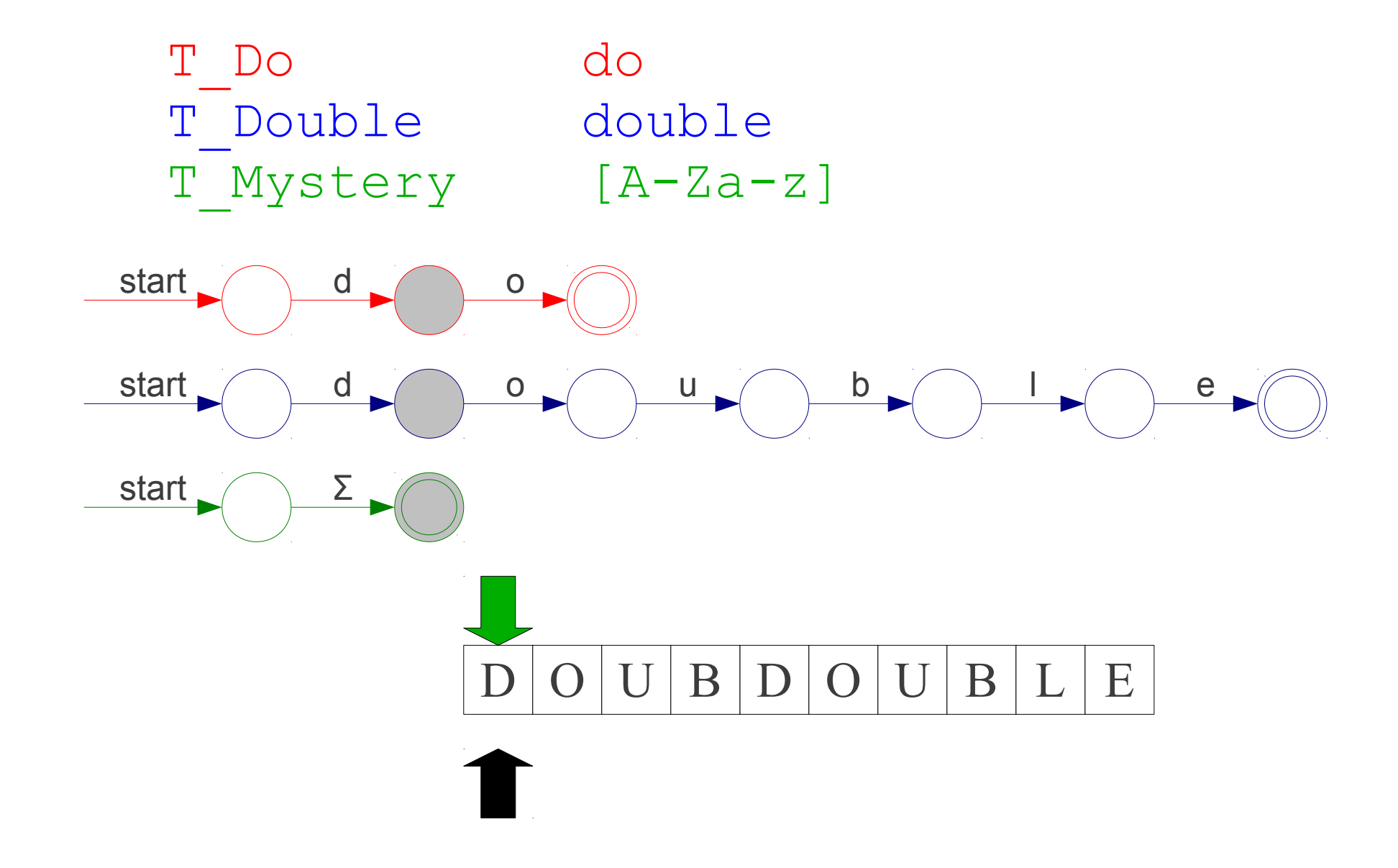

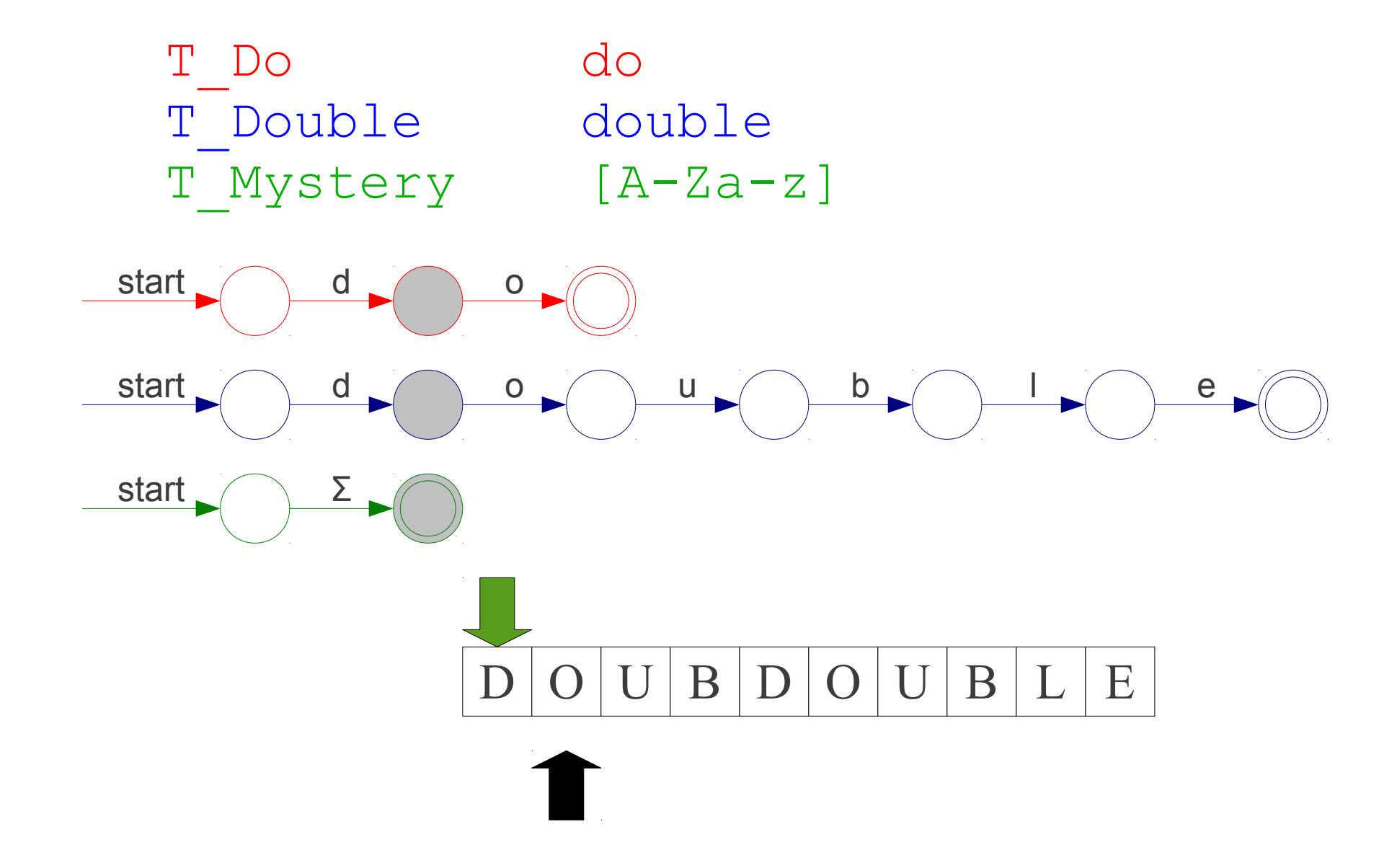

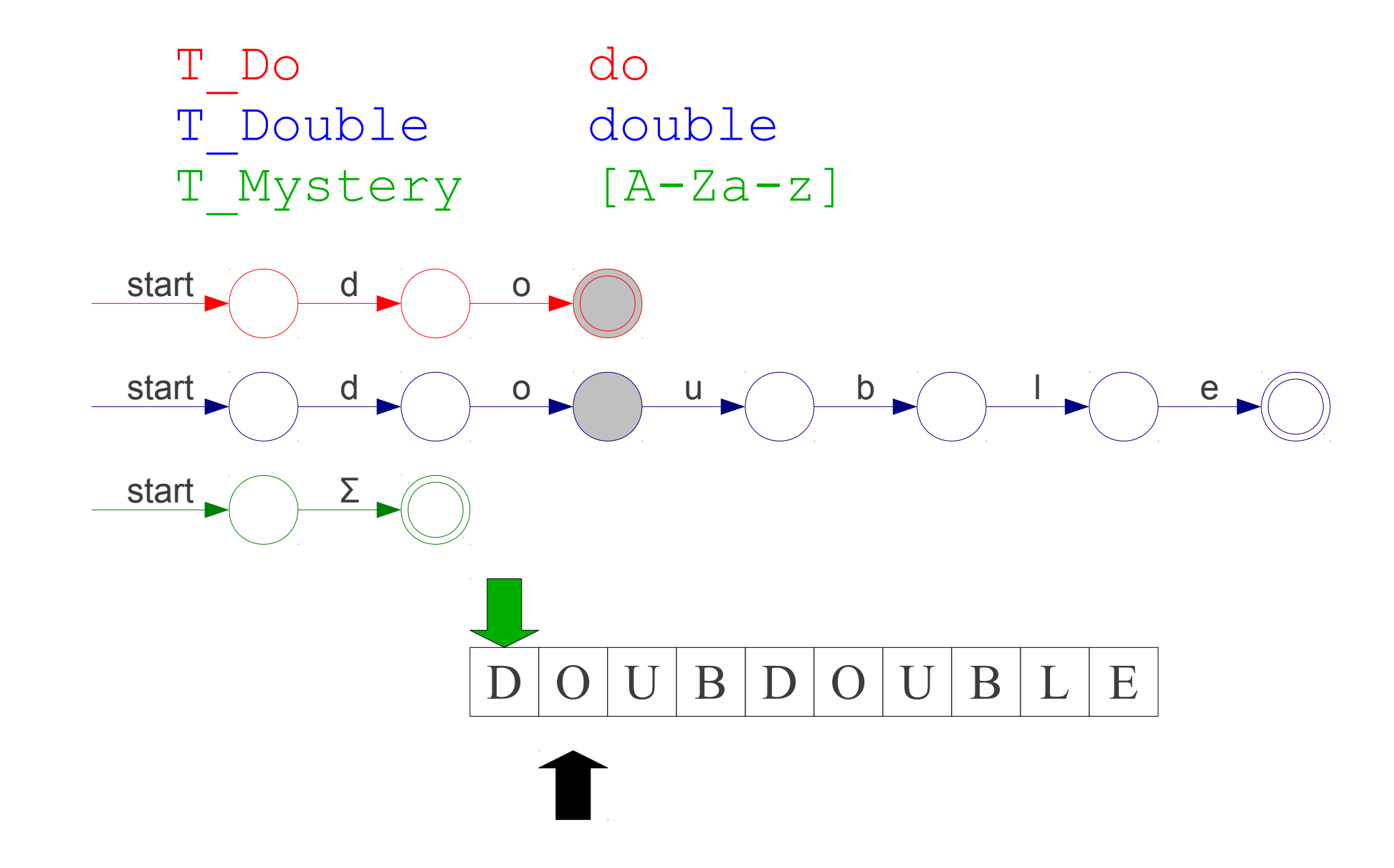

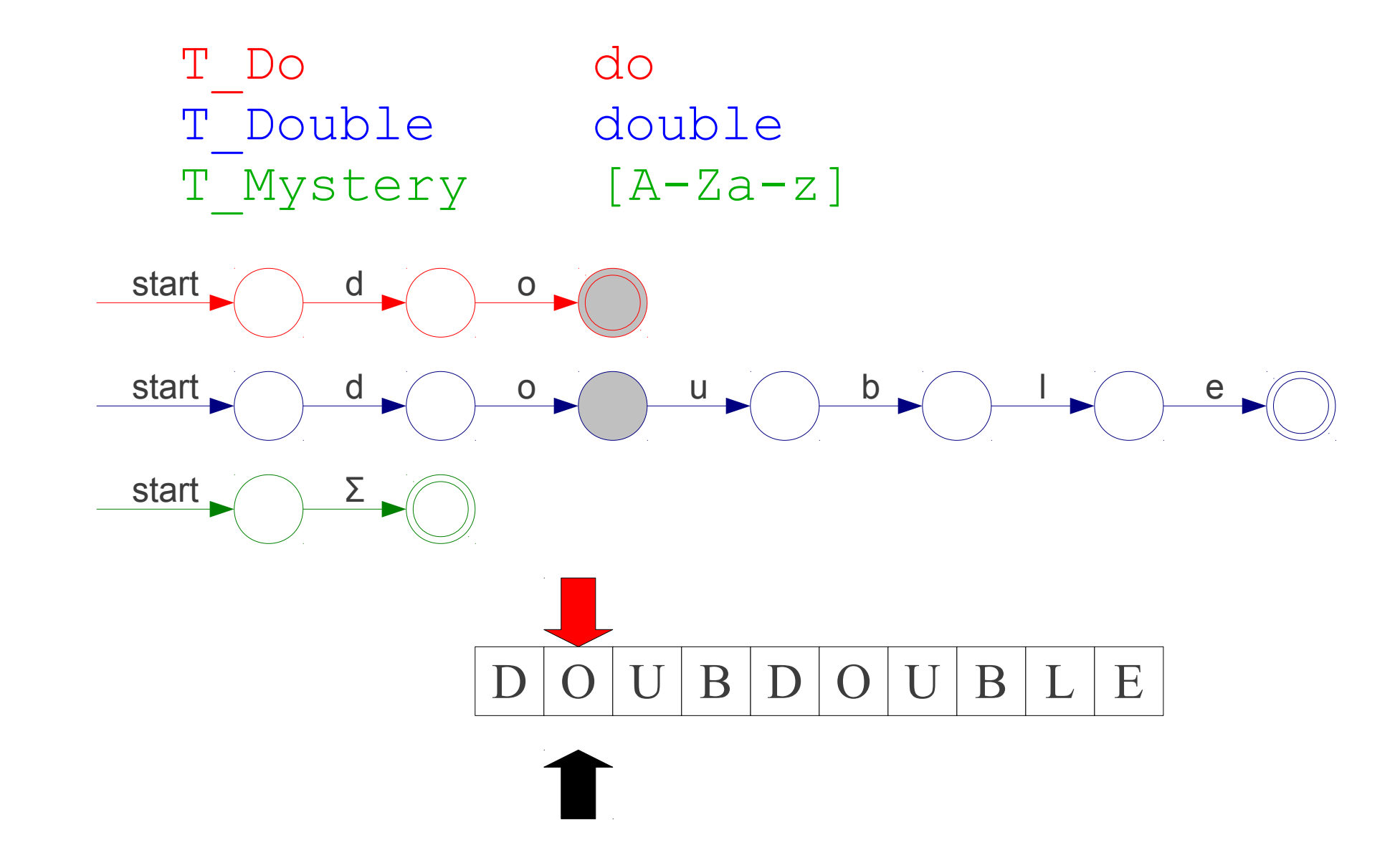

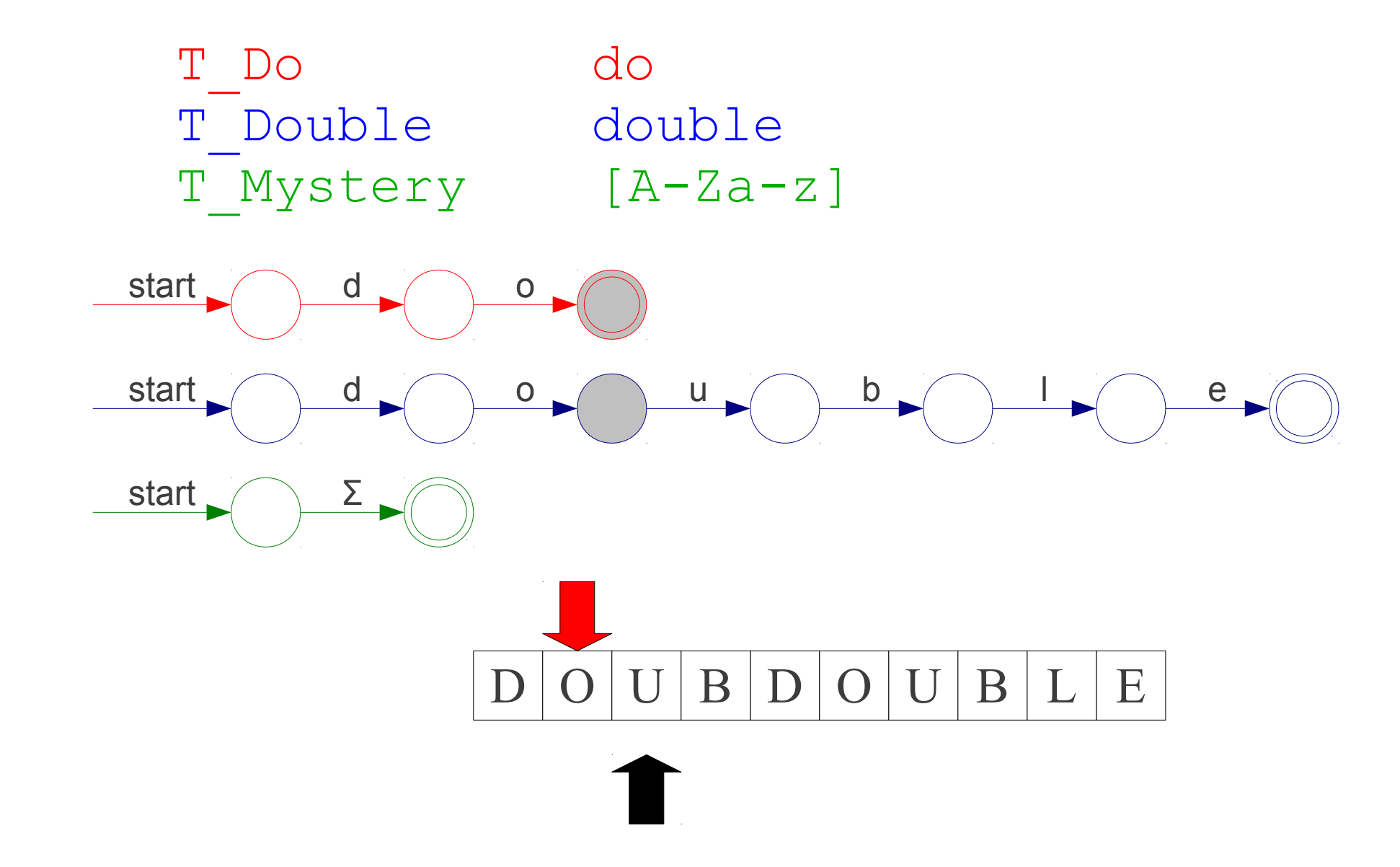

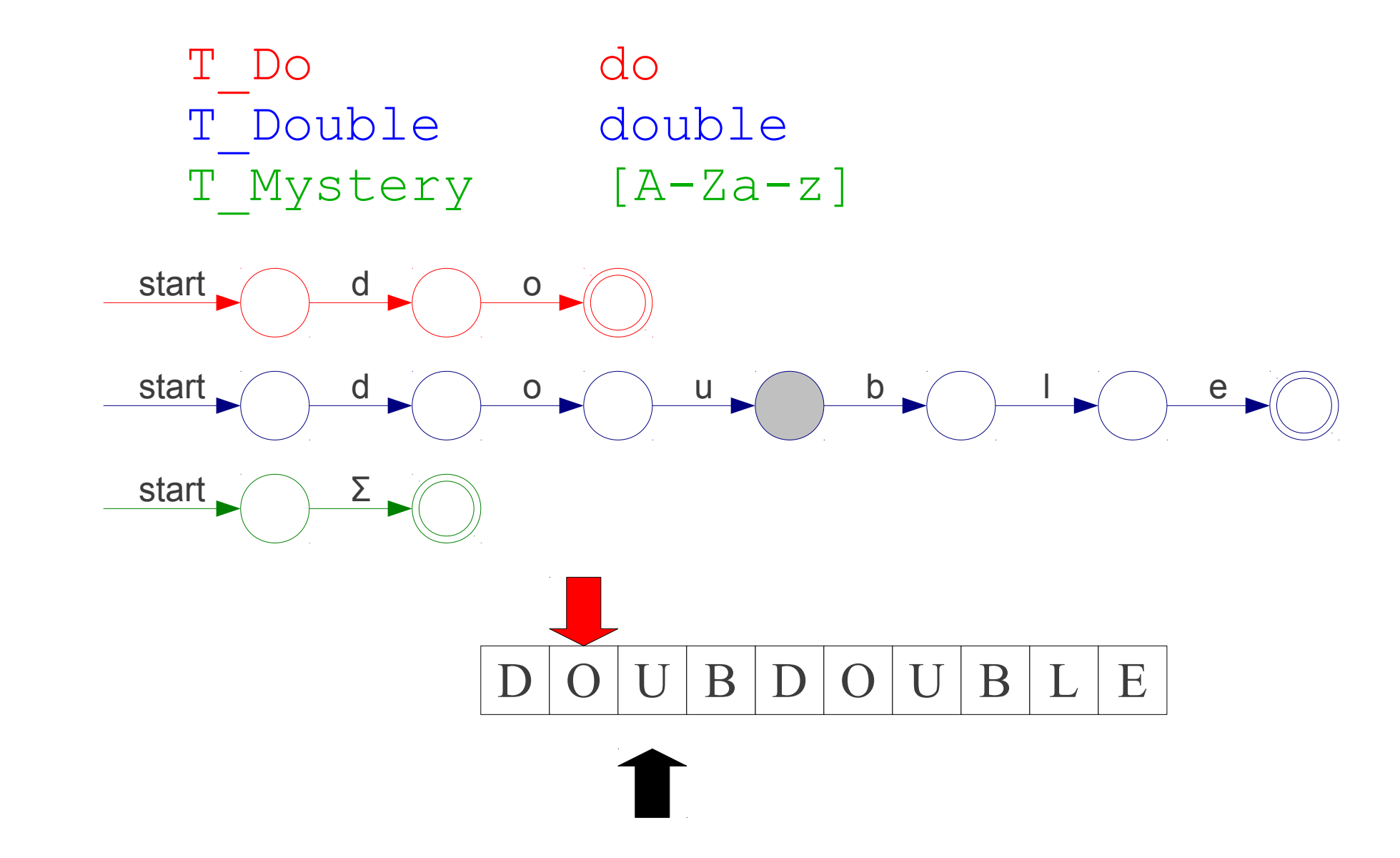

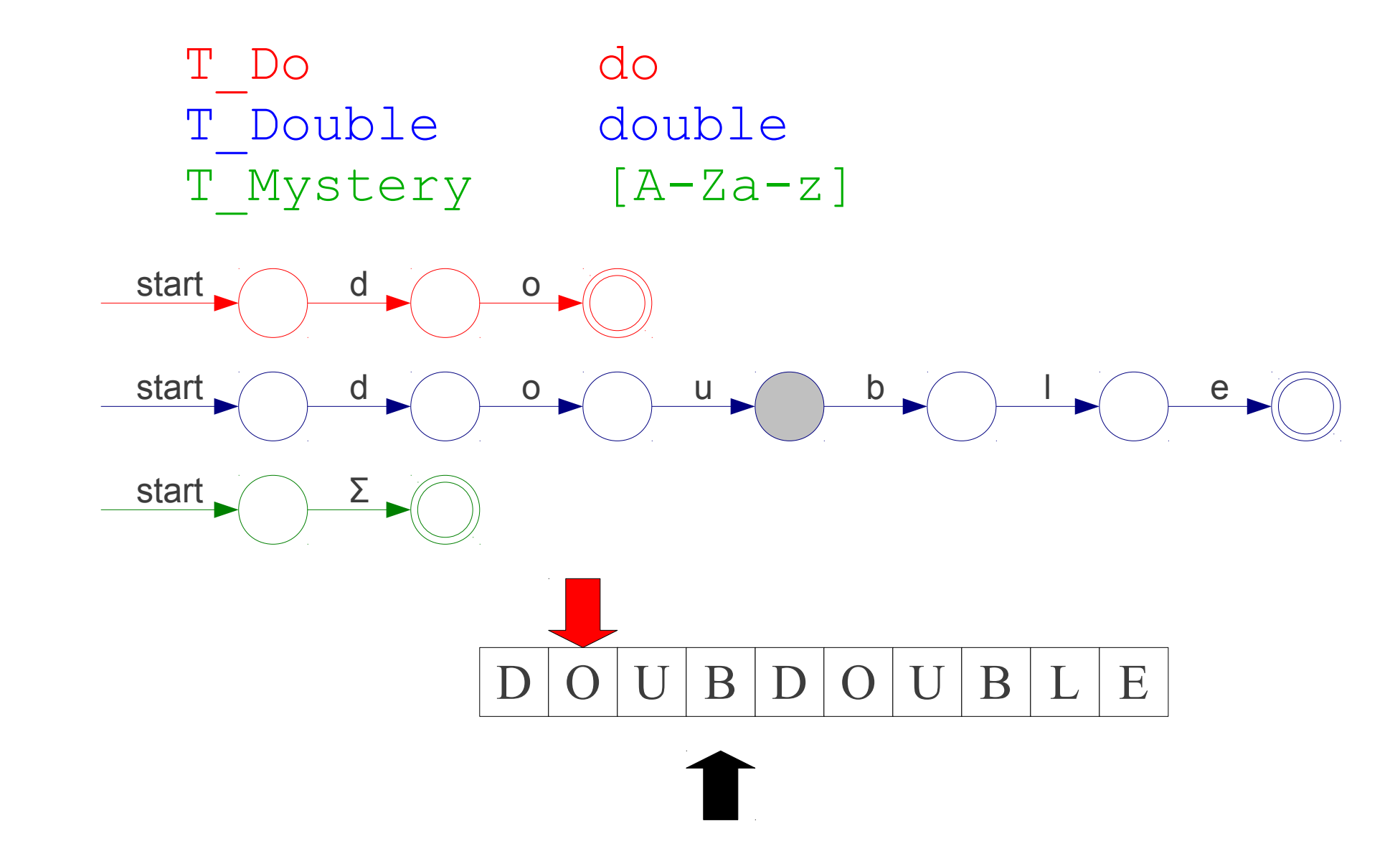

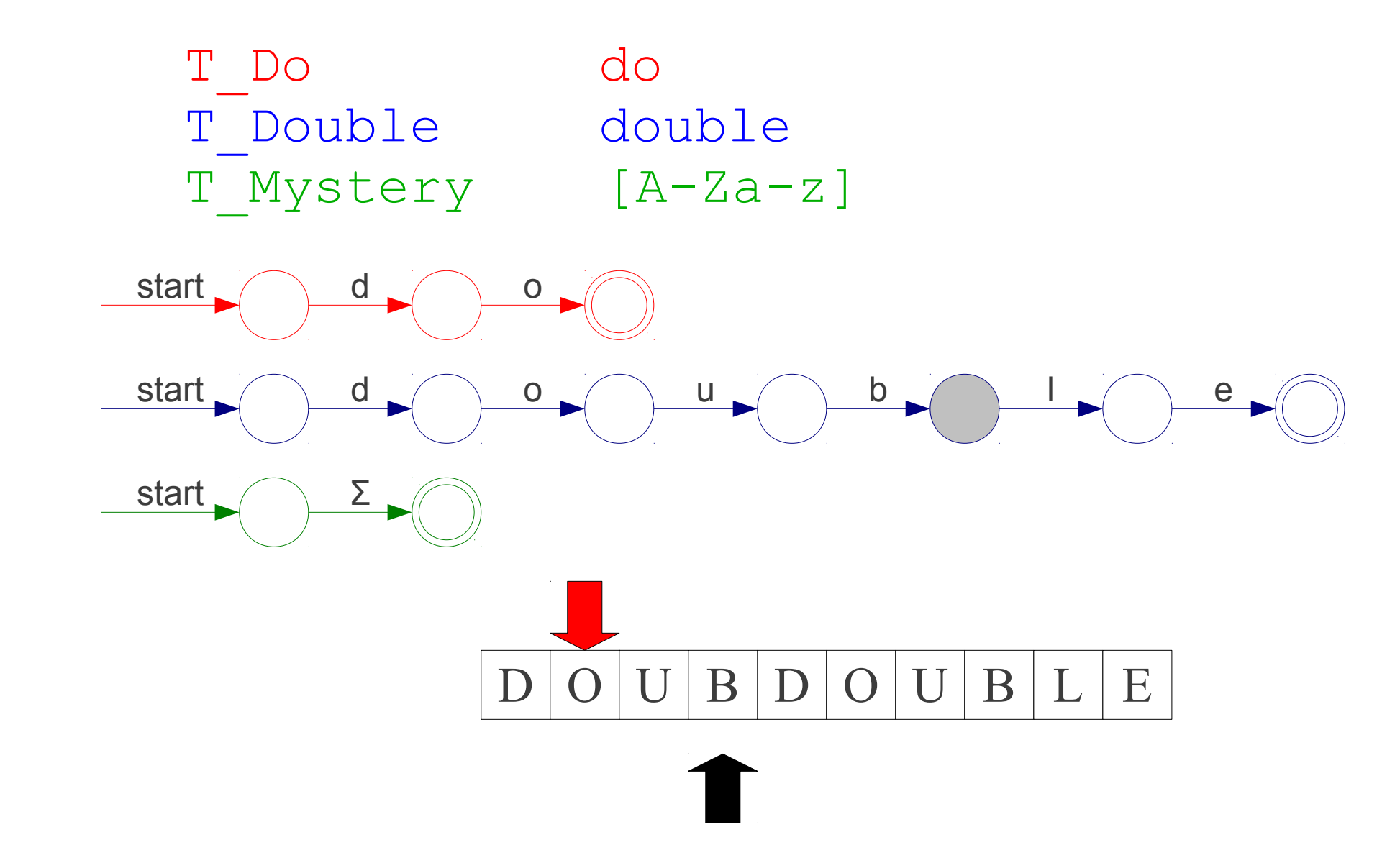

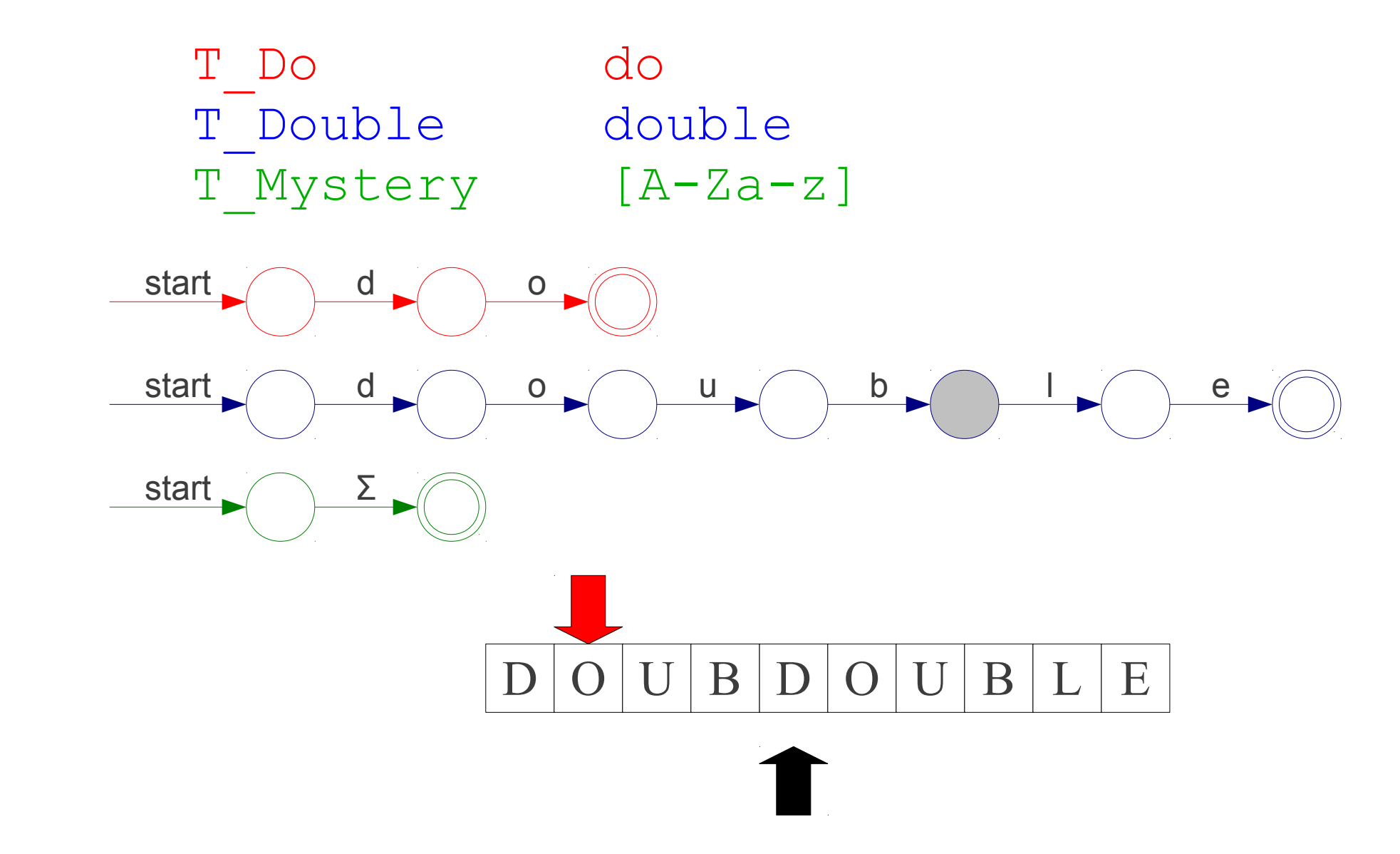

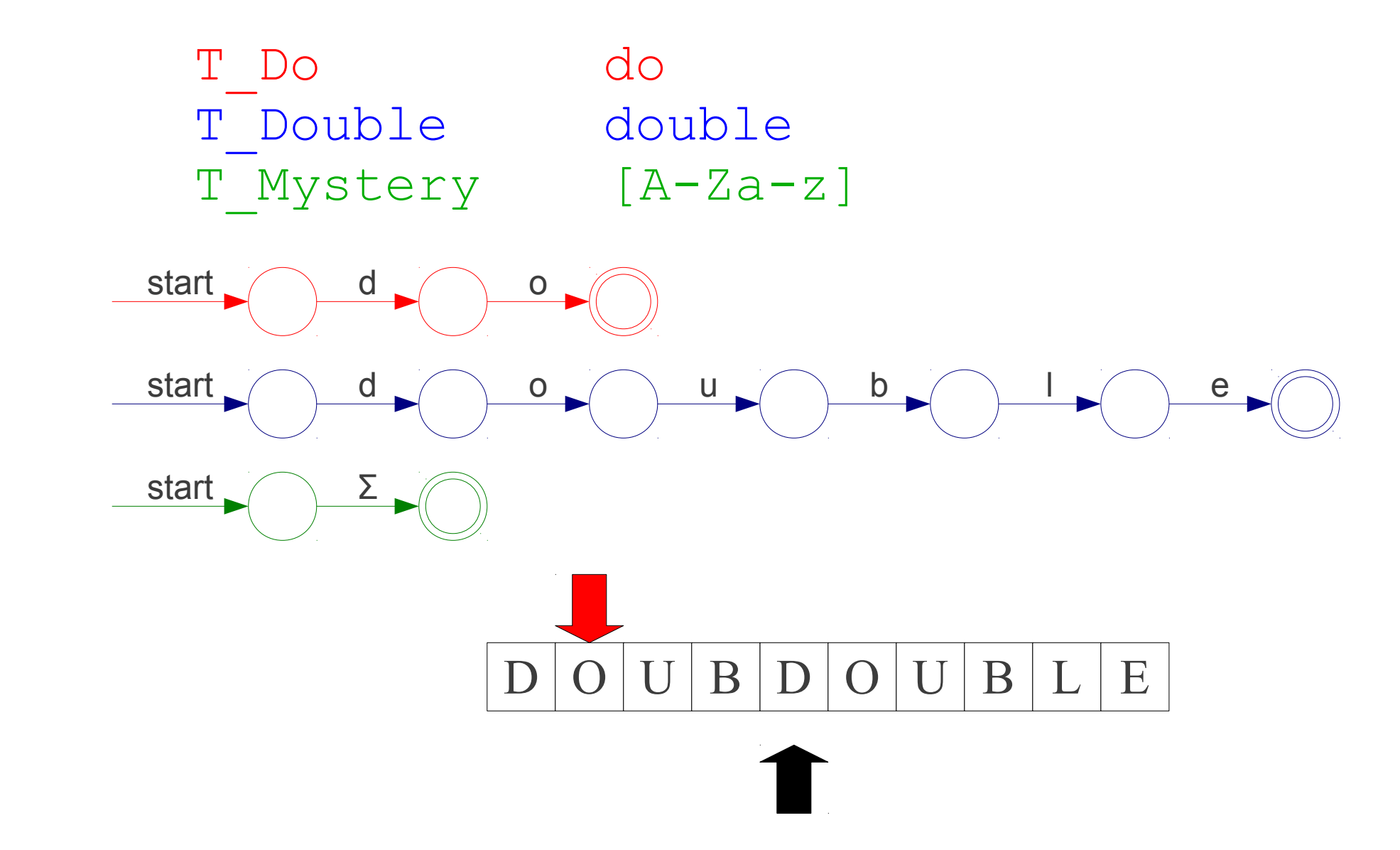

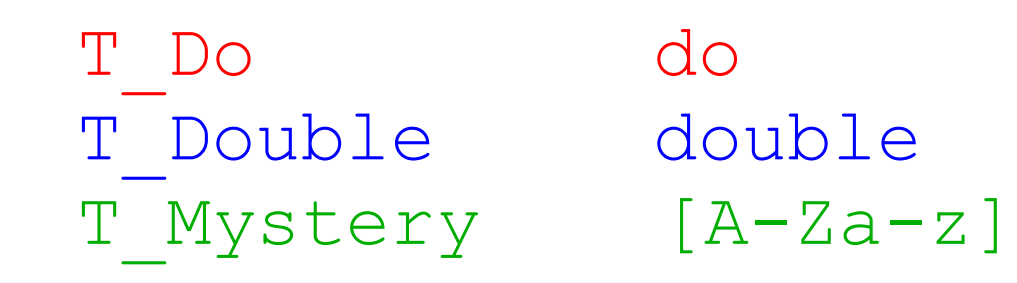

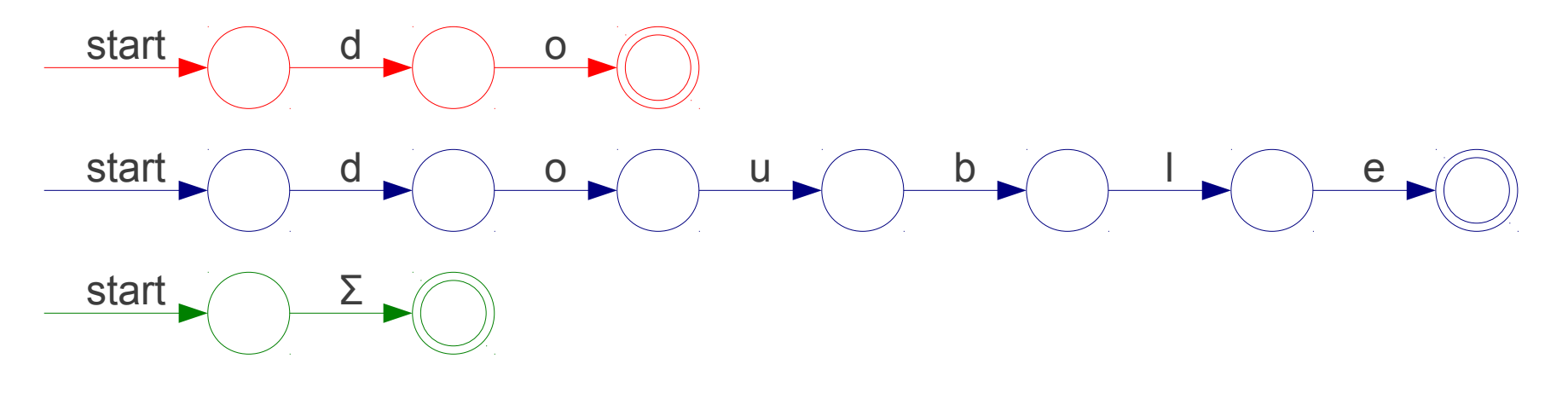

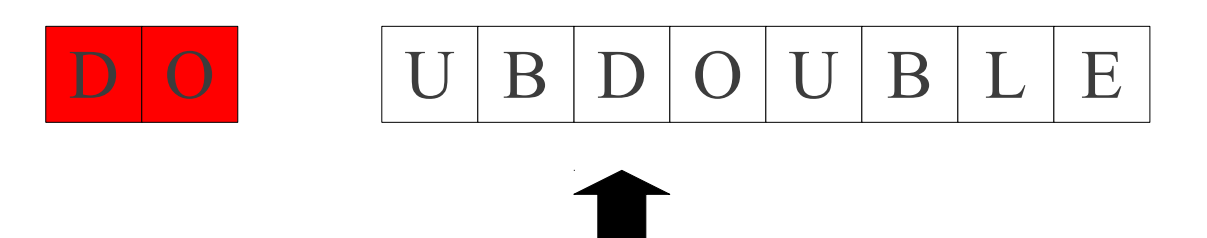

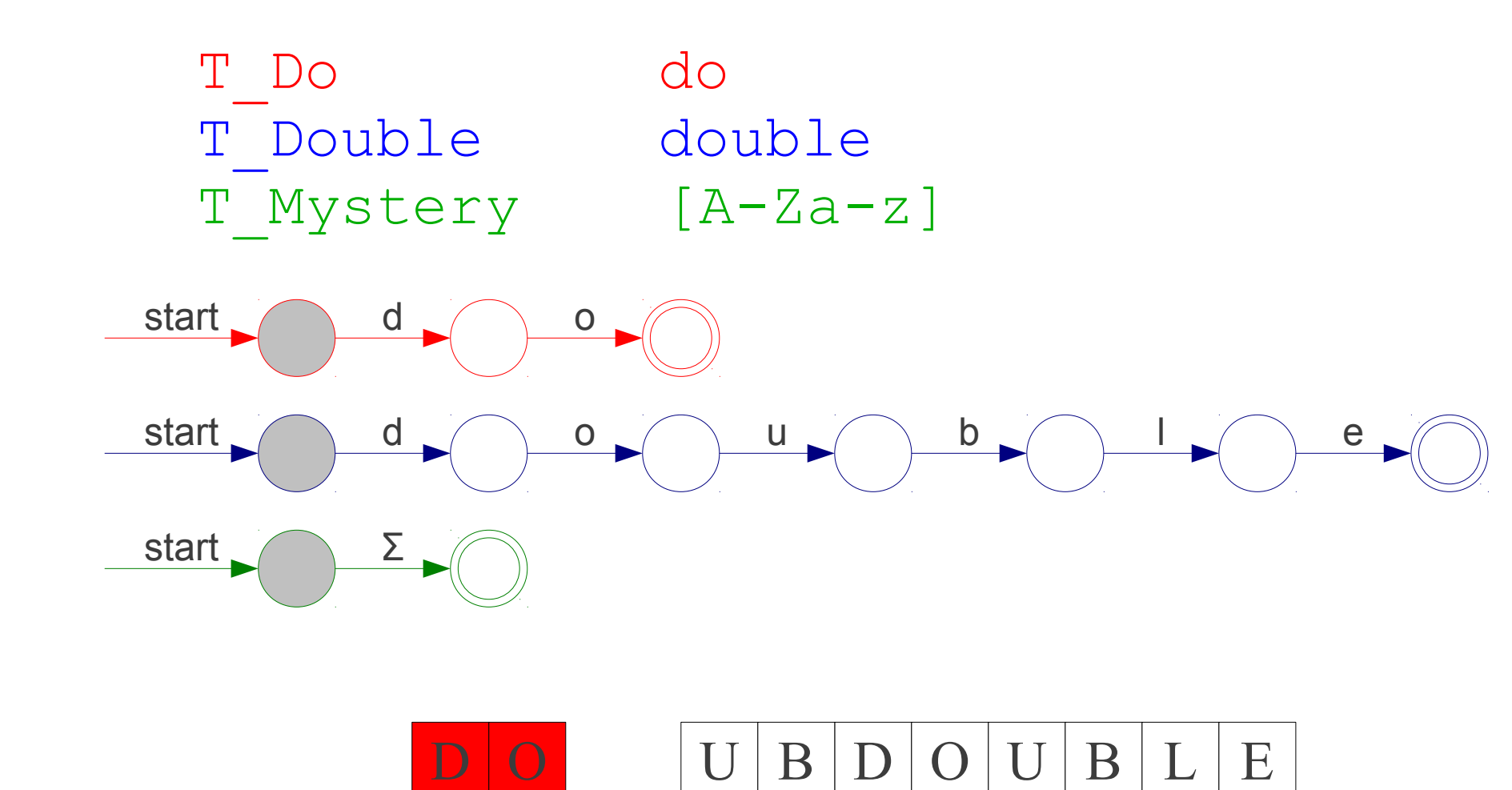

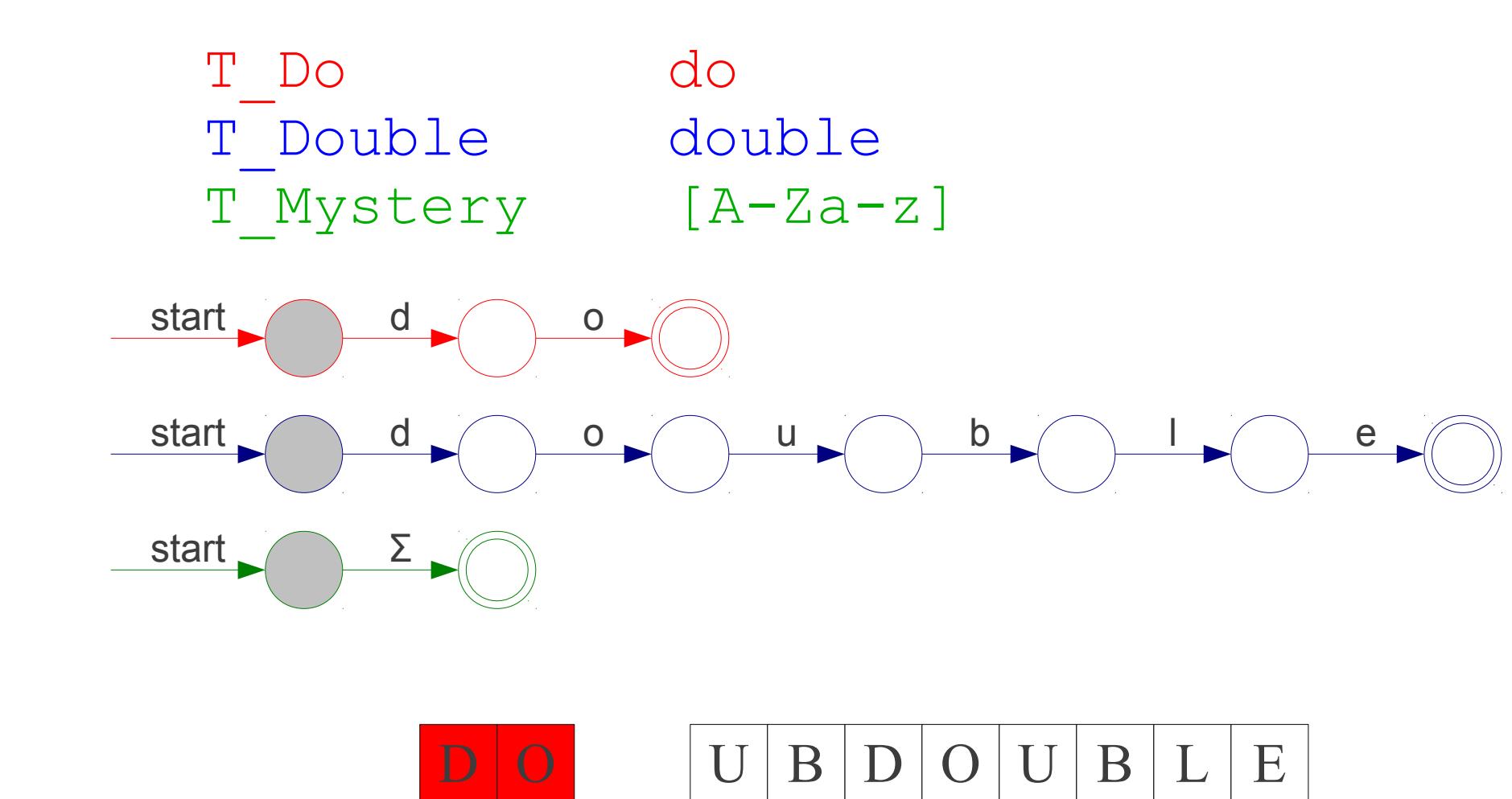

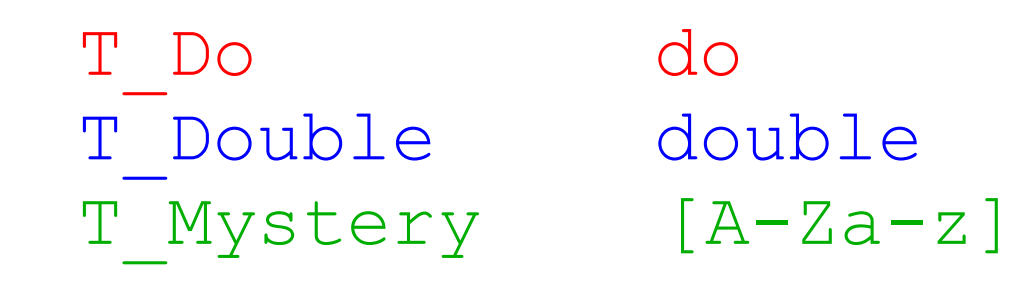

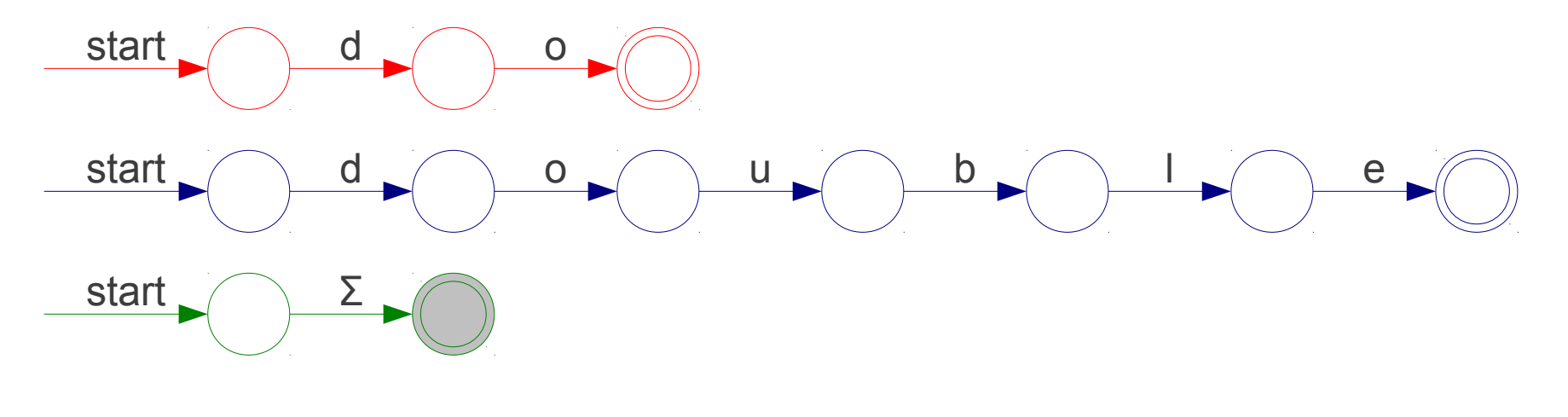

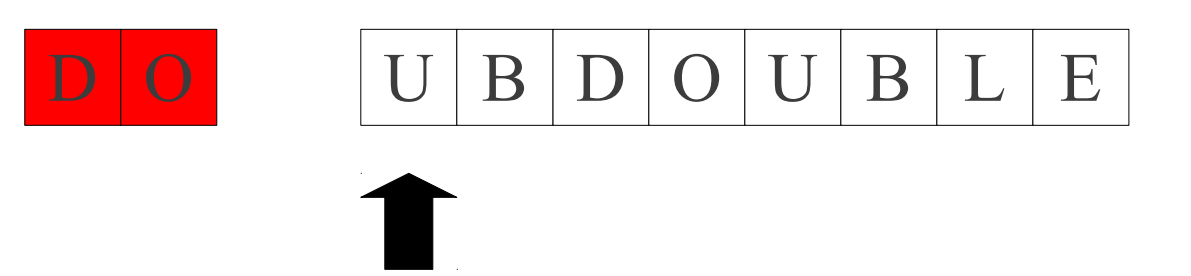

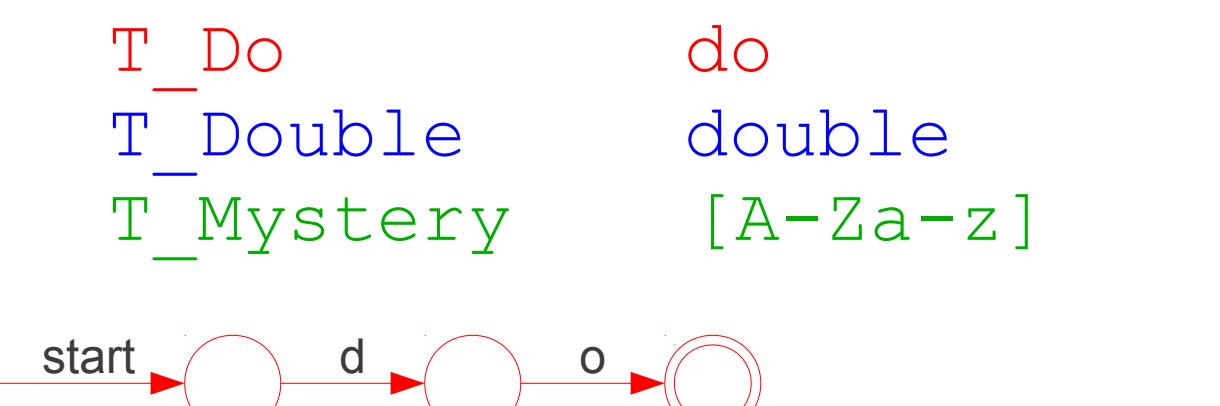

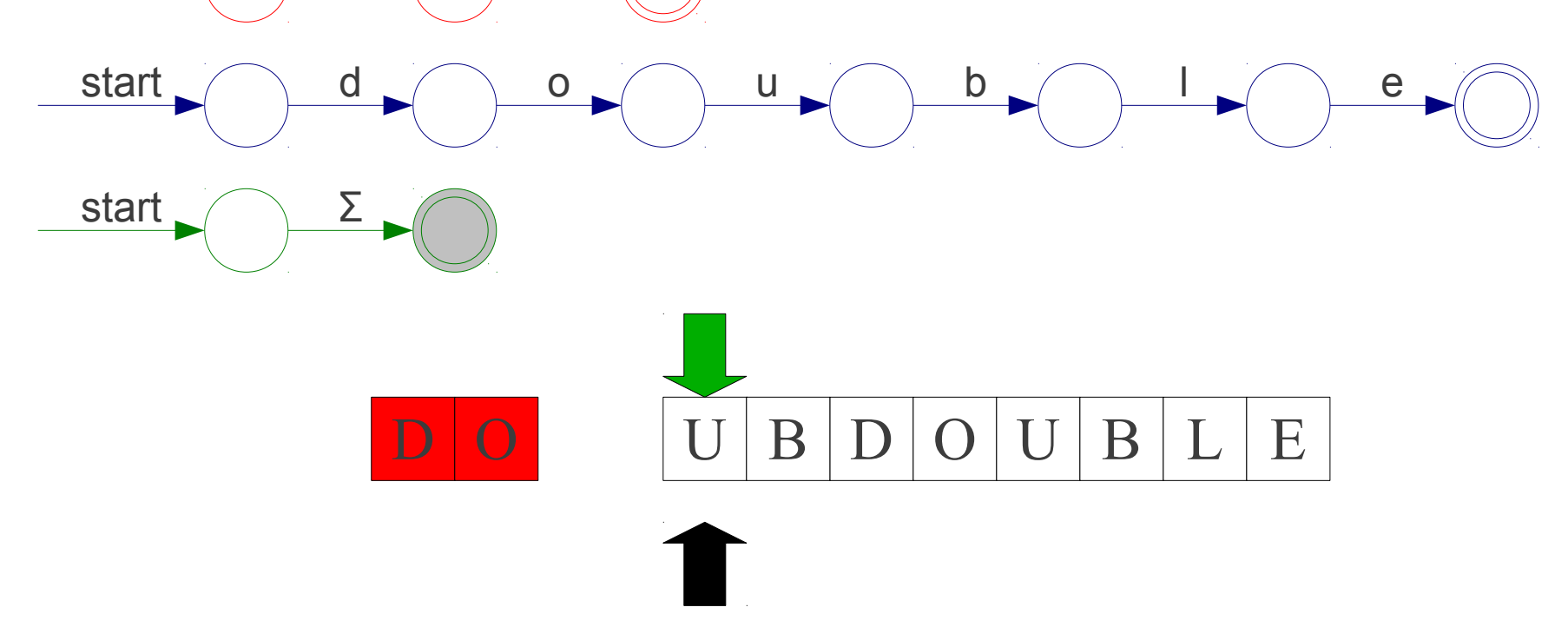

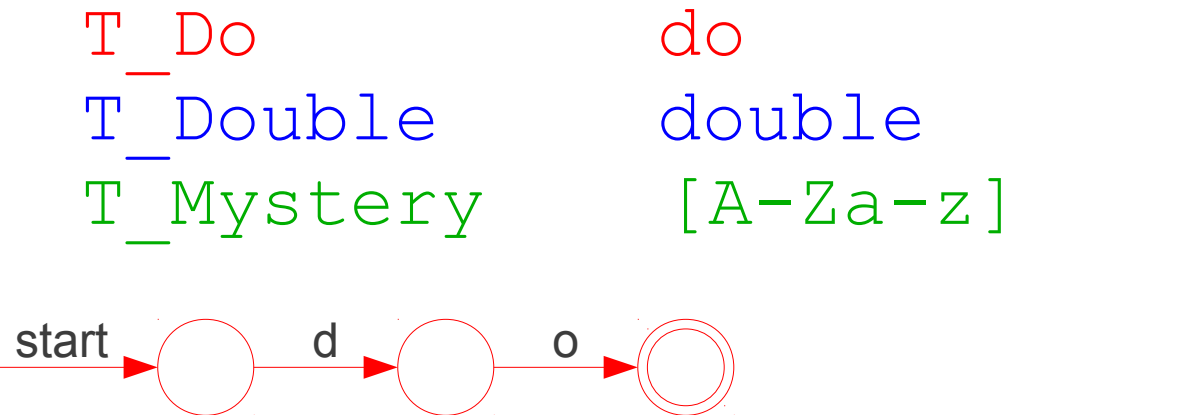

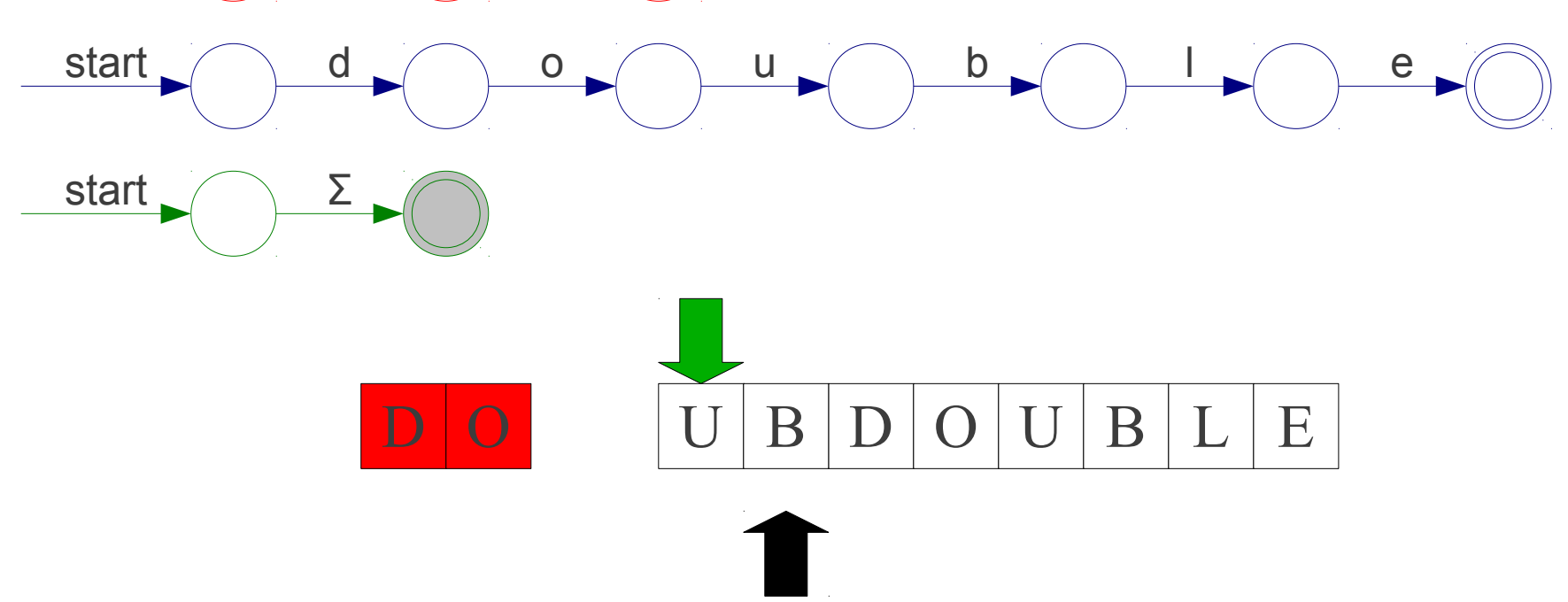

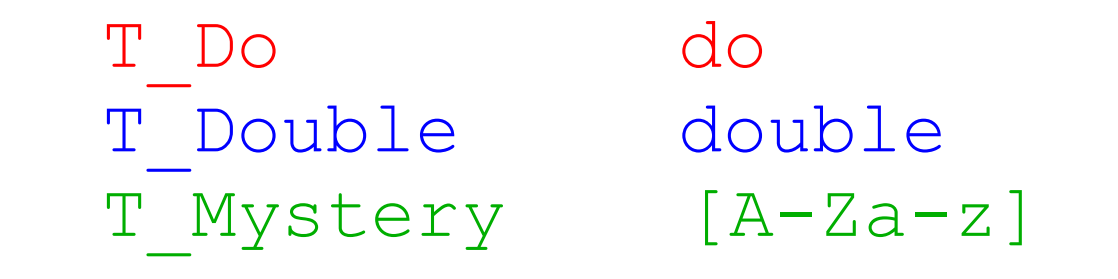

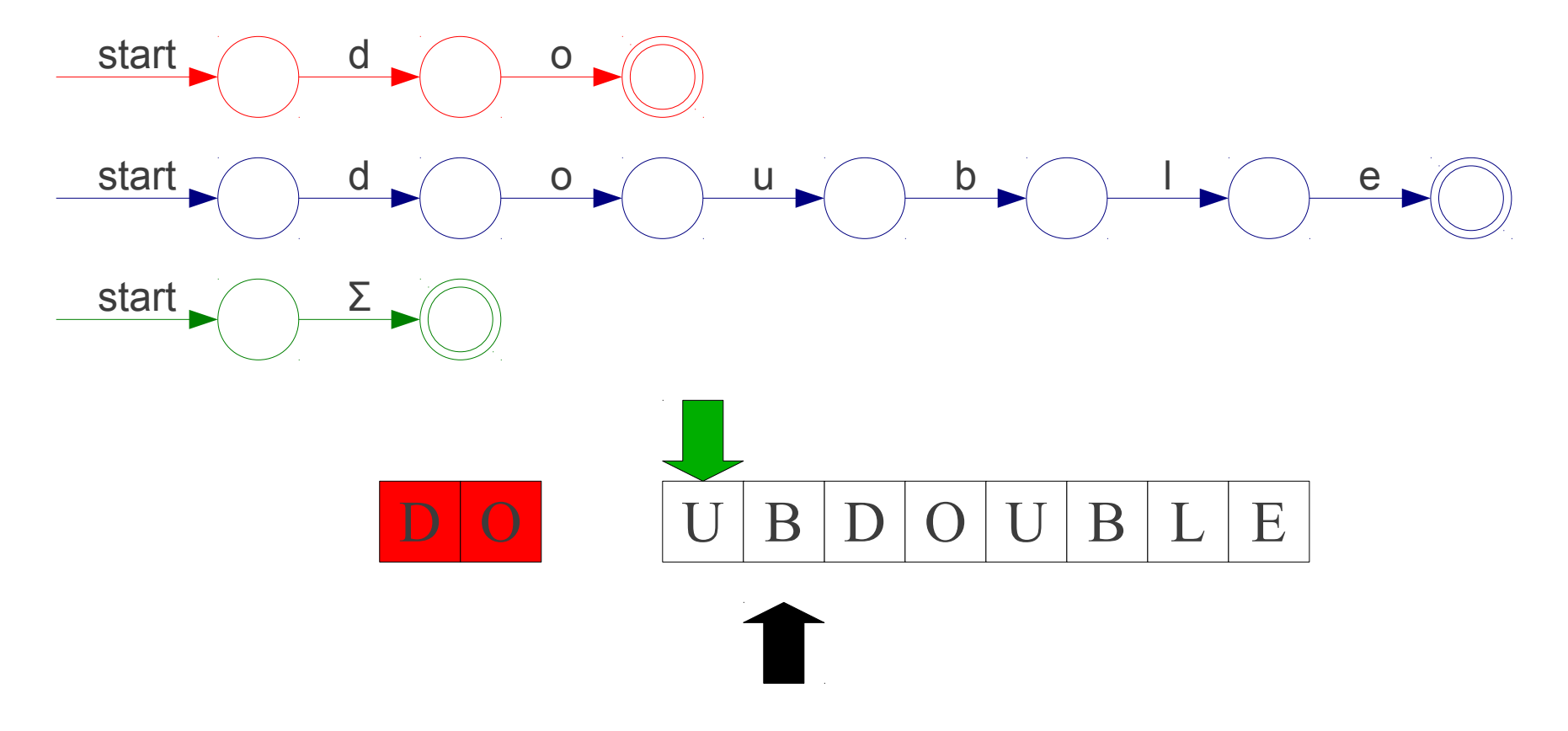

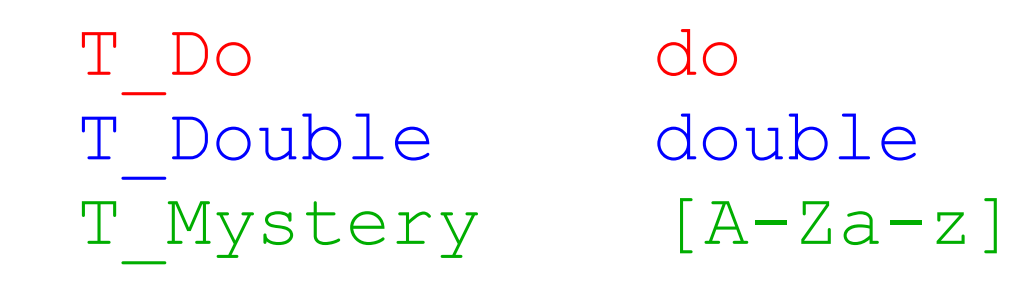

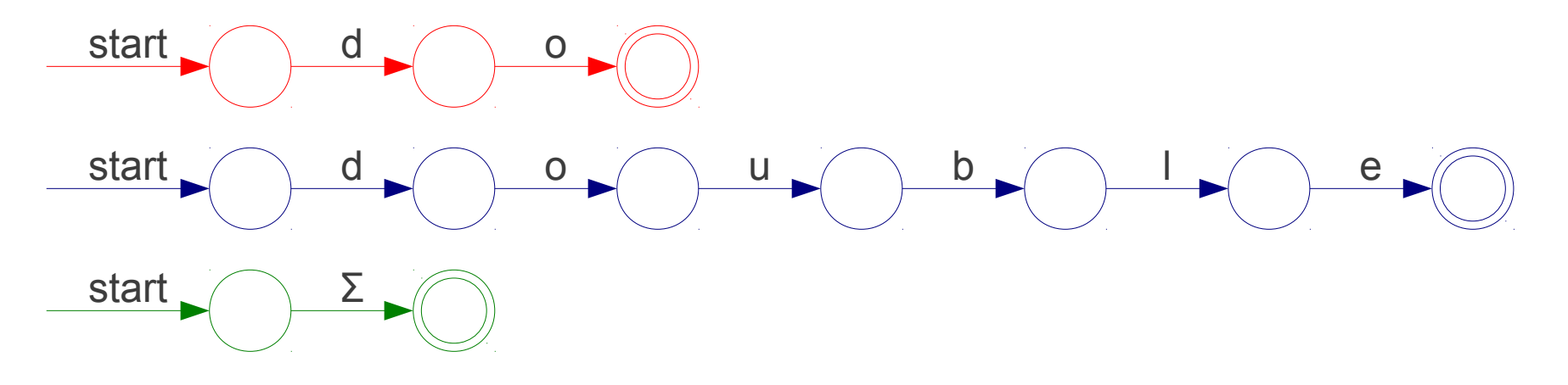

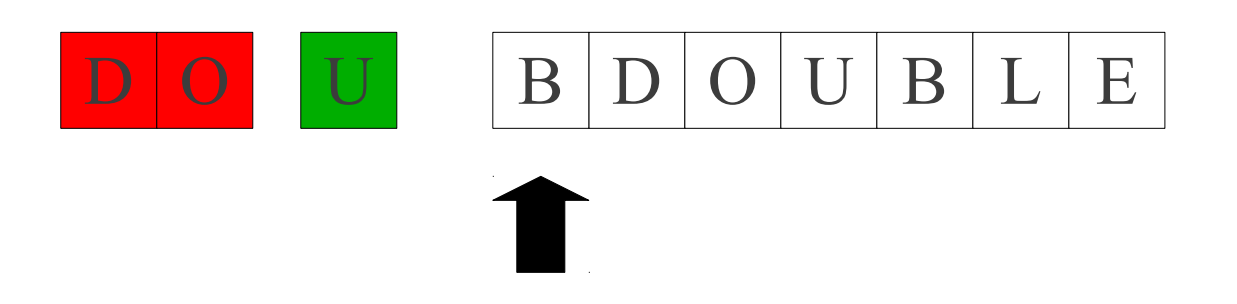

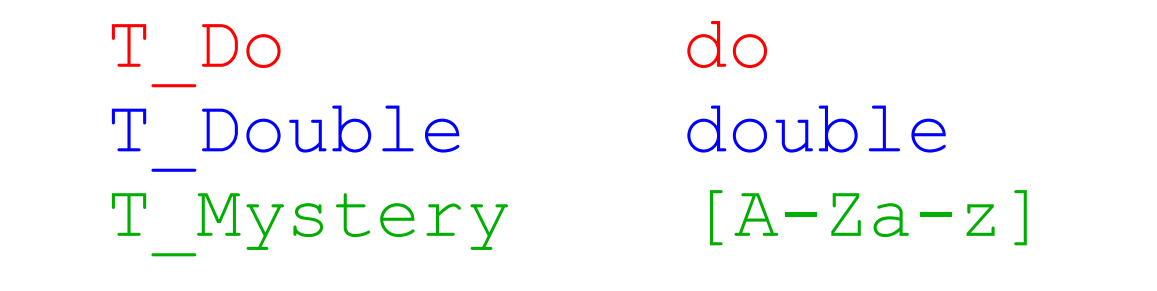

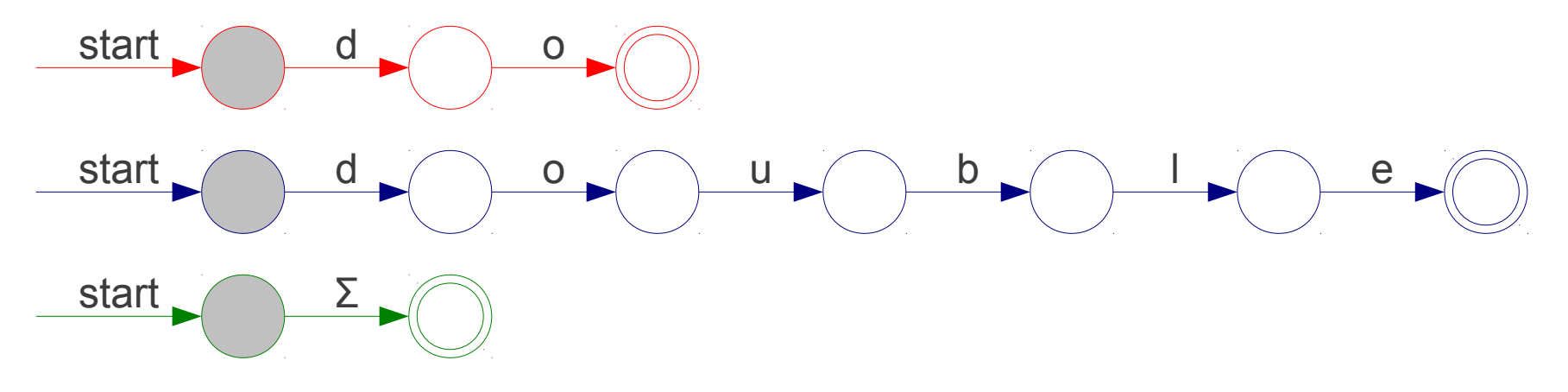

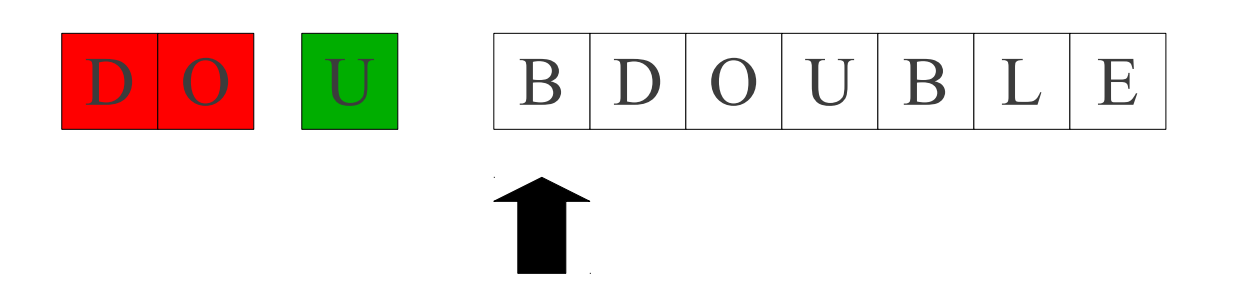

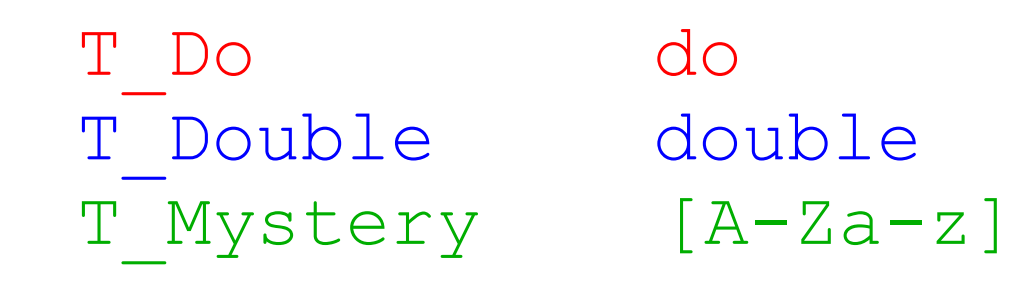

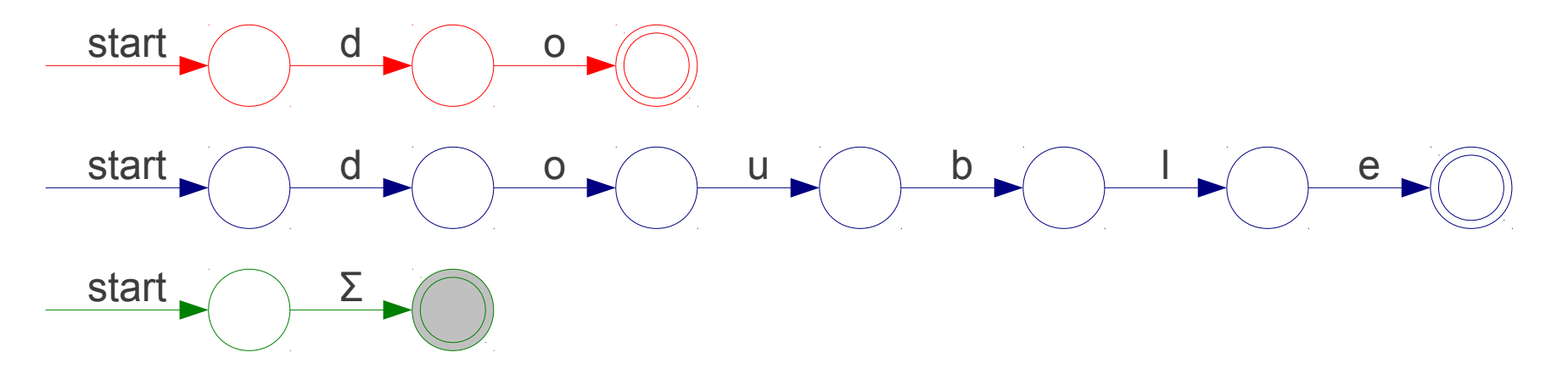

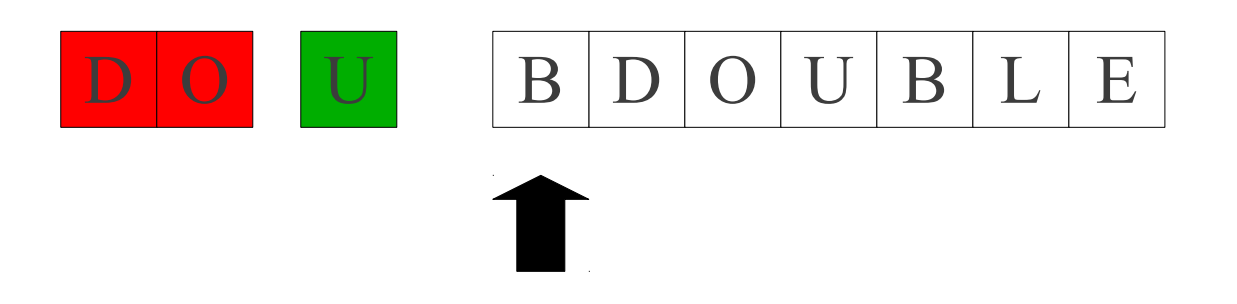

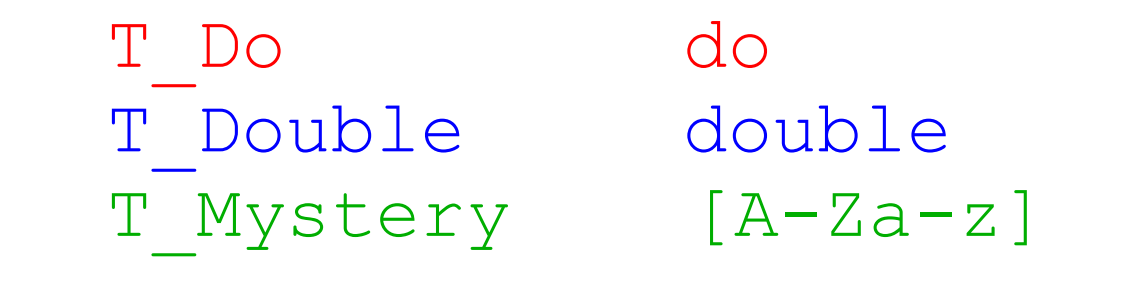

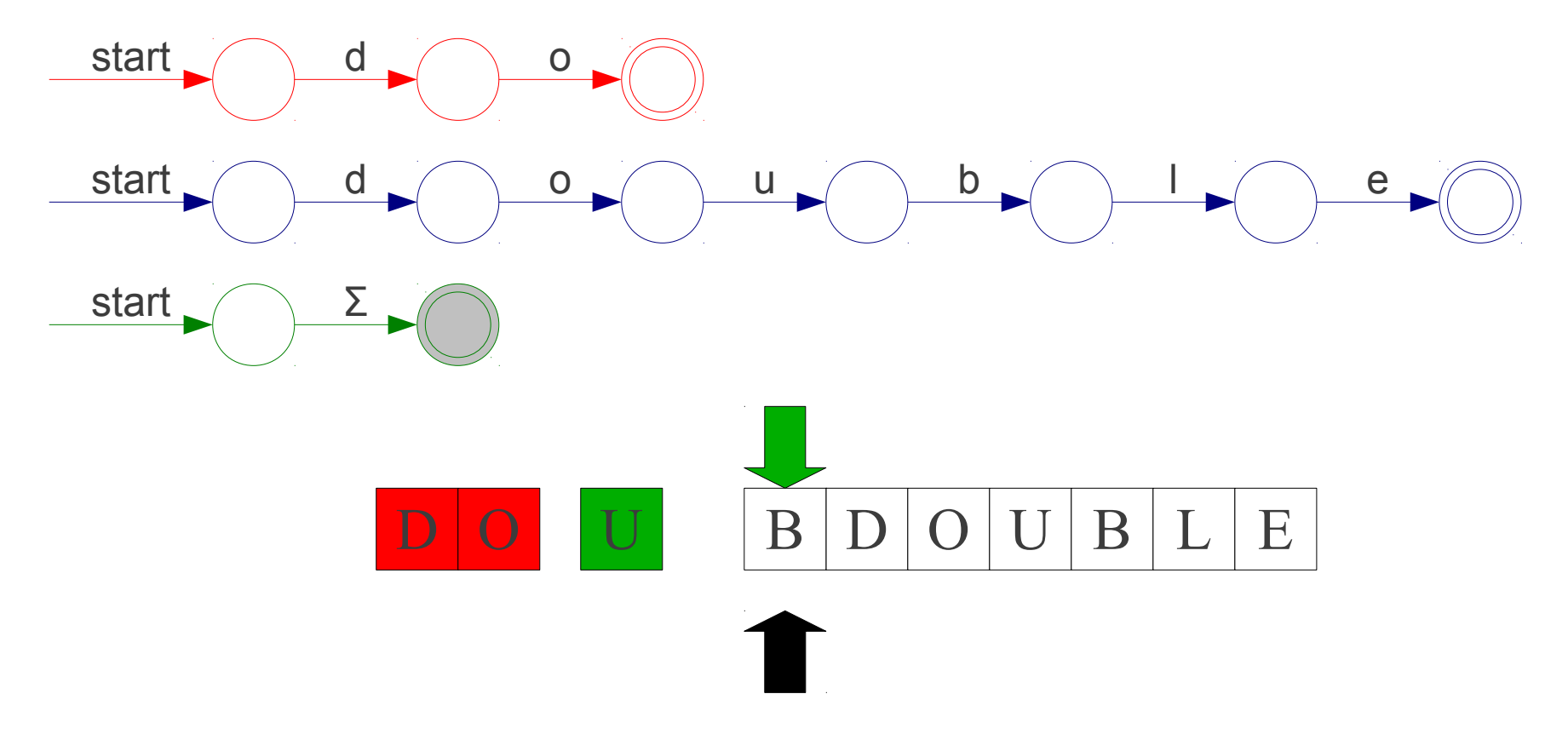

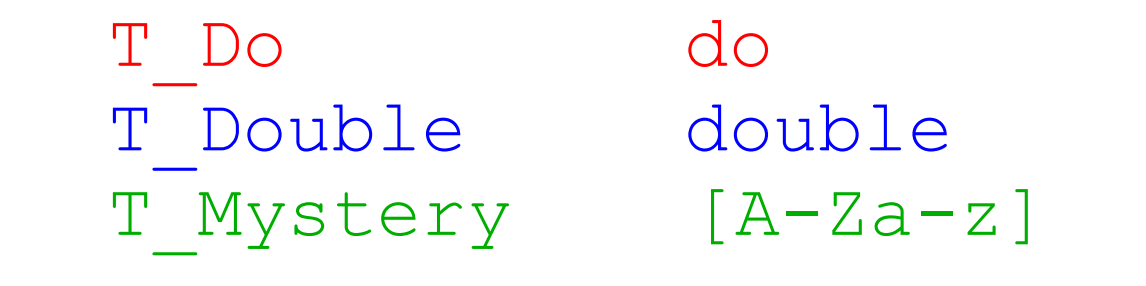

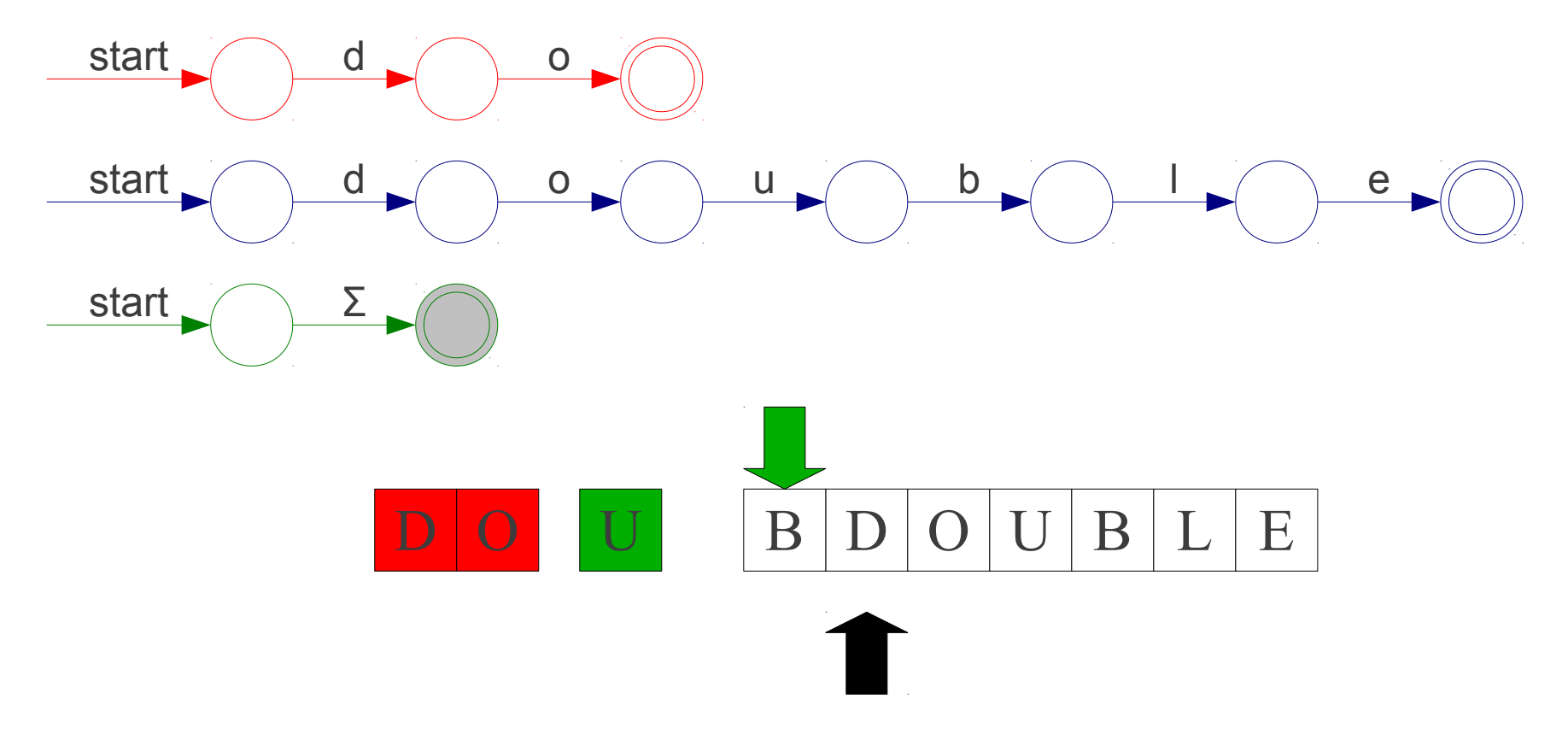

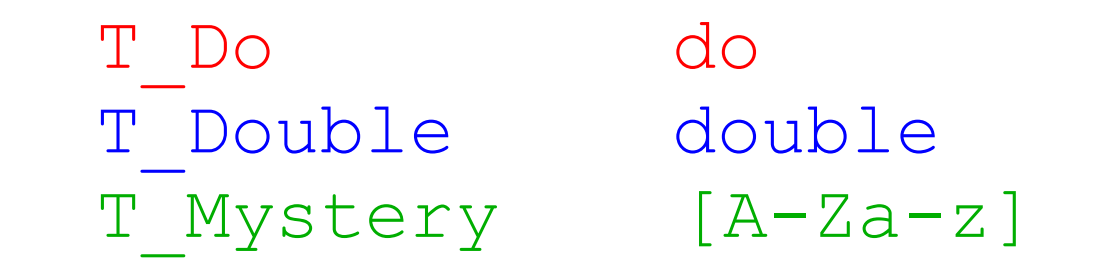

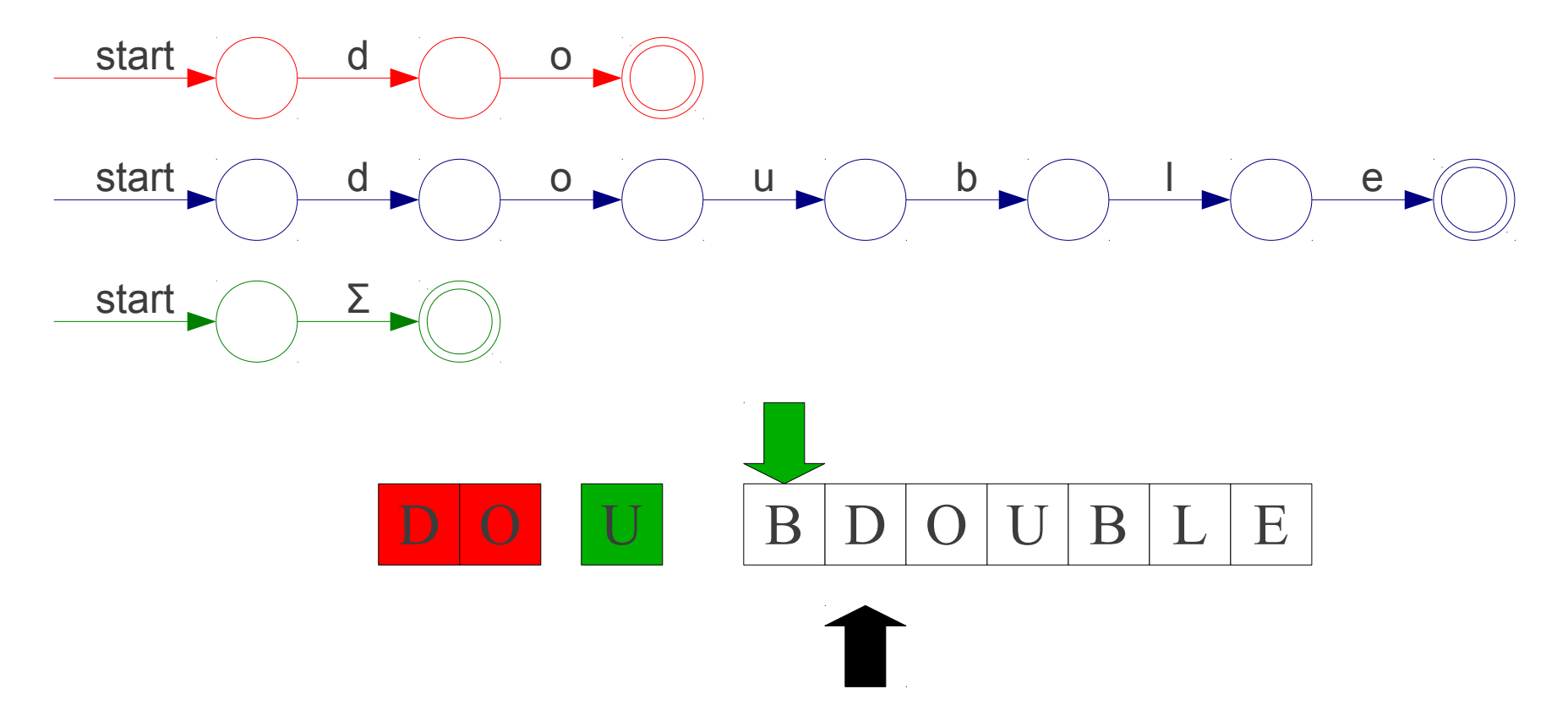

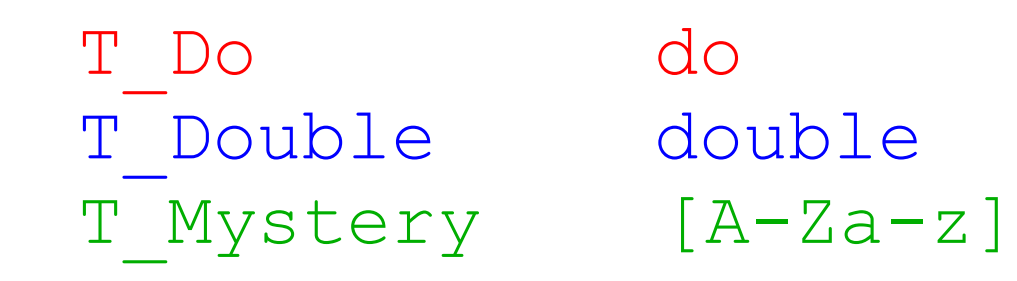

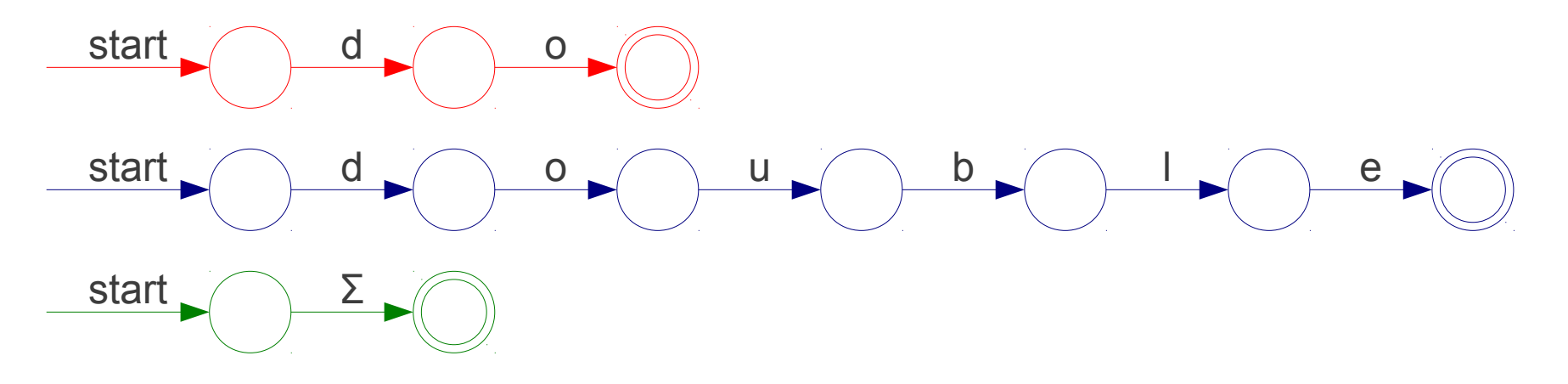

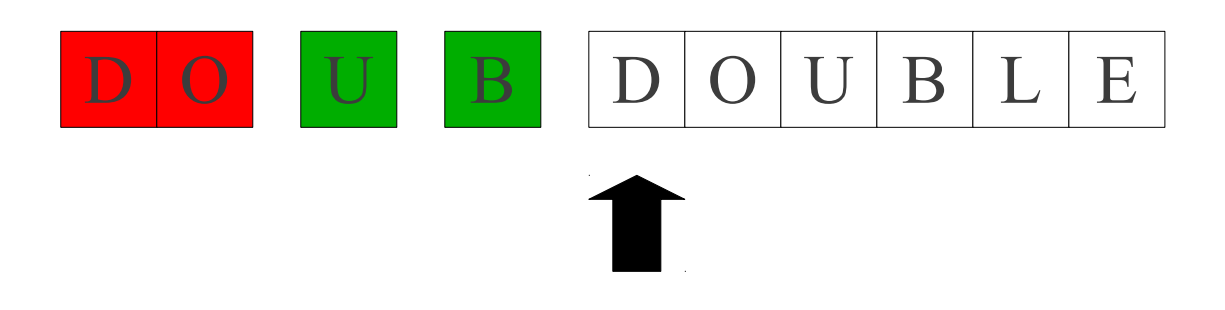

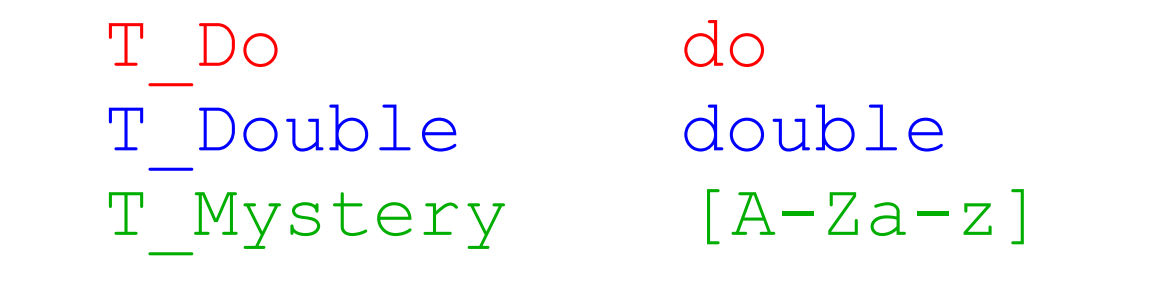

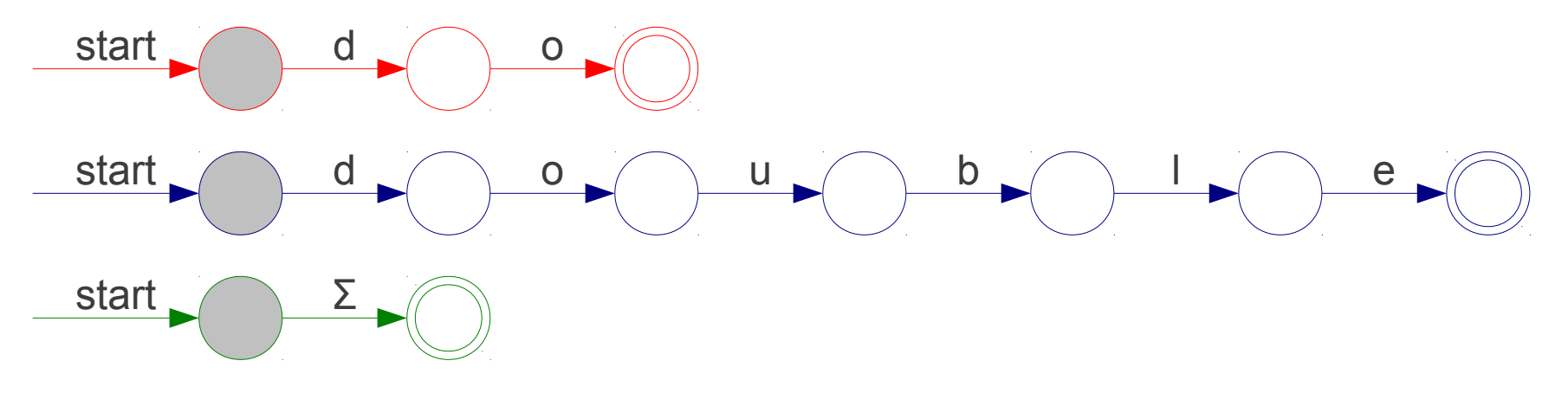

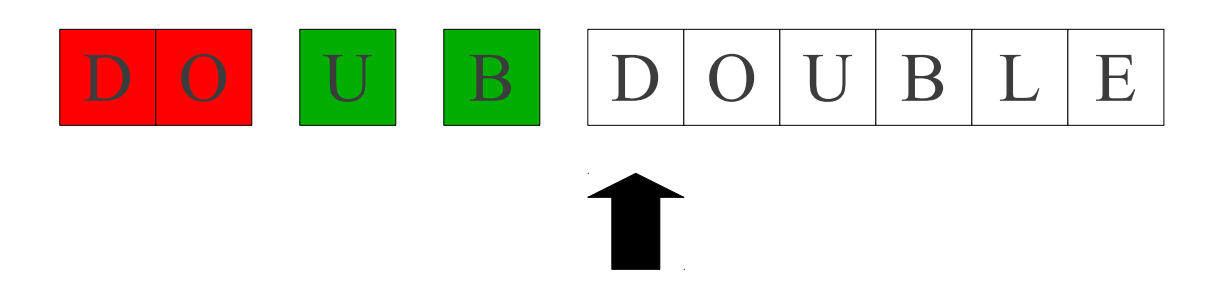

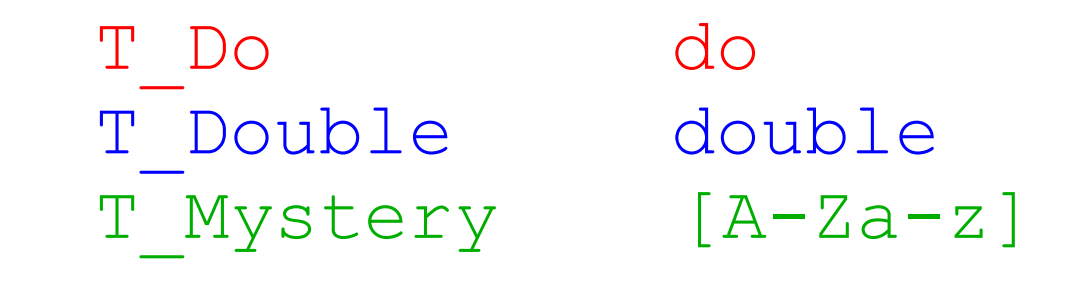

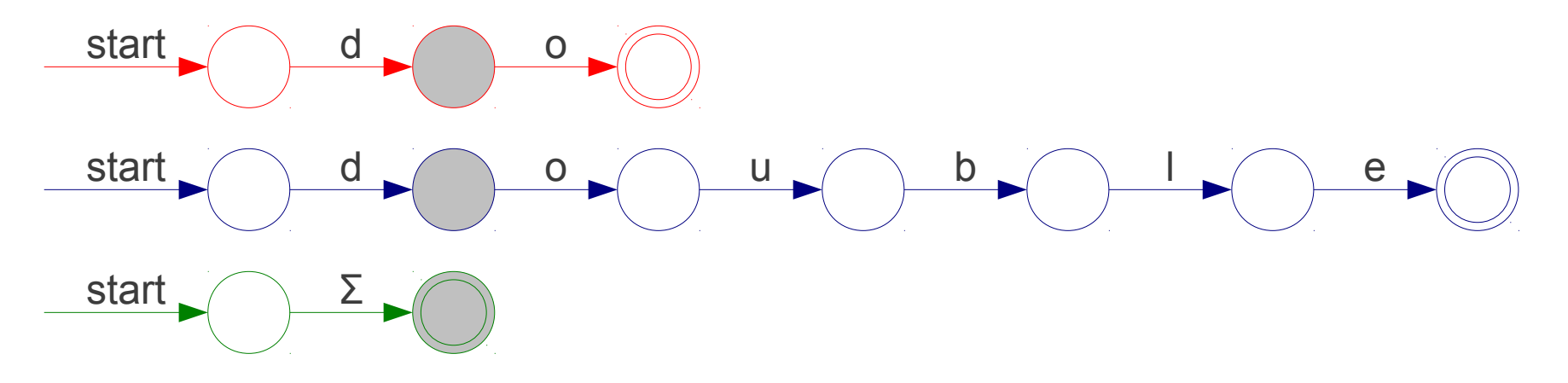

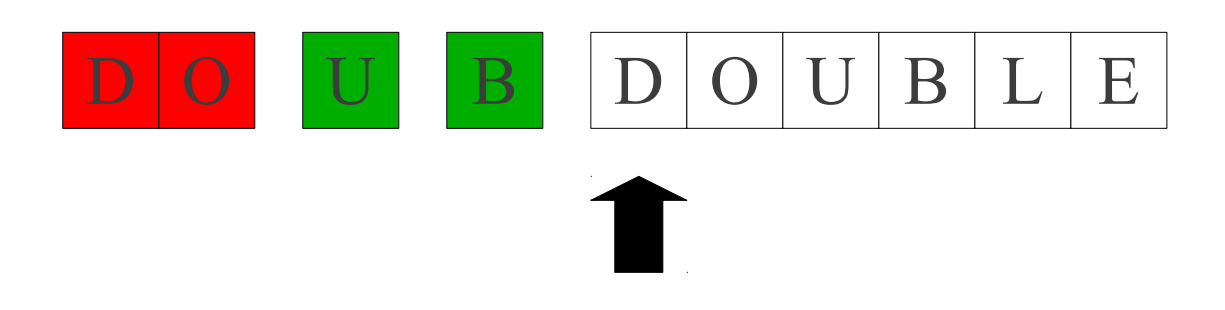

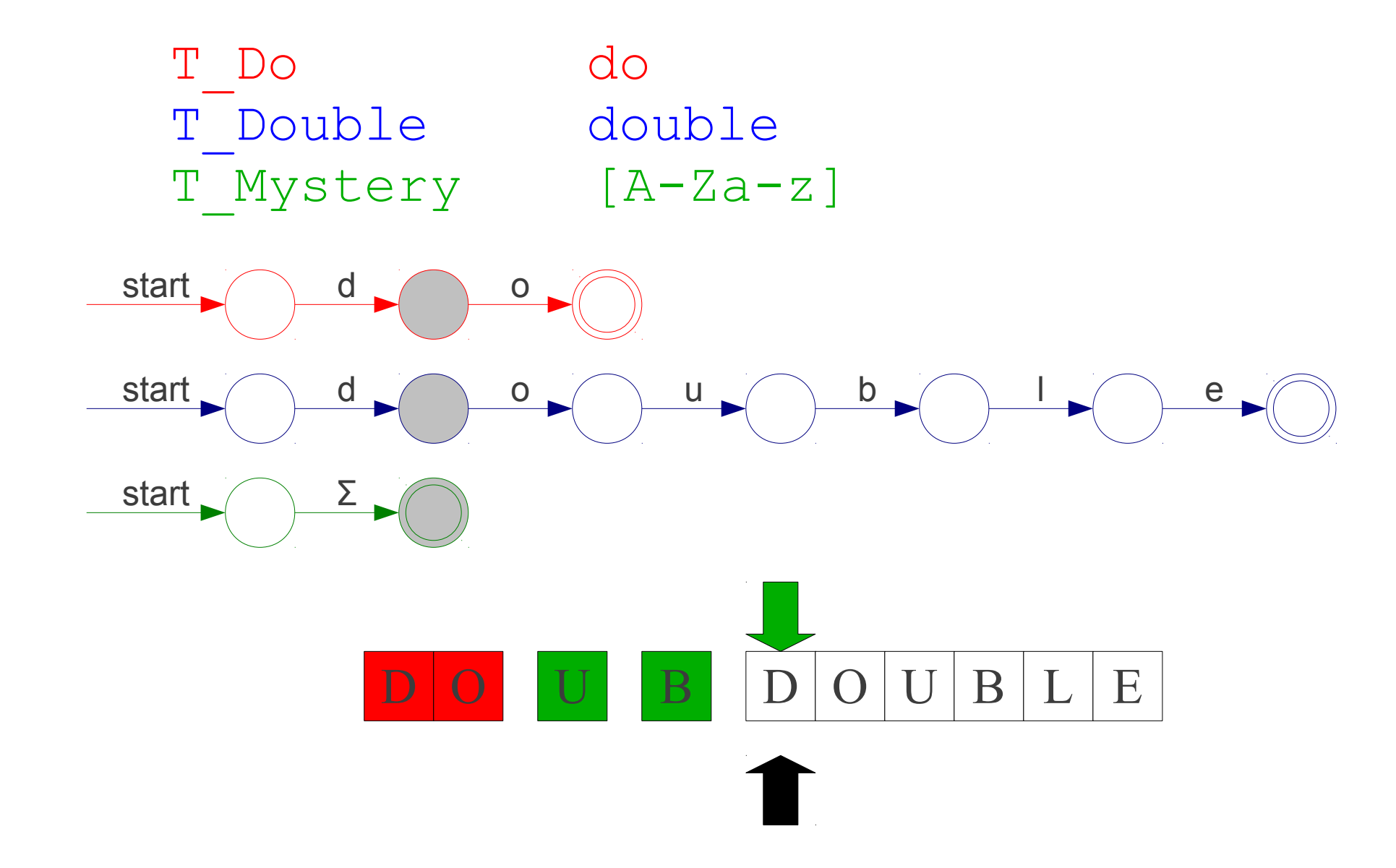

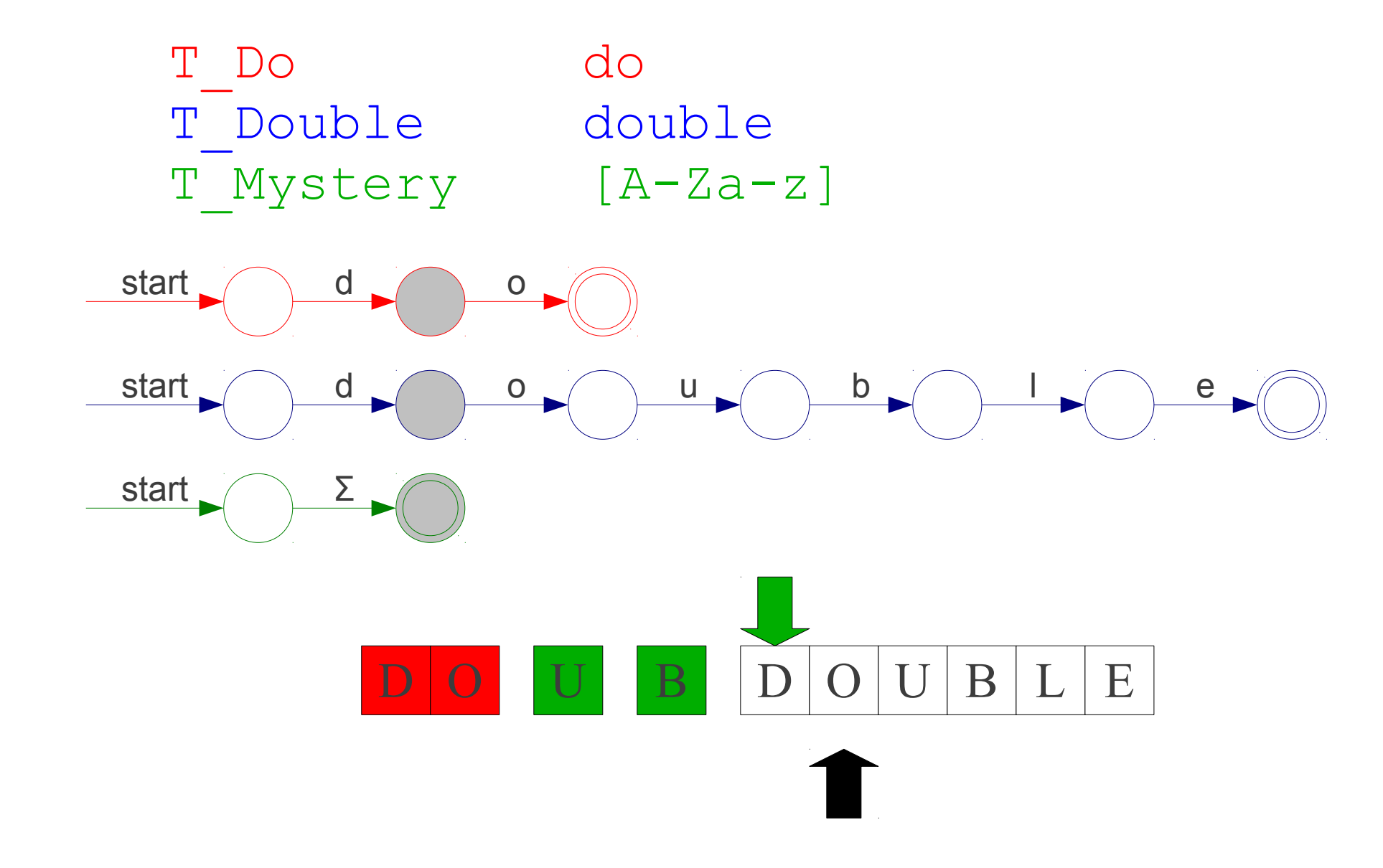

D O U B D O U B L E

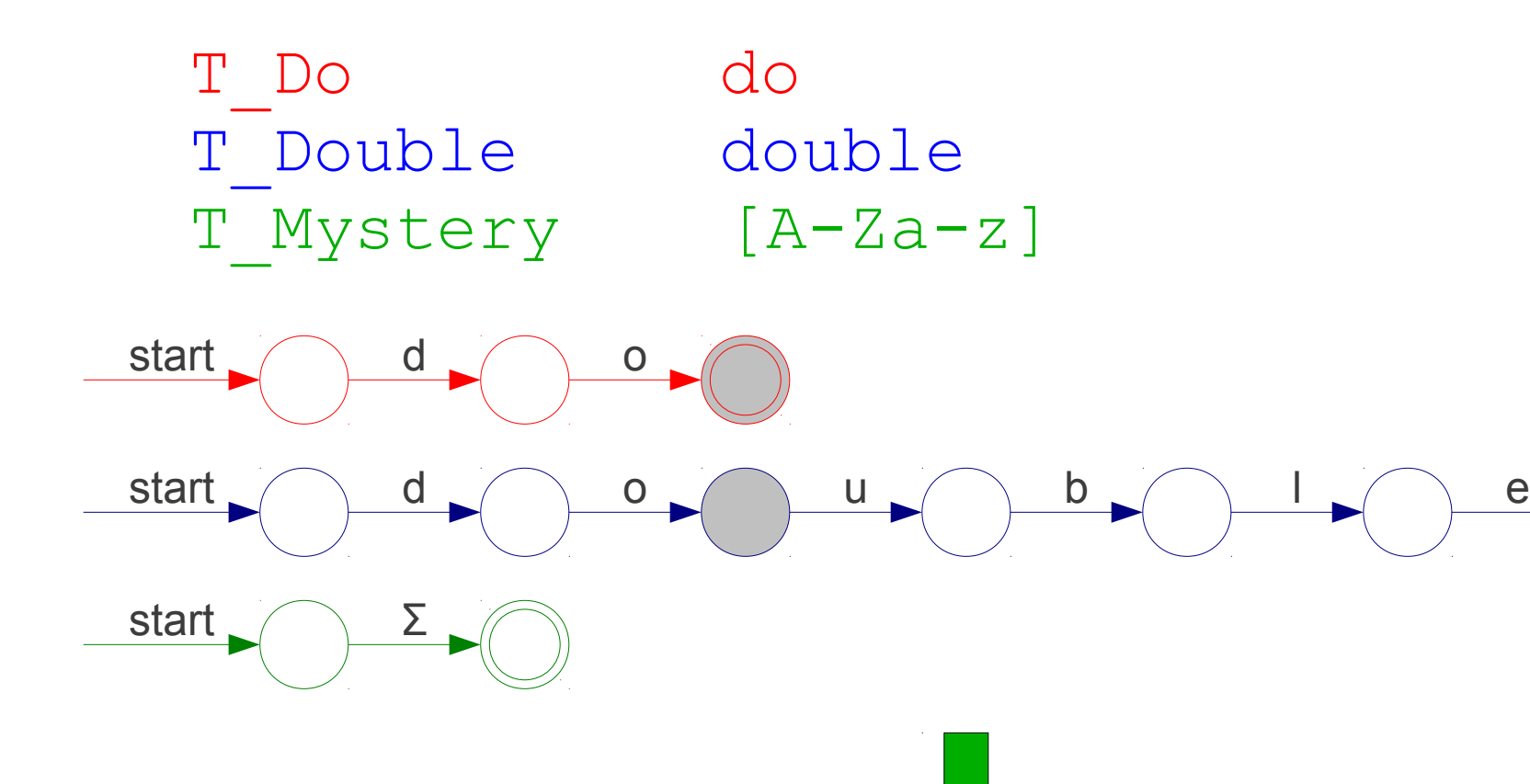
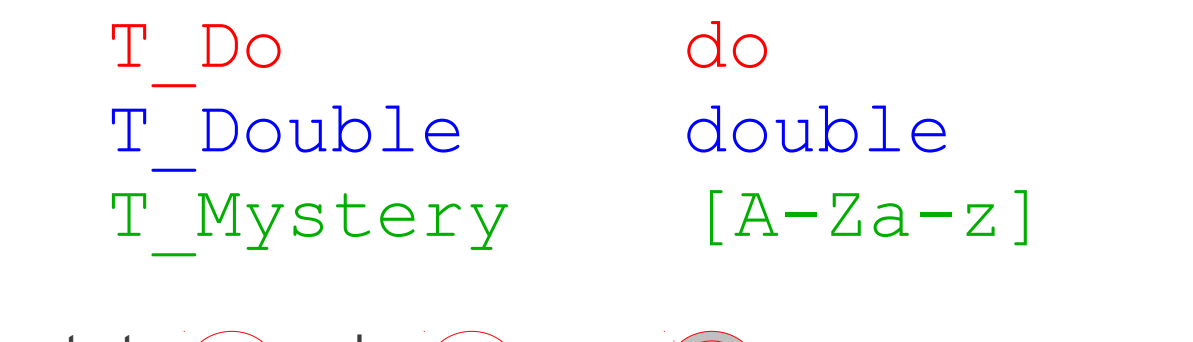

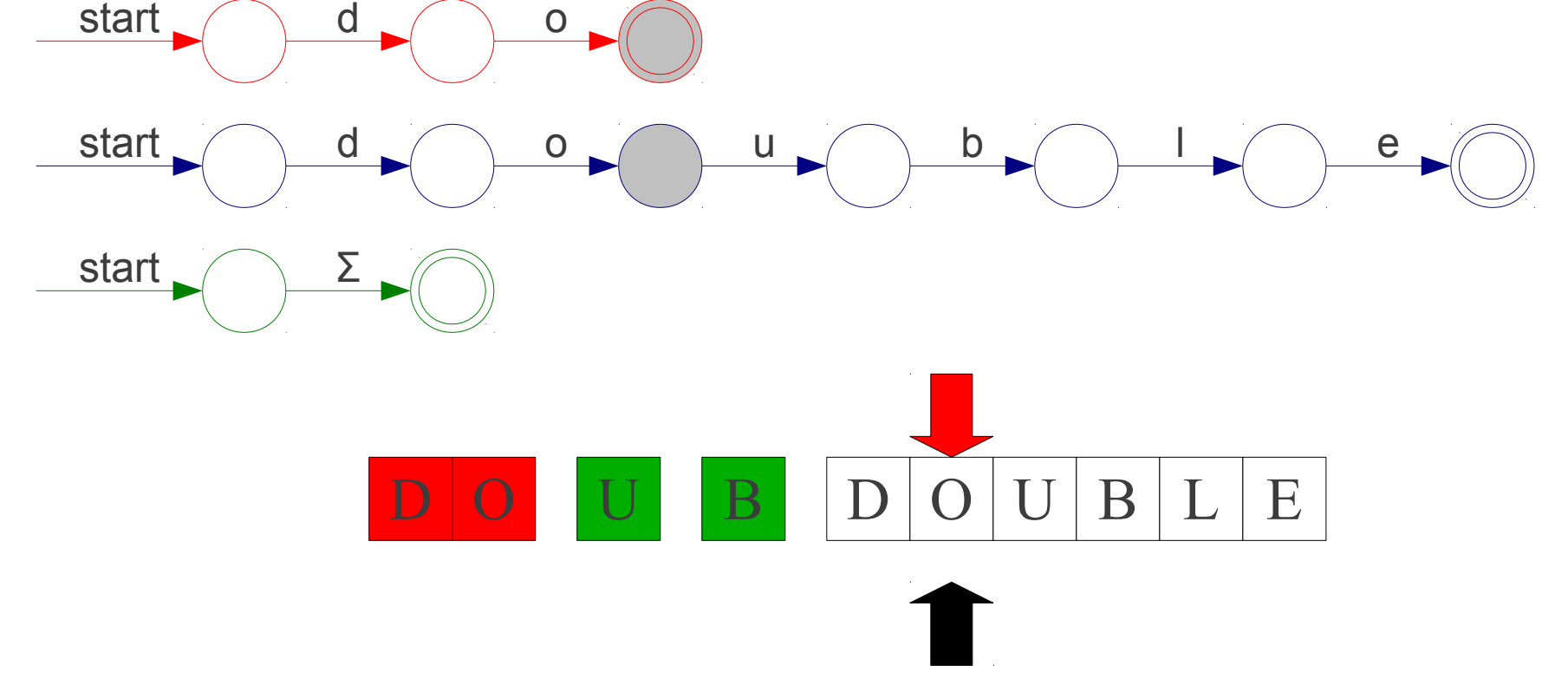

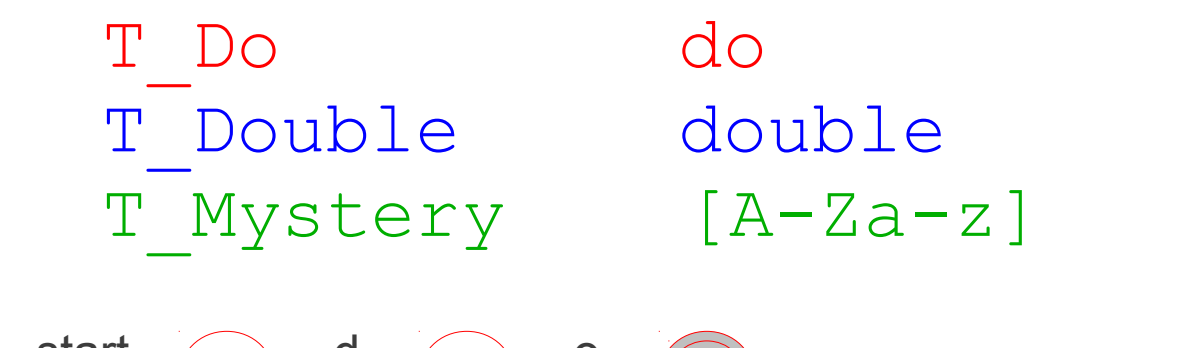

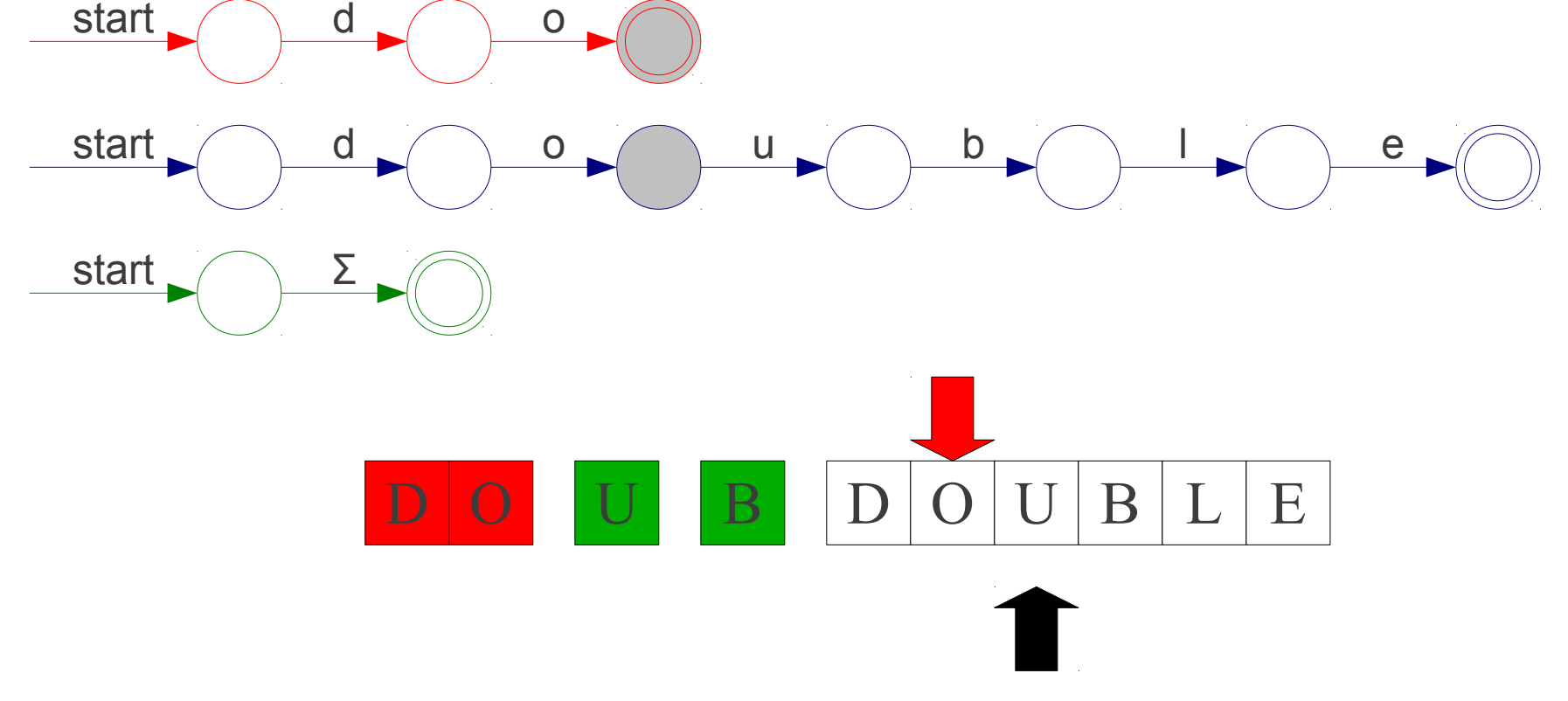

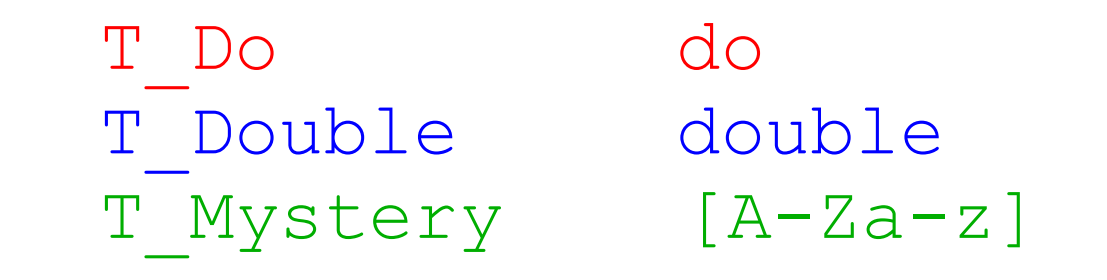

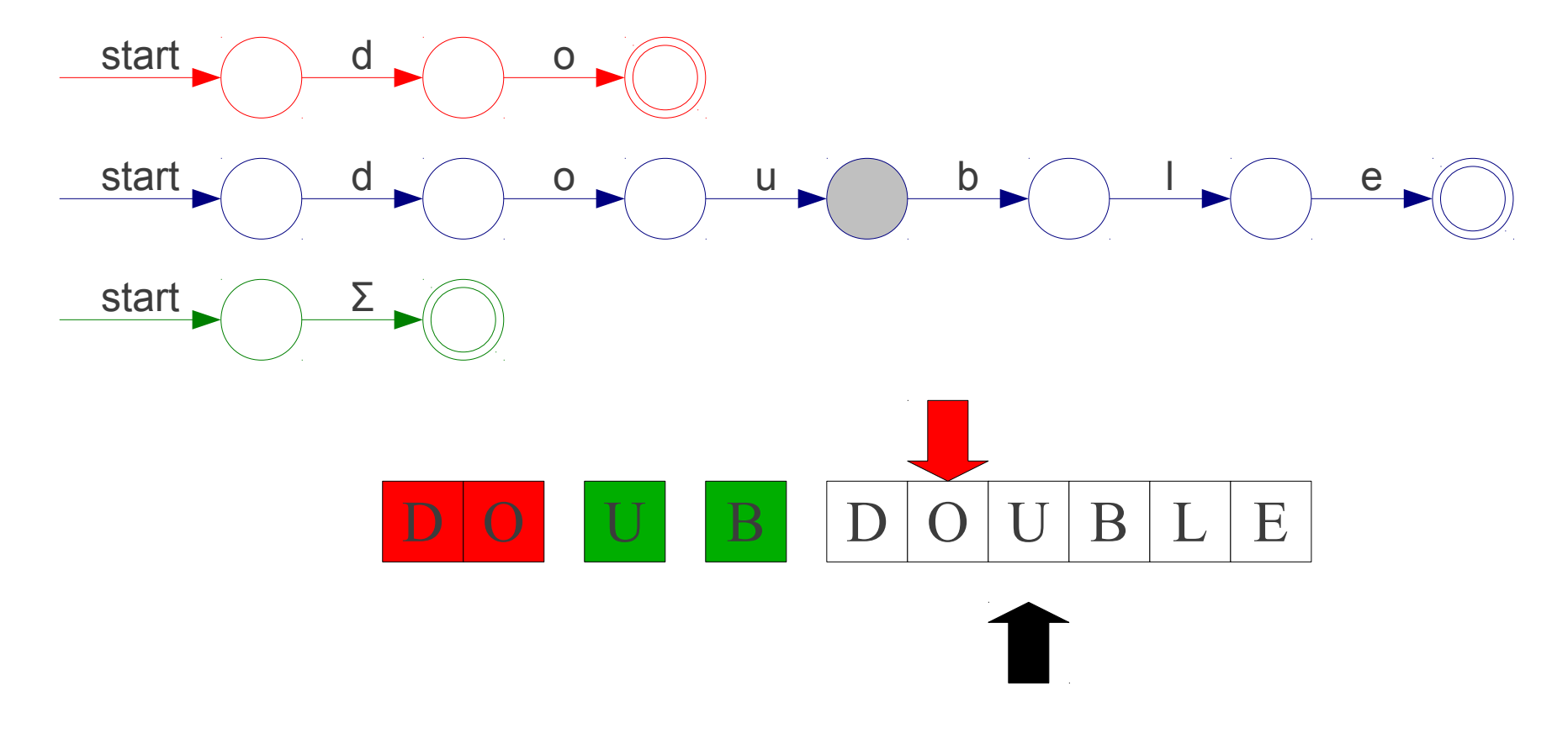

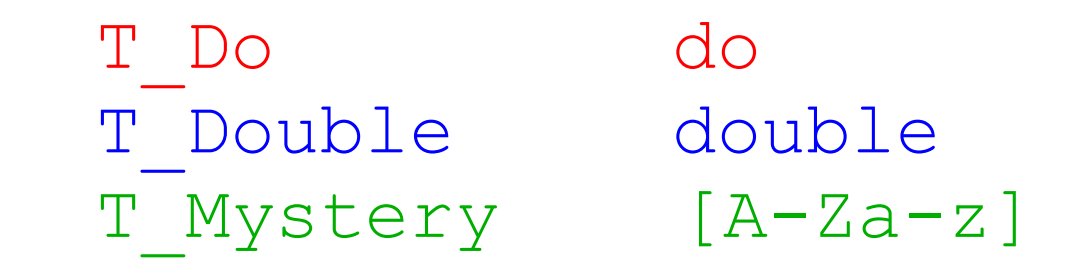

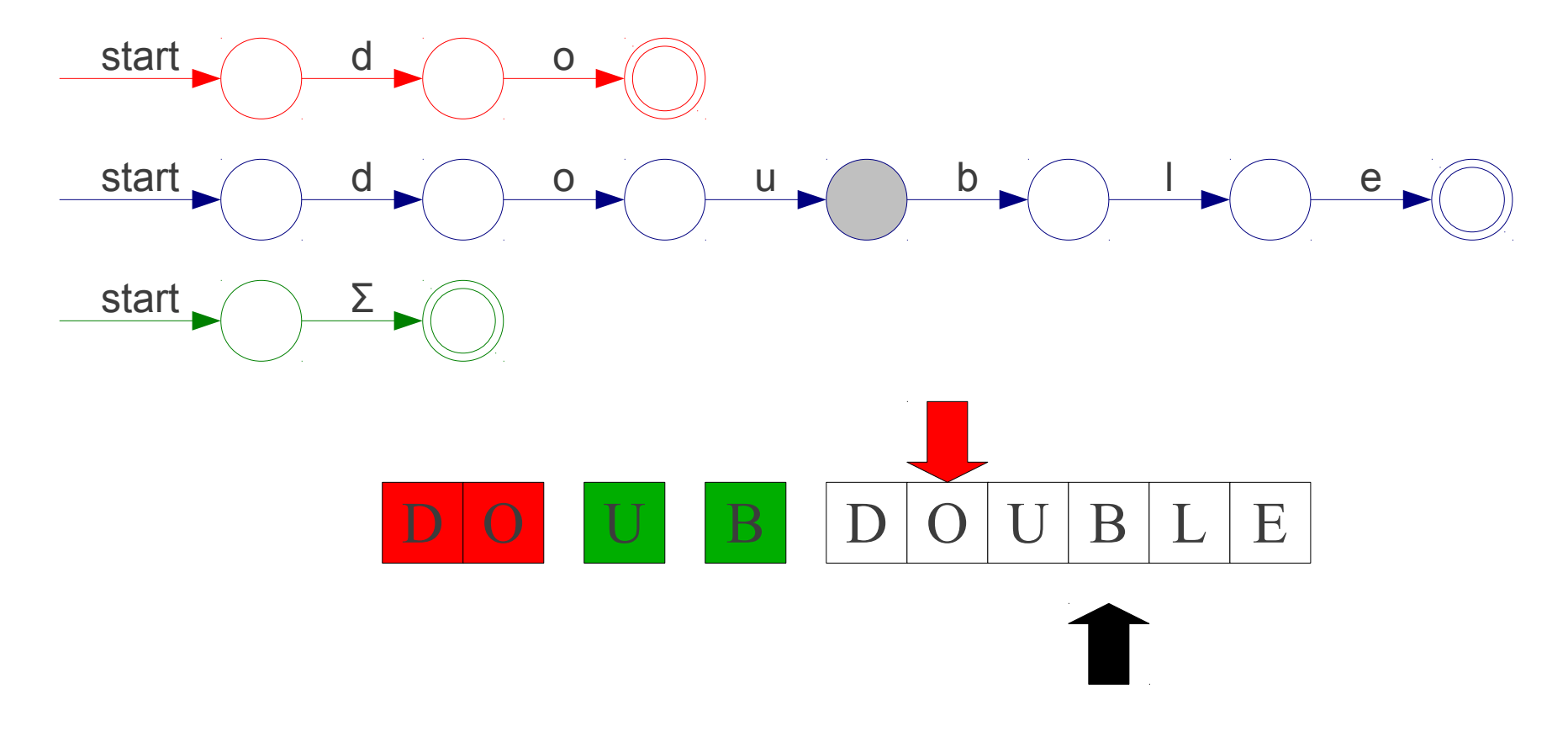

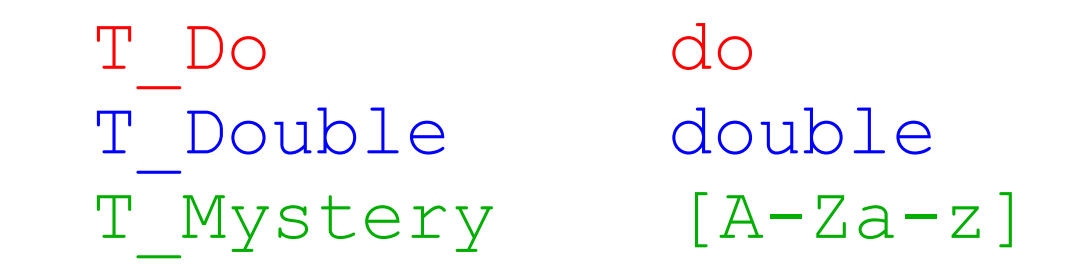

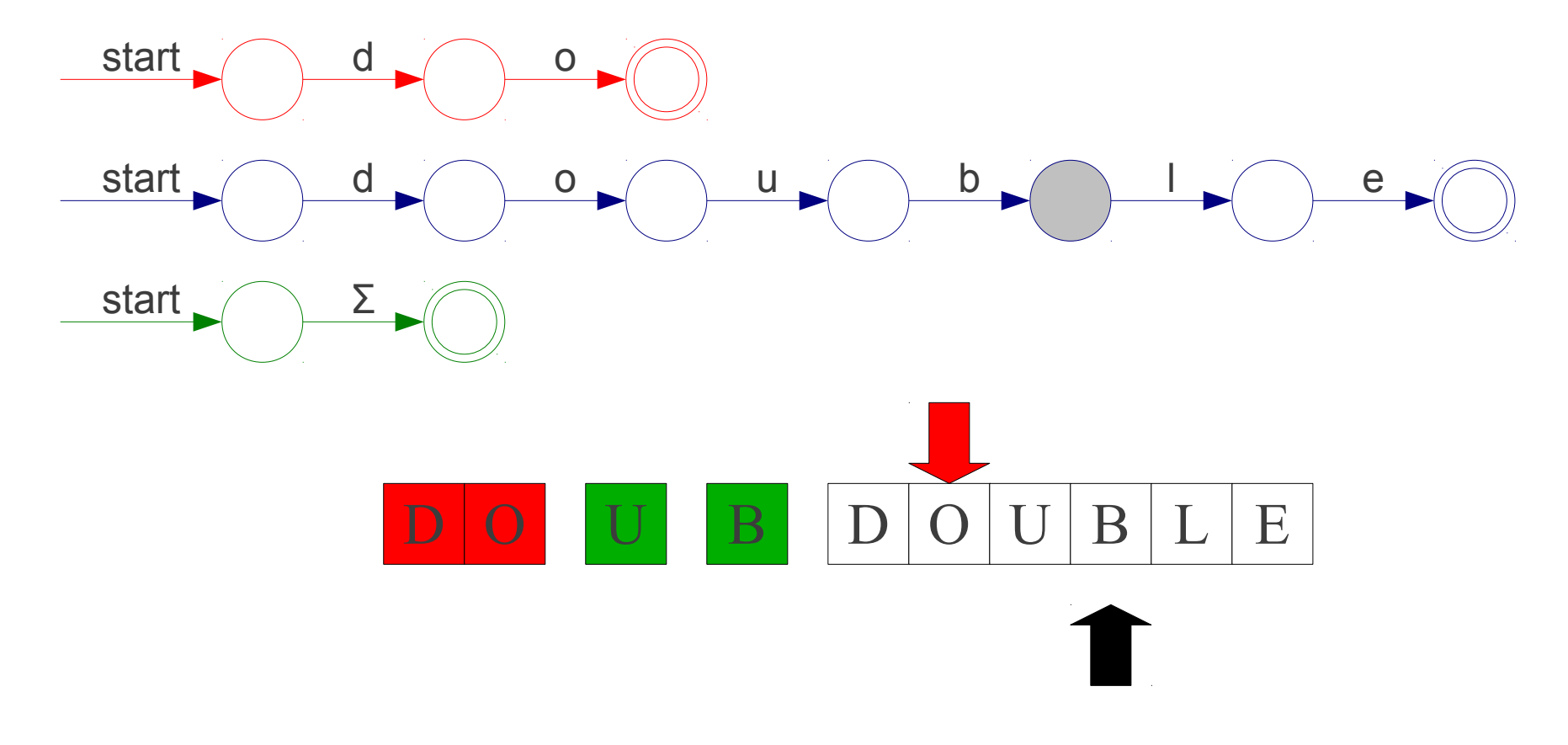

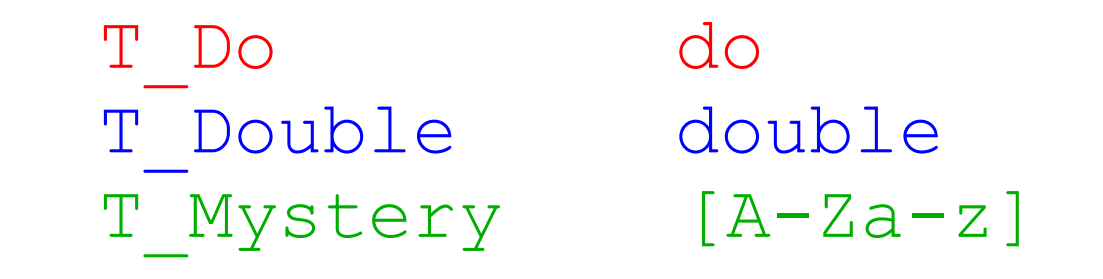

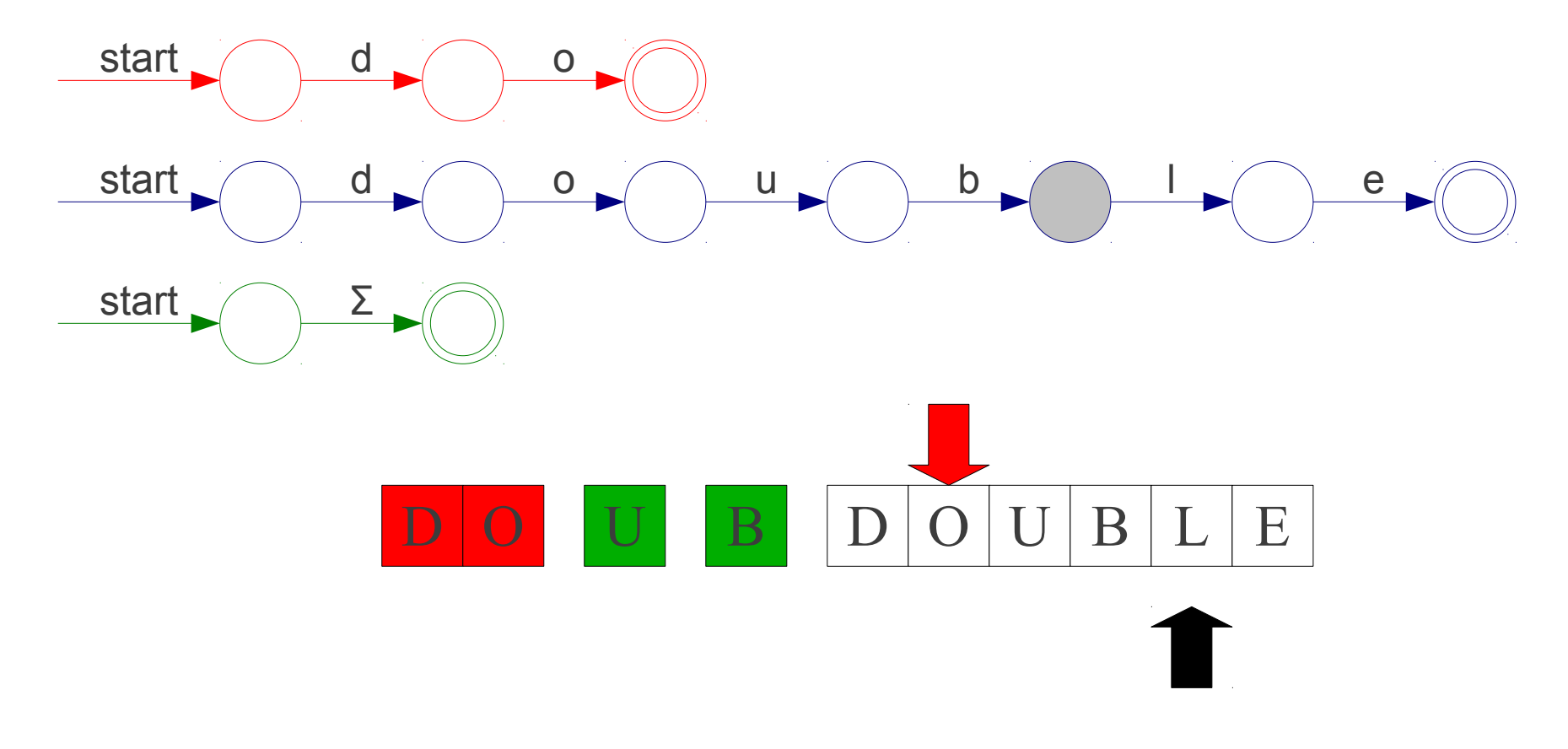

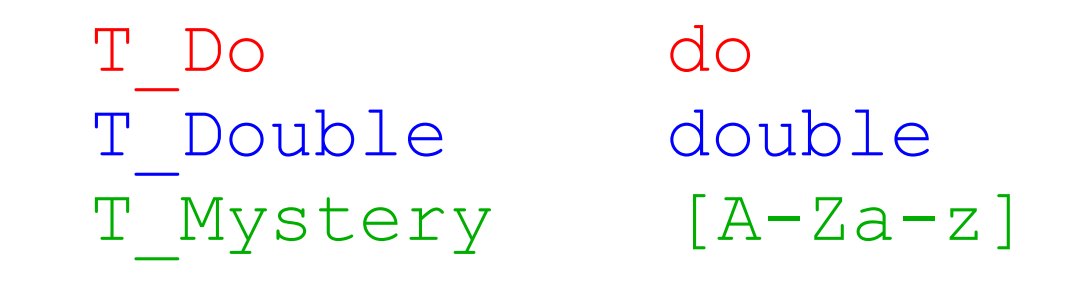

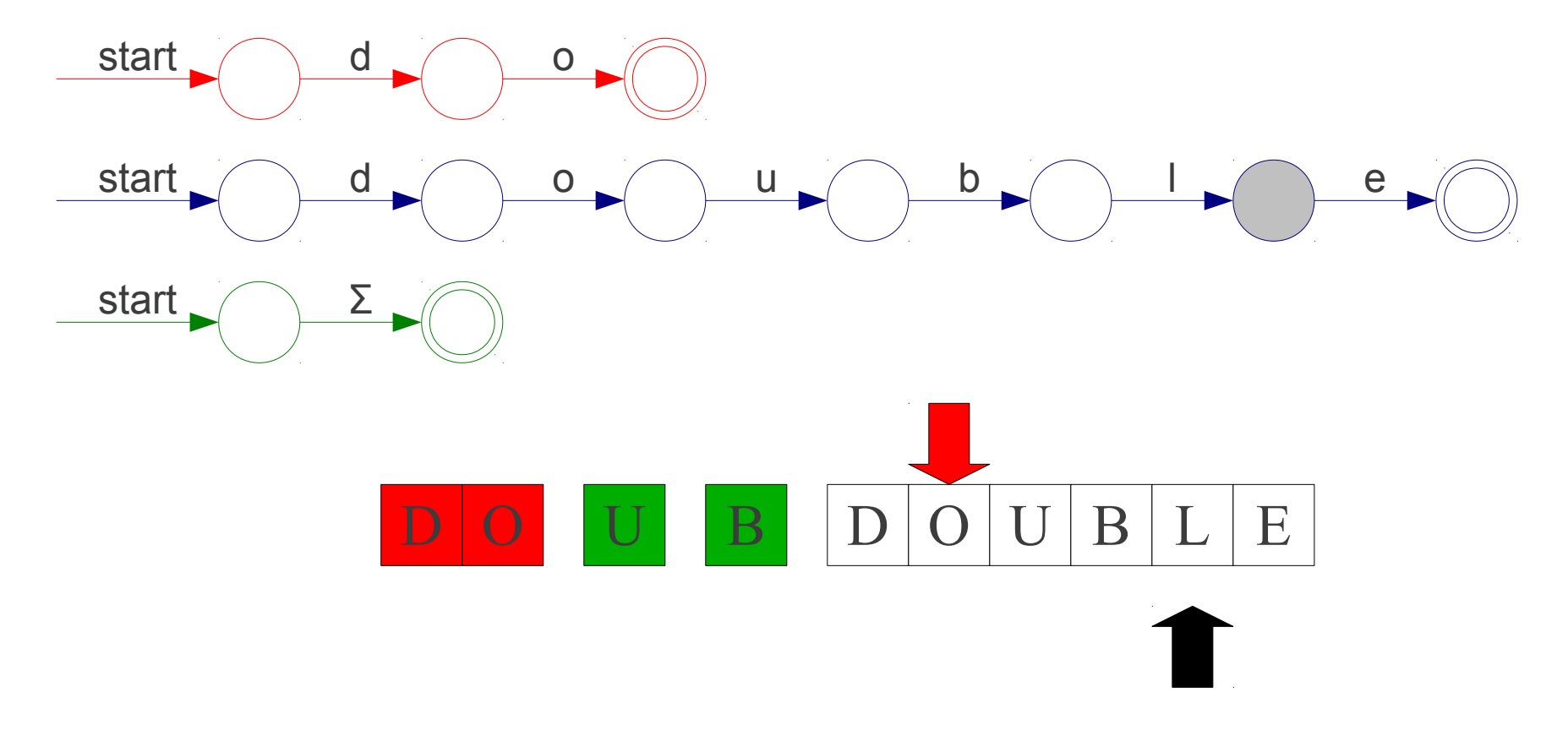

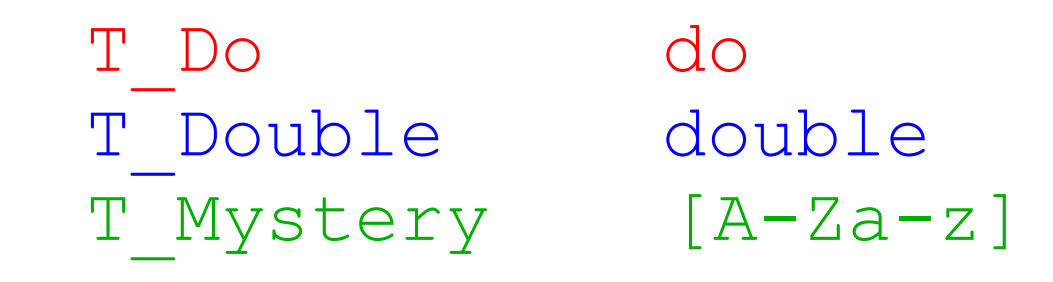

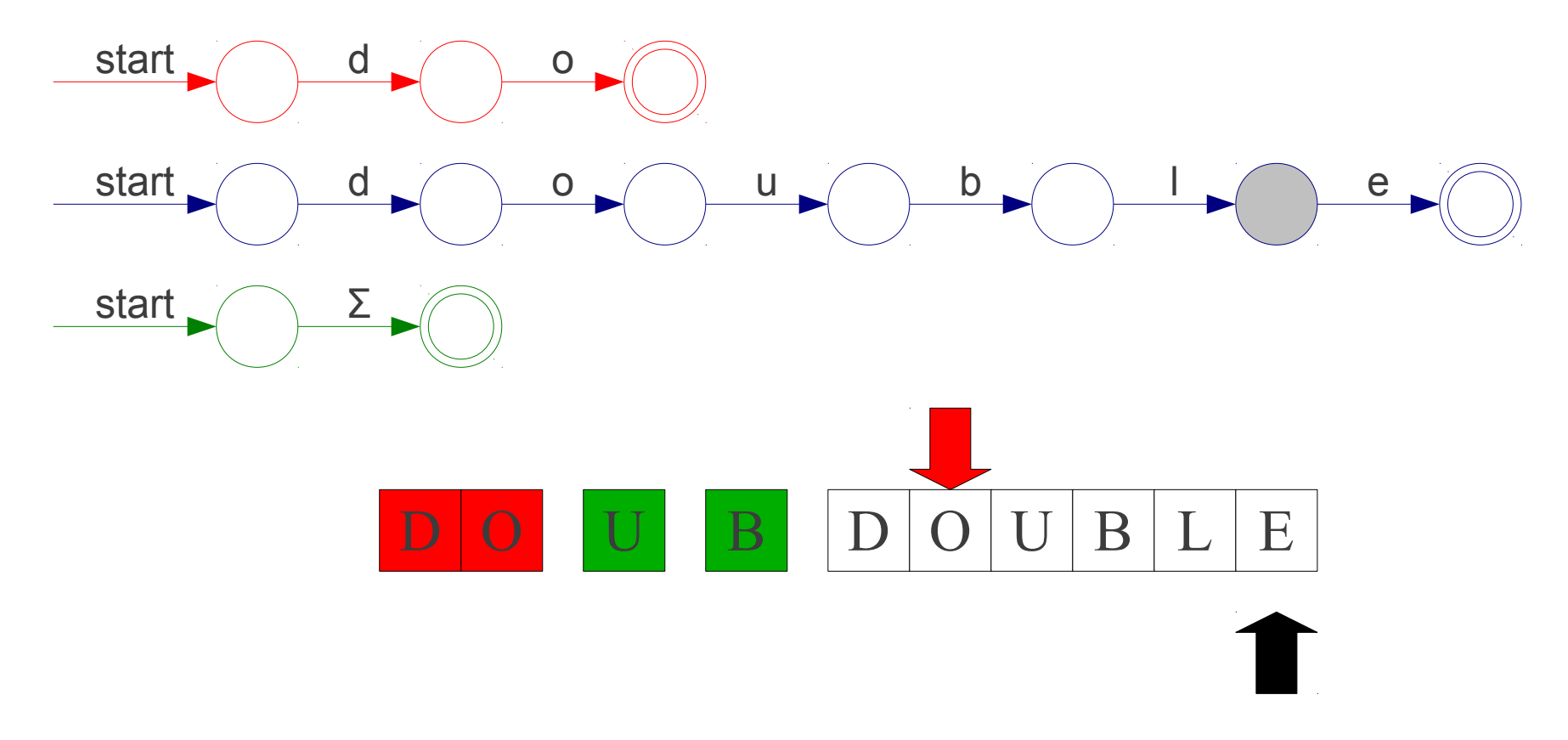

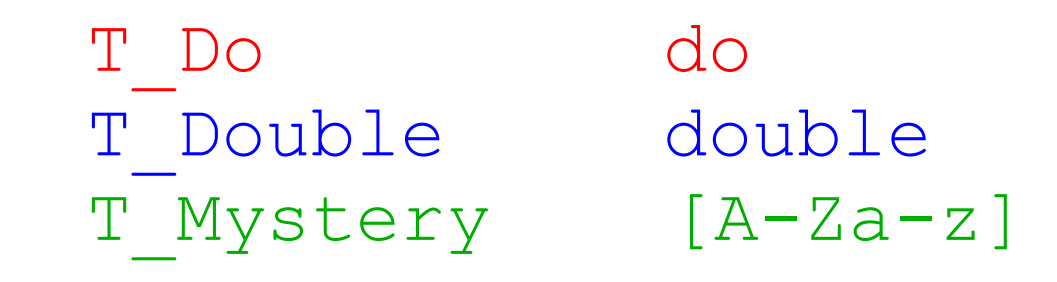

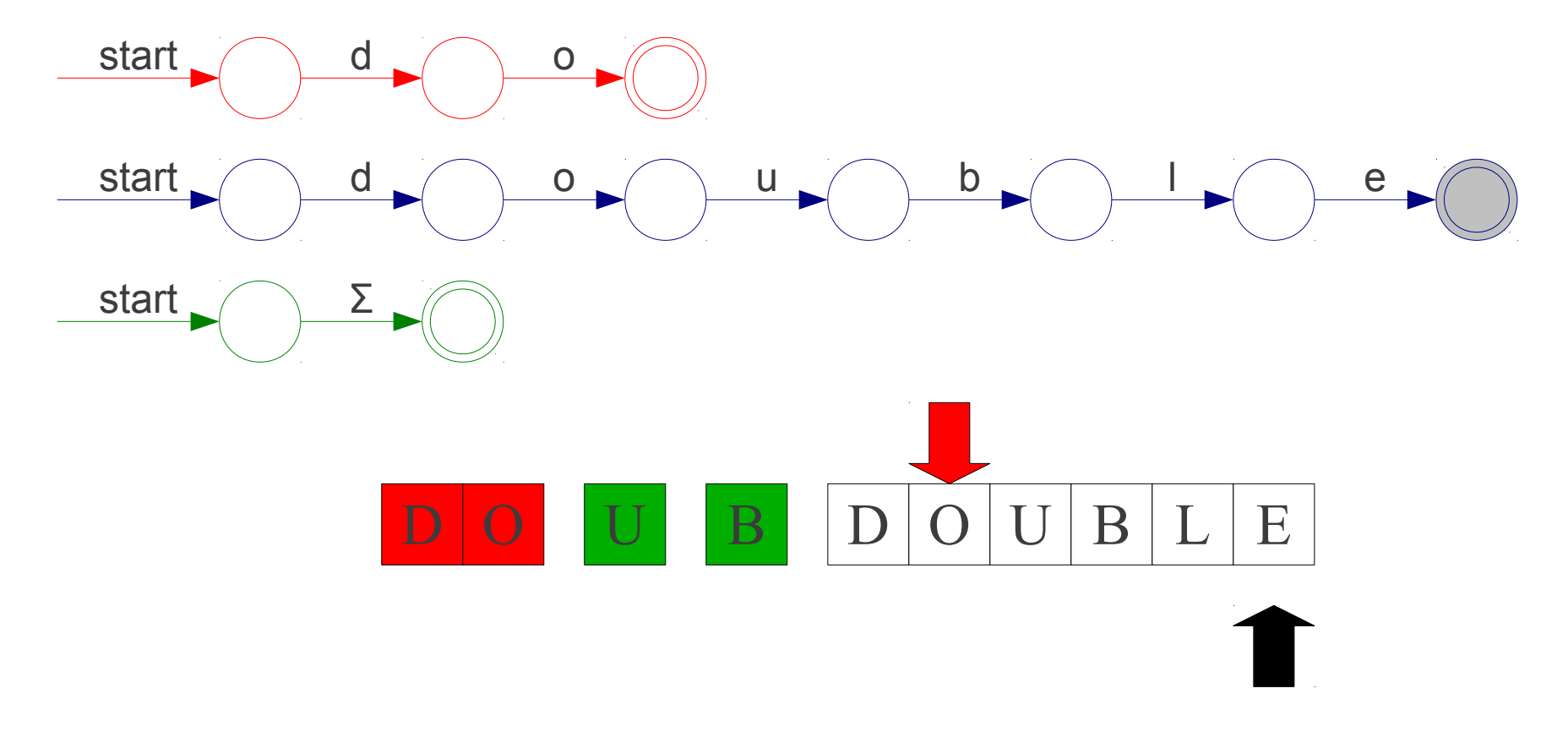

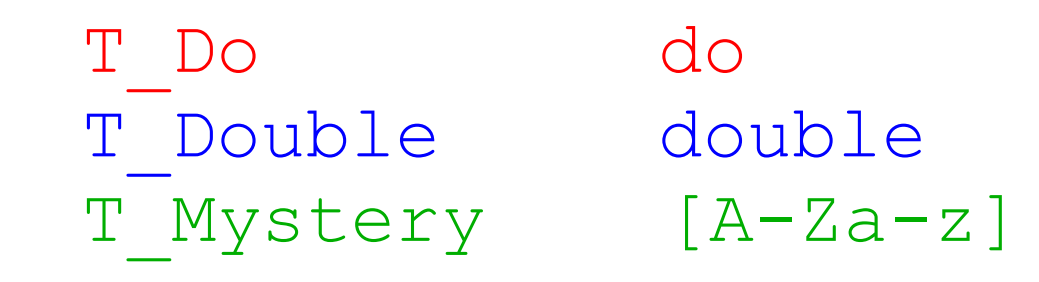

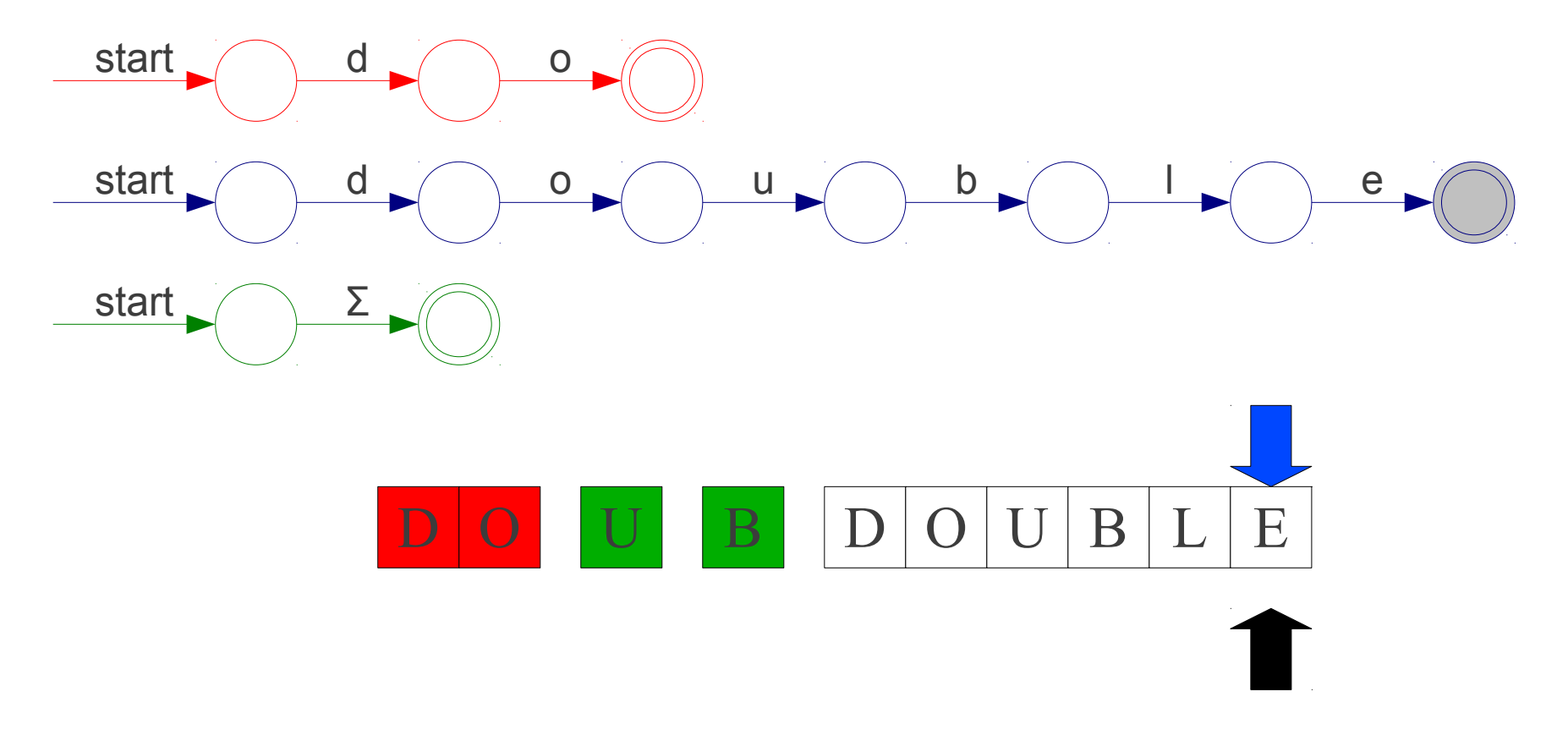

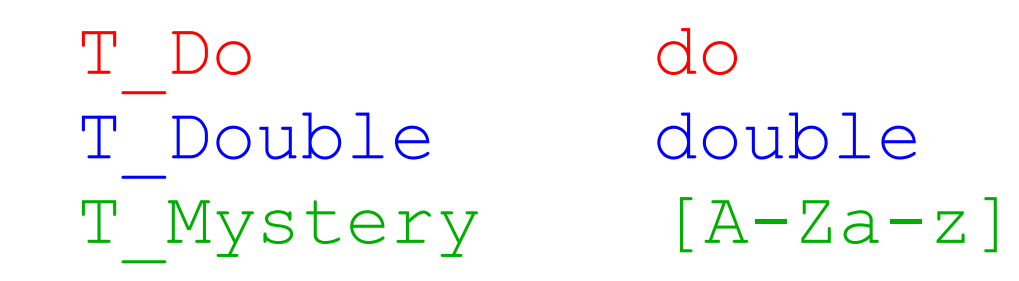

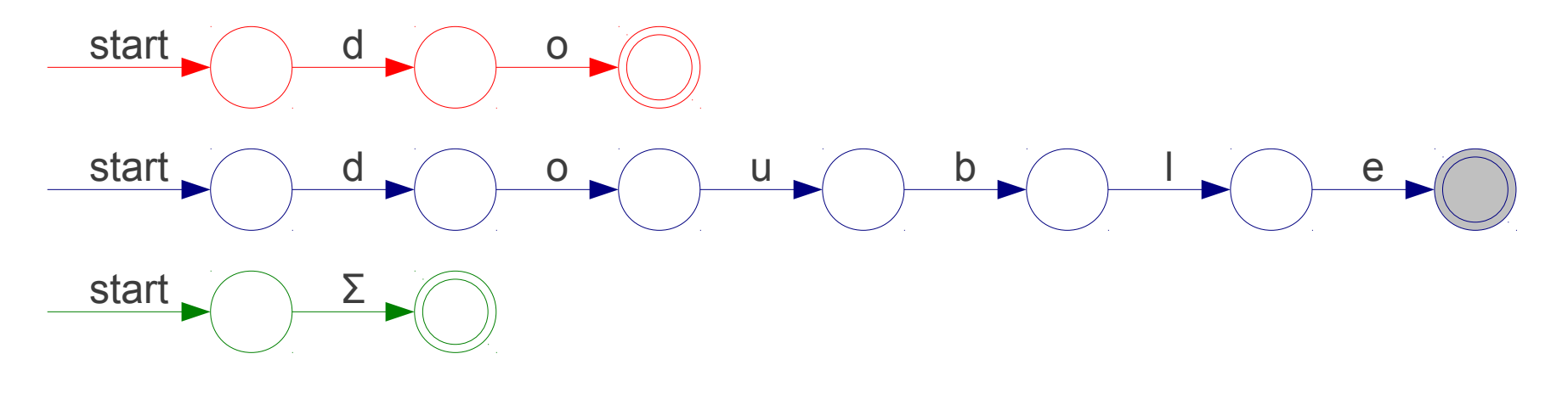

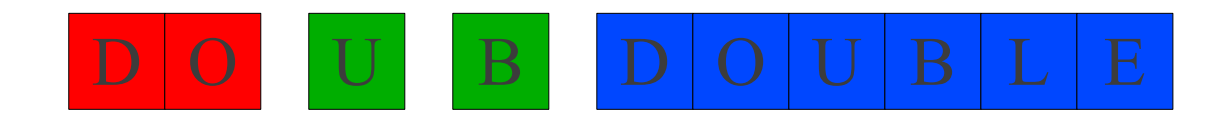

### A Minor Simplification

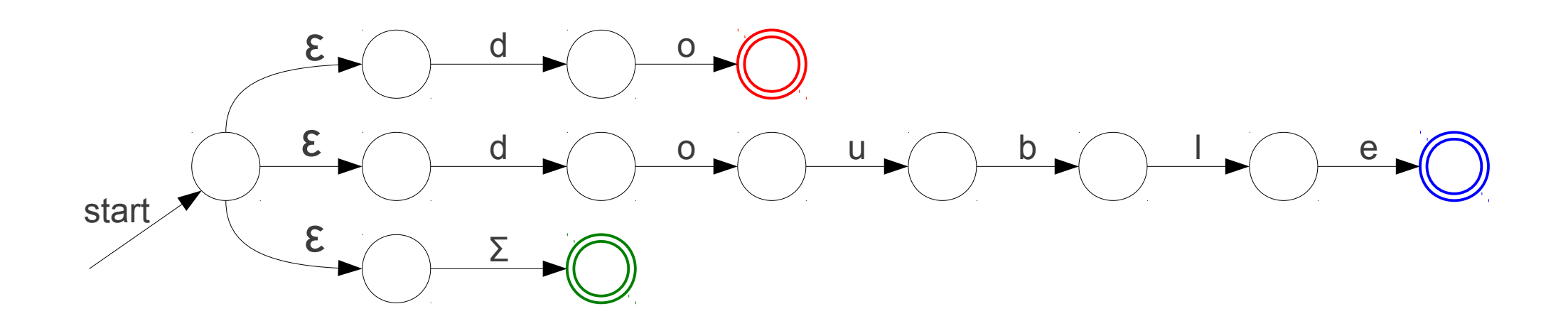

### Other Conflicts

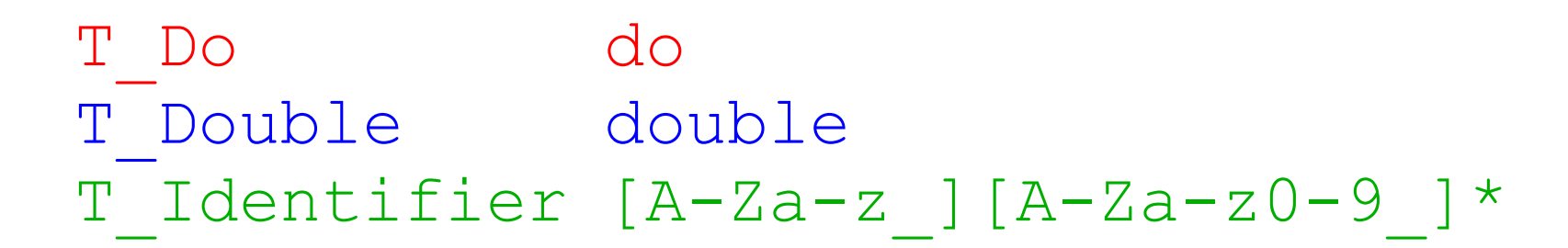

$$
\boxed{d\mid o\mid u\mid b\mid 1\mid e}
$$

# More Tiebreaking

- When two regular expressions apply, choose the one with the greater "priority."
- Simple priority system: **pick the rule that was defined first.**

### Other Conflicts

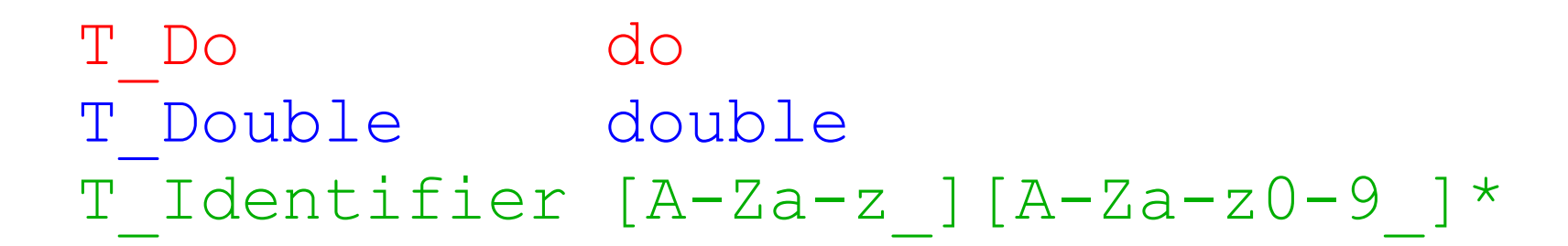

$$
\boxed{d\ \, 0\ \, u\ \, b\ \, 1\ \, e}
$$

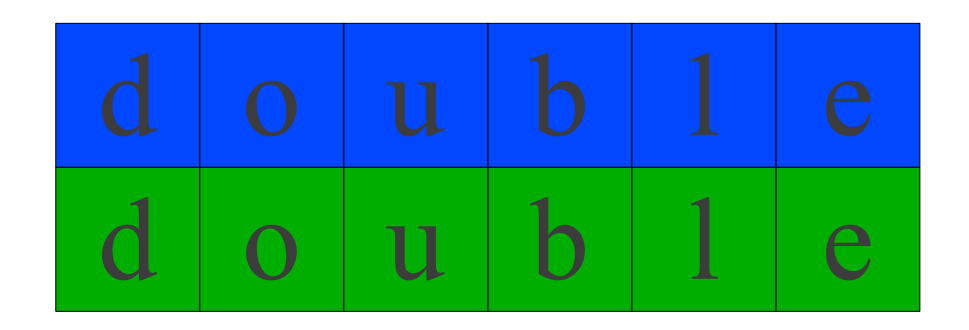

### Other Conflicts

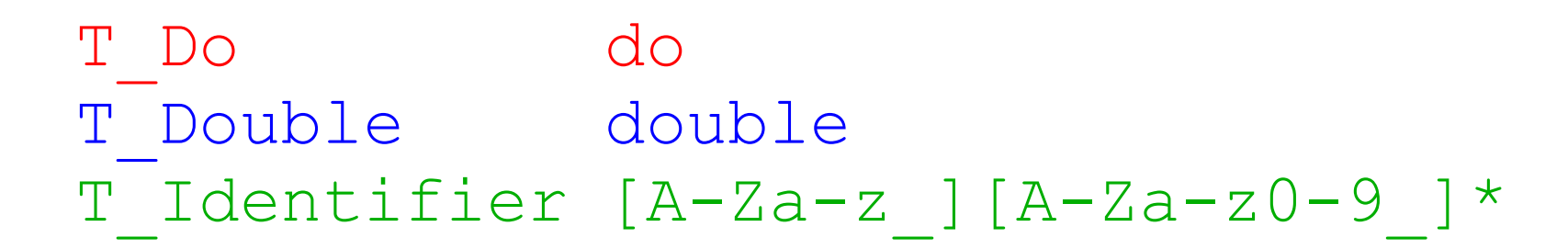

$$
d\mid o\mid u\mid b\mid 1\mid e
$$

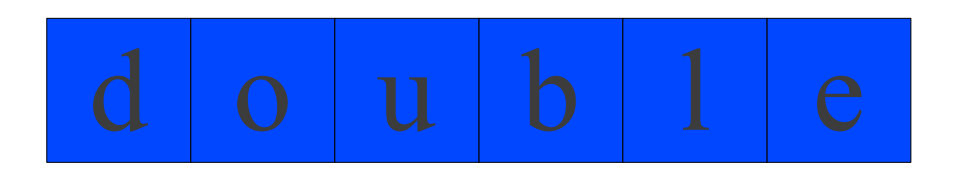

# Implement a lexical analyzer

• Step 1: Use regular expressions to describe token types (keyword, identifier, integer constant..)

```
Number = digit + ...Keyword = 'if' + 'else' + ...
Identifier = letter (letter + digit)*
OpenPar = '('
```
…

Then construct Regular language R, matching all lexemes for all tokens

```
R = Keyword + Identifier + Number + ...
  = R1 + R2 + ...
```
- Step 2: Use DFA/NFA to recognize the regular language
- But...good news. you don't need to implement the algorithms to transform your regular expressions to DFA/NFA to recognize it
	- **flex**: given regular expressions -> output c code that does lexical analysis (it internally generates DFA)

### Lexical analyzer

REs + priorities + longest matching token rule

= definition of a lexical analyzer

# DFA vs. NFA

- NFAs and DFAs recognize the same set of languages (regular languages)
	- For a given NFA, there exists a DFA, and vice versa

- DFAs are faster to execute
	- There are no choices to consider
	- Tradeoff: simplicity
		- For a given language DFA can be exponentially larger than NFA.

### Automating Lexical Analyzer (scanner) Construction

To convert a specification into code:

- 1 Write down the RE for the input language
- 2 Build a big NFA
- 3 Build the DFA that simulates the NFA
- 4 Systematically shrink the DFA
- 5 Turn it into code

Scanner generators

- Lex and Flex work along these lines
- Algorithms are well-known and well-understood

### Automating Lexical Analyzer (scanner) Construction

RE→ NFA *(Thompson's construction)*

- Build an NFA for each term
- Combine them with ε-moves

NFA → DFA *(subset construction*)

• Build the simulation

#### $DFA \rightarrow$  Minimal DFA

• Hopcroft's algorithm

DFA →RE *(Not part of the scanner construction)*

- All pairs, all paths problem
- Take the union of all paths from  $s_0$  to an accepting state

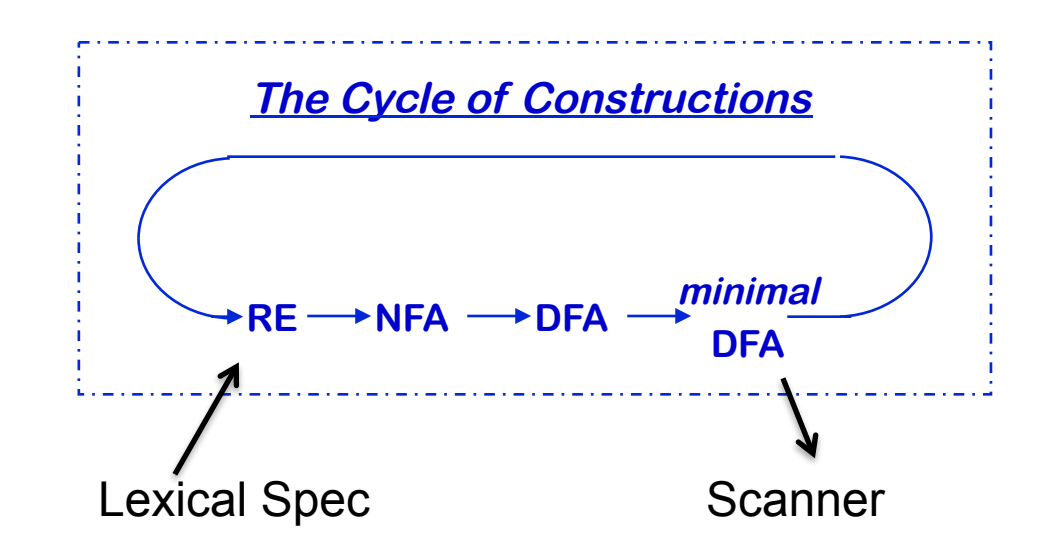

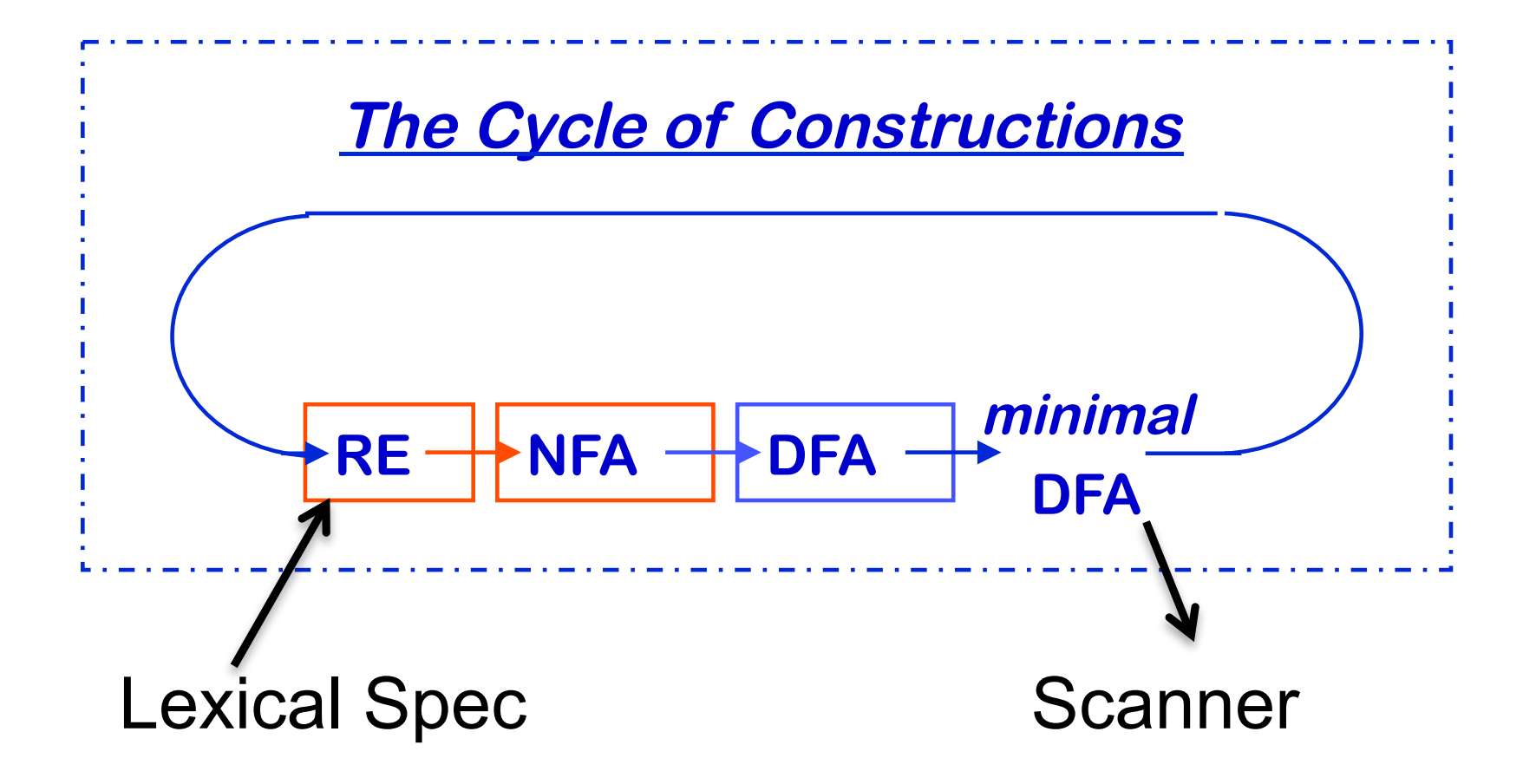

# RE →NFA USING Thompson's Construction

Key idea

- NFA pattern for each symbol & each operator
- Join them with ε moves in precedence order

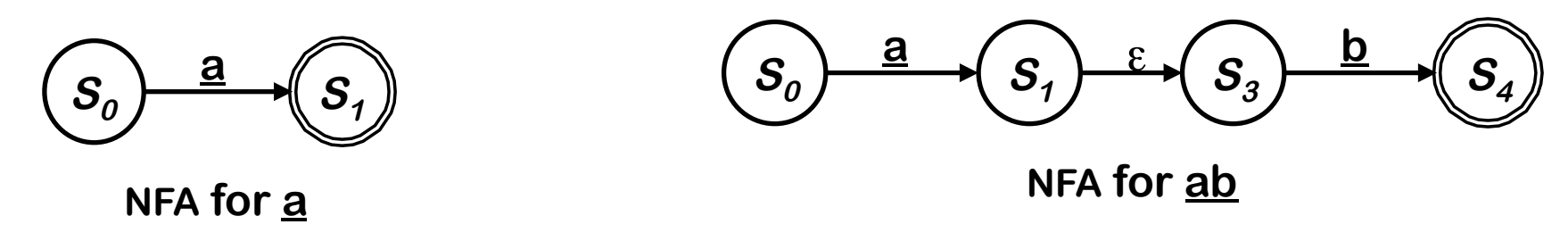

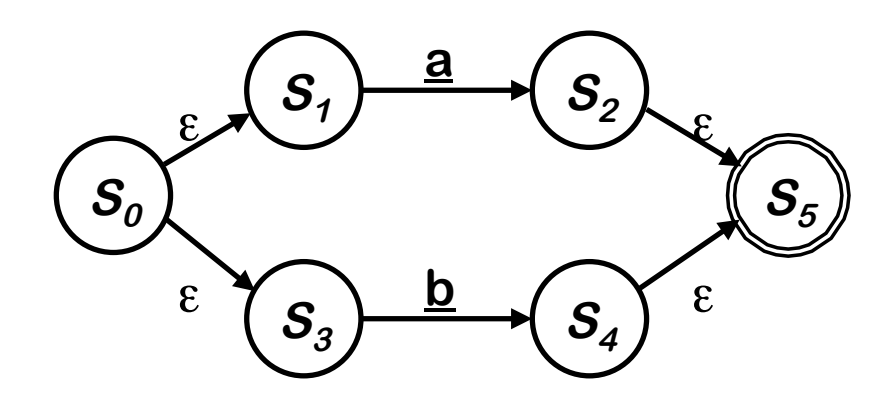

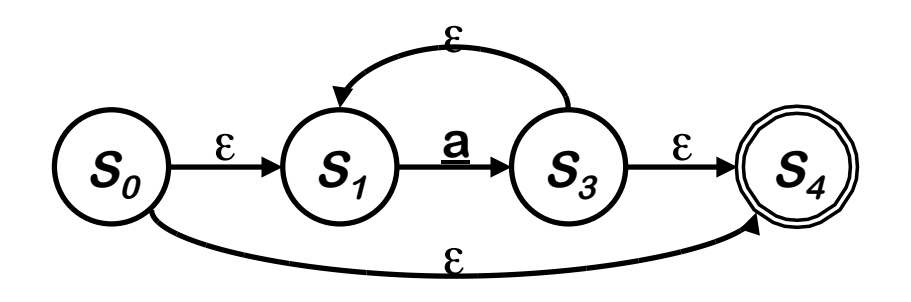

**NFA for a \***

**NFA for**  $\underline{a} \mid \underline{b}$ 

**Ken Thompson, CACM, 1968**

# Example of Thompson's Construction

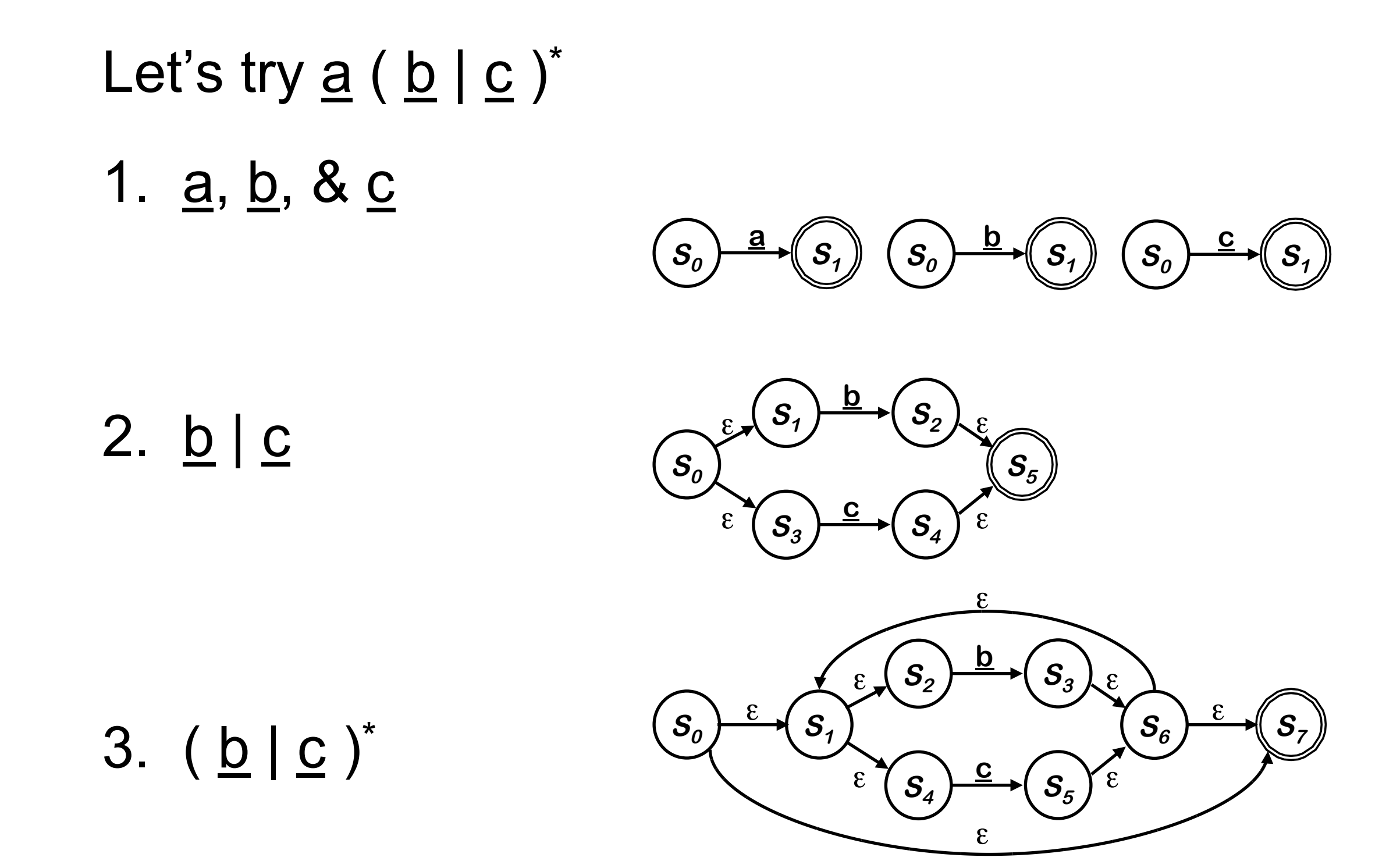

Example of Thompson's Construction (*con't*)

4. <u>a ( b | c</u> )\*  $S_0$   $\rightarrow$   $S_1$  $\frac{a}{s}$   $\epsilon$  $S_4$   $\rightarrow$   $S_5$ **b**  $\in$  ( $S_6$ )  $\xrightarrow{C}$  ( $S_7$ )<sup> $\in$ </sup> **c**  $S_2$   $\overset{\sim}{\longrightarrow}$   $S_3$   $\overset{\sim}{\longrightarrow}$   $S_8$   $\overset{\sim}{\longrightarrow}$   $S_9$ ε ε  $\epsilon_{\star}$   $S_4$   $\rightarrow$   $S_5$   $\epsilon$  $\epsilon$   $\epsilon$   $\epsilon$   $\epsilon$ 

Of course, a human would design something simpler ...

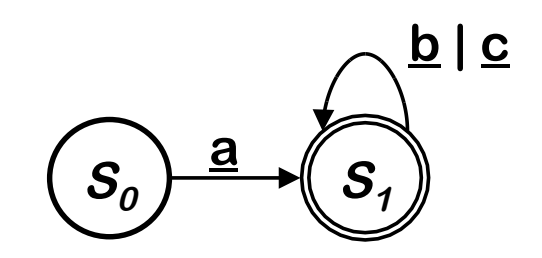

**But, we can automate production of the more complex one ...**

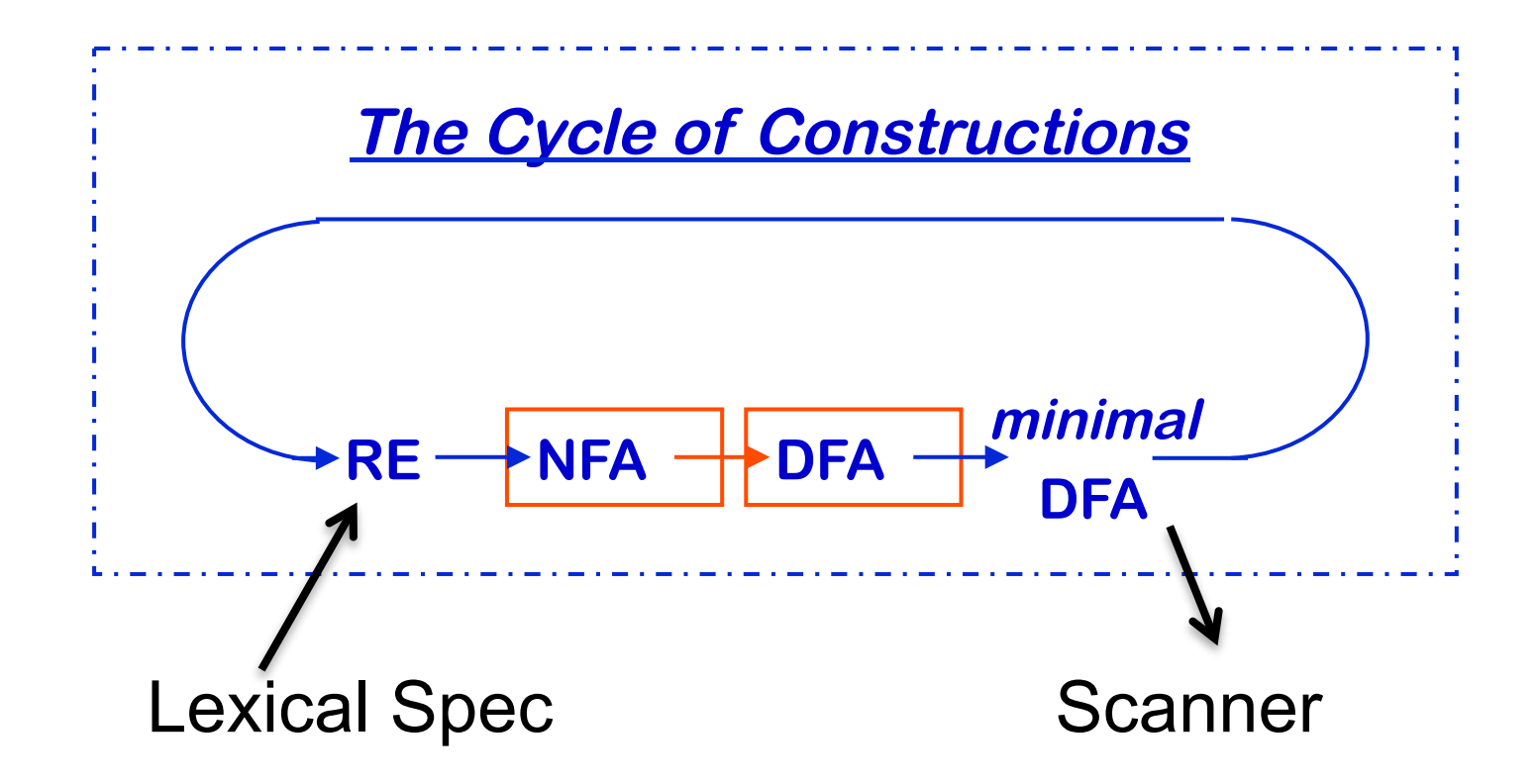

### NFA to DFA : Trick

- Simulate the NFA
- Each state of DFA
	- = a non-empty subset of states of the NFA
- Start state
	- = the set of NFA states reachable through e-moves from NFA start state
- Add a transition  $S \rightarrow a S'$  to DFA iff
	- S' is the set of NFA states reachable from any state in S after seeing the input a, considering ε-moves as well

### NFA to DFA : cont..

- An NFA may be in many states at any time
- How many different states?
- If there are N states, the NFA must be in some subset of those N states
- How many subsets are there?

 $2^N - 1 =$  finitely many

### NFA to DFA

- Remove the non-determinism
	- States with multiple outgoing edges due to same input
	- ε transitions

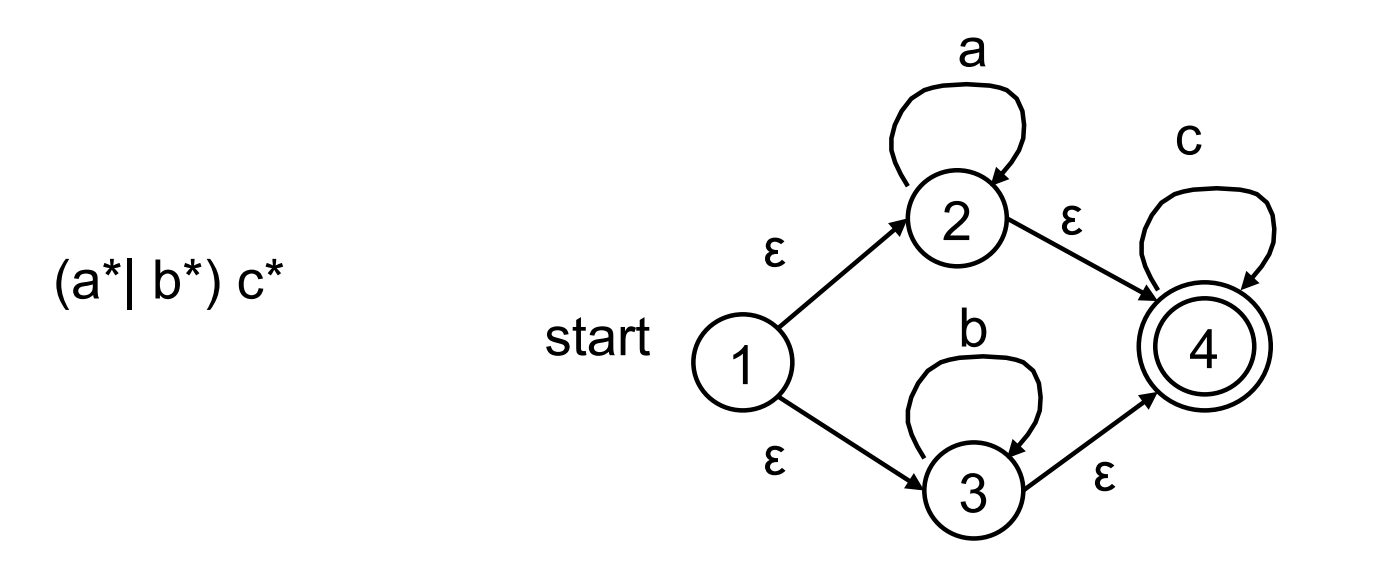

## NFA to DFA (2)

- Multiple transitions
	- Solve by subset construction
	- Build new DFA based upon the set of states each representing a unique subset of states in NFA

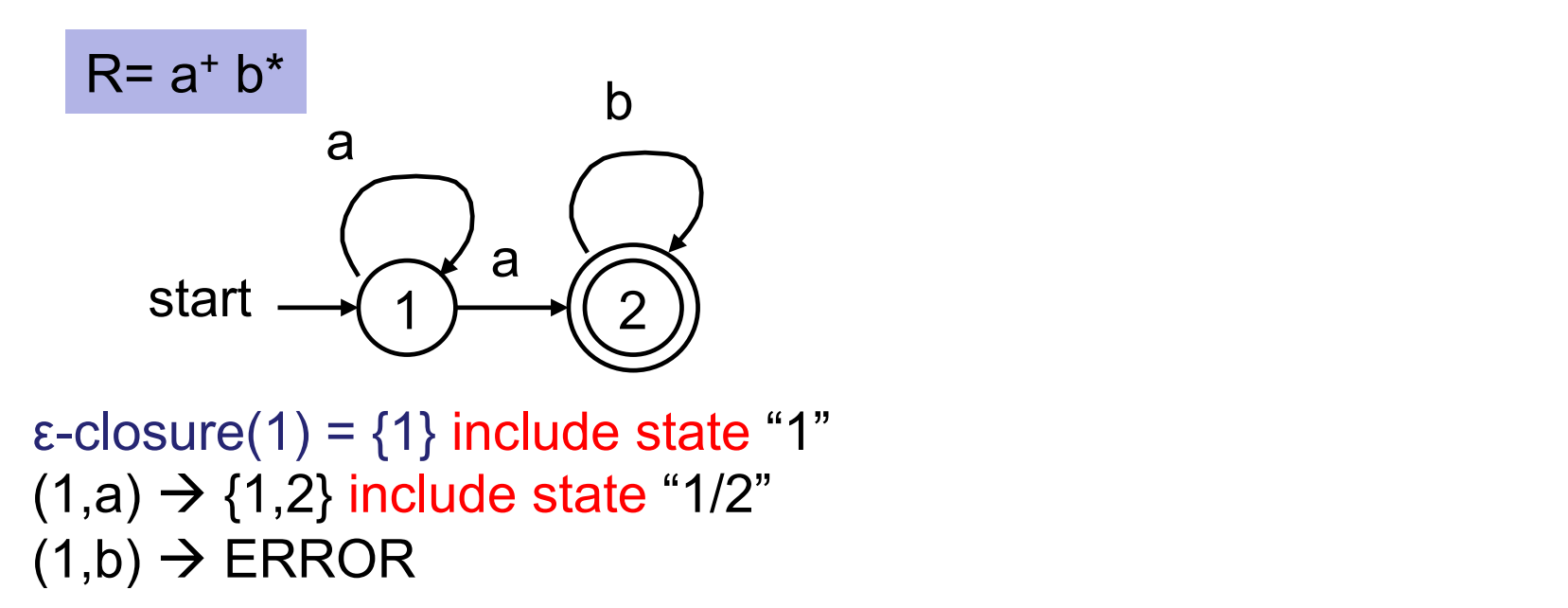

## NFA to DFA (3)

- ε transitions
	- Any state reachable by an ε transition is "part of the state"
	- ε-closure Any state reachable from S by ε transitions is in the ε-closure; treat ε-closure as 1 big state, always include ε-closure as part of the state

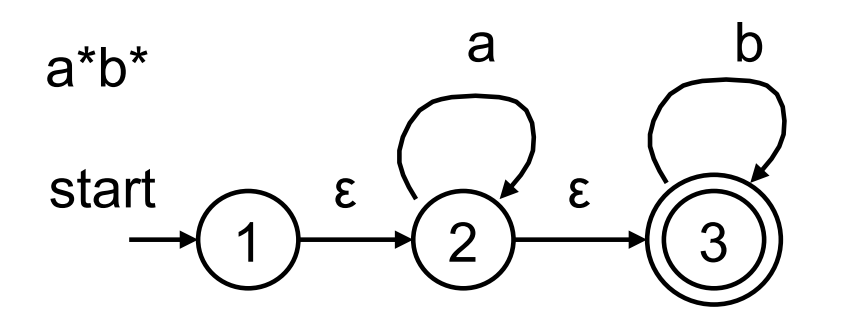

1.  $\epsilon$ -closure(1) = {1,2,3}; include1/2/3 2. Move( $1/2/3$ , a) =  $\{2, 3\}$  +  $\varepsilon$ -closure( $2, 3$ ) =  $\{2, 3\}$ ; include  $2/3$ 3. Move(1/2/3, b) =  $\{3\}$  +  $\varepsilon$ -closure(3) =  $\{3\}$  ; include state 3 4. Move(2/3, a) =  $\{2\}$  + ε-closure(2) =  $\{2,3\}$ 5. Move(2/3, b) =  $\{3\}$  + ε-closure(3) =  $\{3\}$ 6. Move(3, b) =  $\{3\}$  + ε-closure(3) =  $\{3\}$ 

# NFA to DFA (3)

- ε transitions
	- Any state reachable by an ε transition is "part of the state"
	- ε-closure Any state reachable from S by ε transitions is in the ε-closure; treat ε-closure as 1 big state, always include ε-closure as part of the state

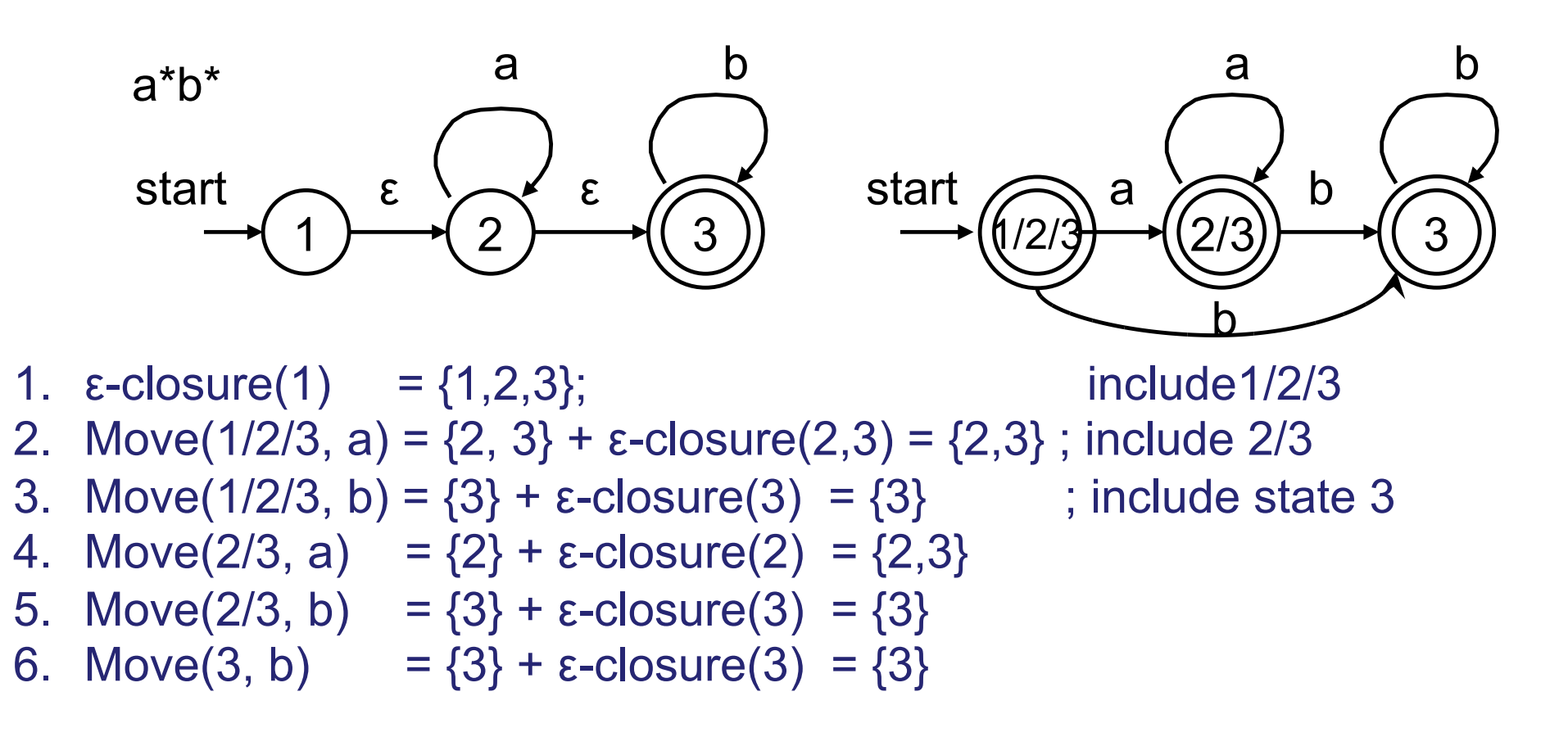

### NFA to DFA - Example

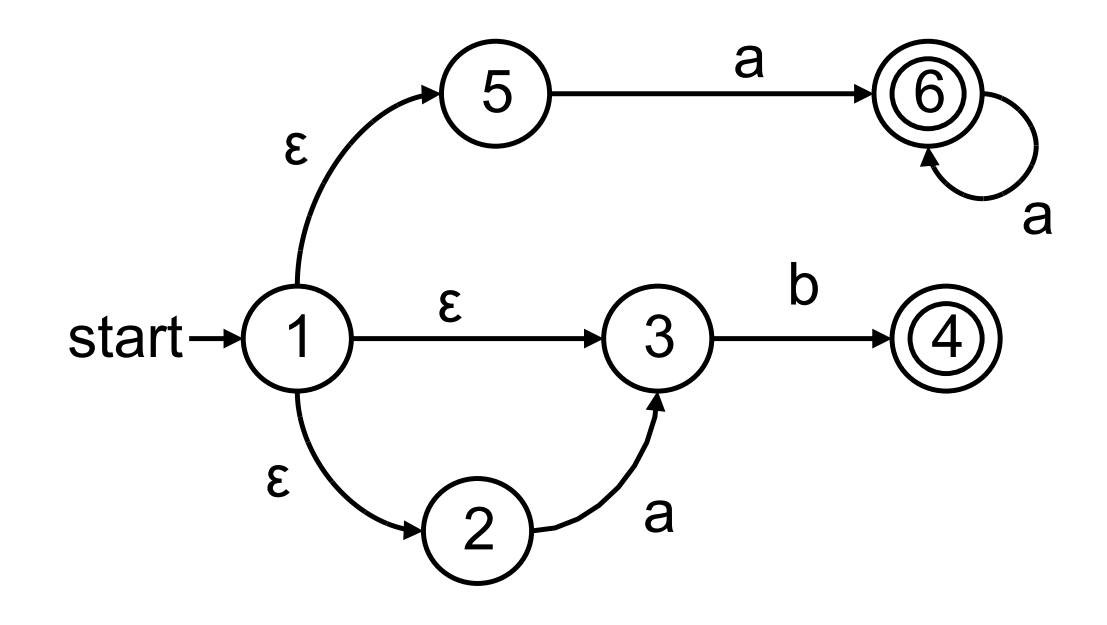

### NFA to DFA - Example

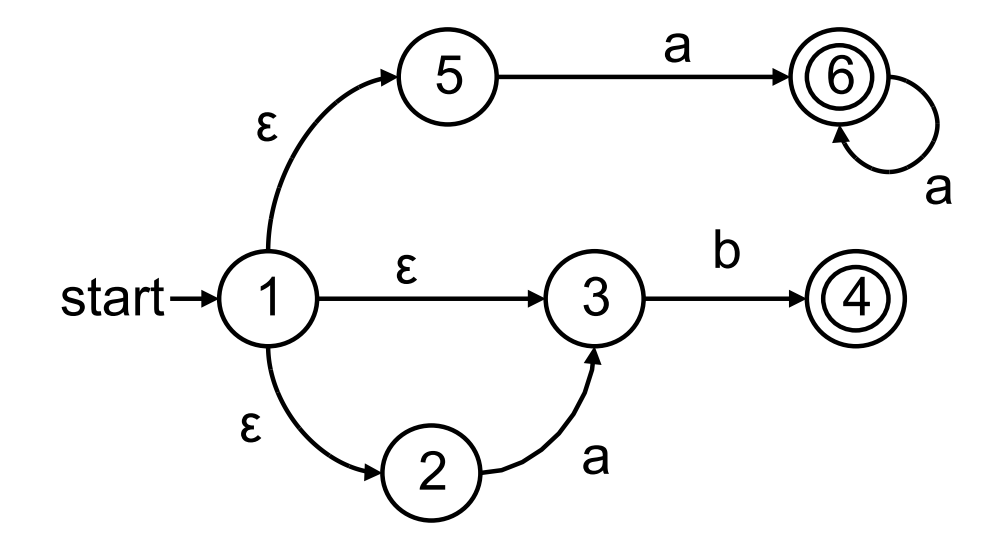

 $\epsilon$ -closure(1) = {1, 2, 3, 5} Create a new state  $A = \{1, 2, 3, 5\}$ move(A, a) = {3, 6} + ε-closure(3,6) = {3,6} Create  $B = \{3, 6\}$ move(A, b) =  $\{4\}$  + ε-closure(4) =  $\{4\}$ 

move(B, a) = {6} + 
$$
\varepsilon
$$
-closure(6) = {6}  
move(B, b) = {4} +  $\varepsilon$ -closure(4) = {4}

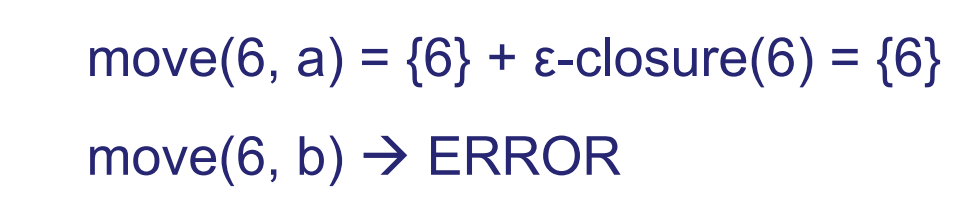

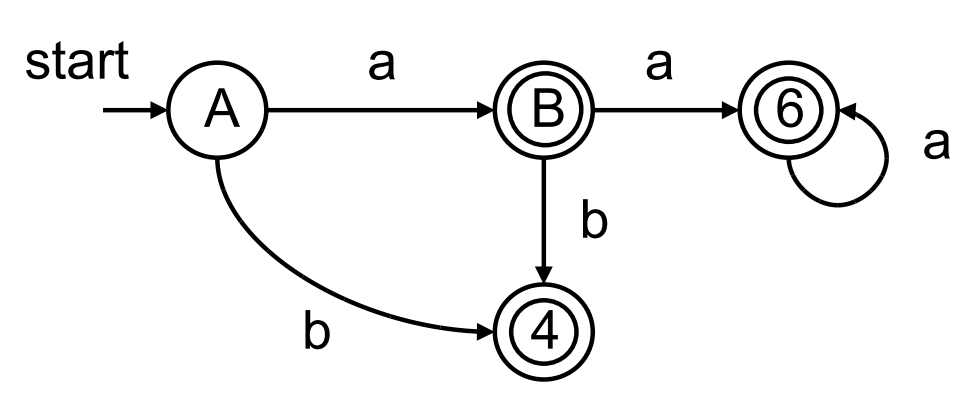

move(4, a|b)  $\rightarrow$  ERROR

### Class Problem

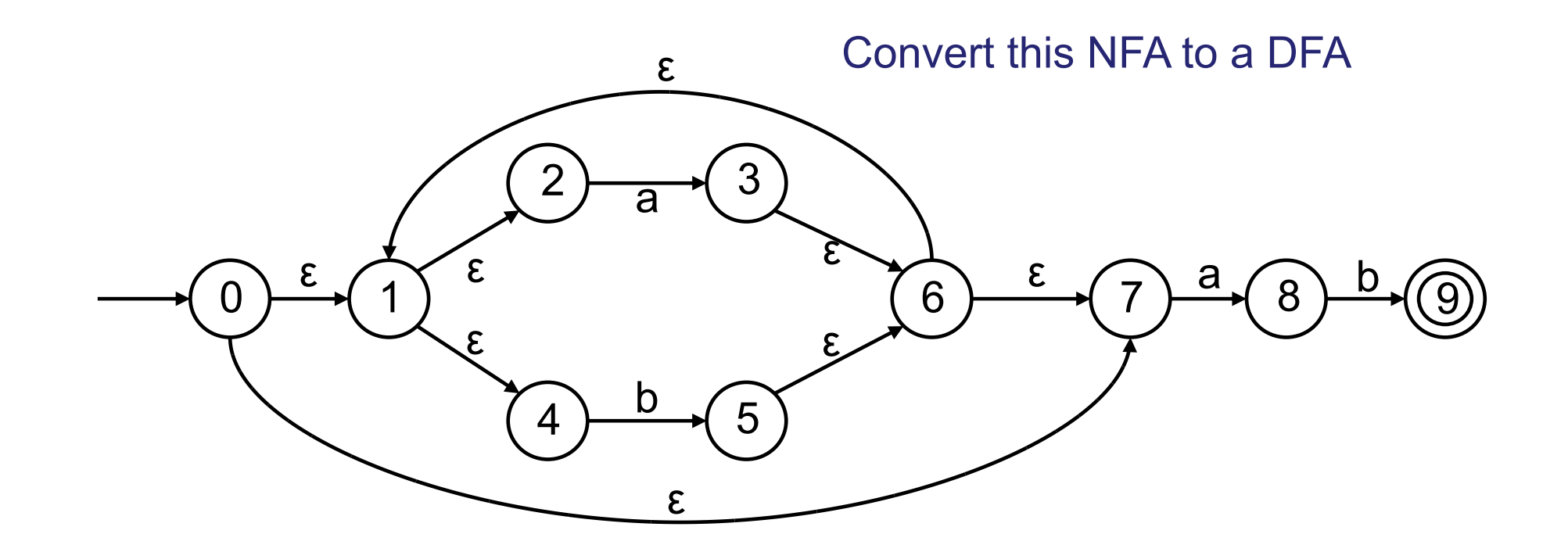

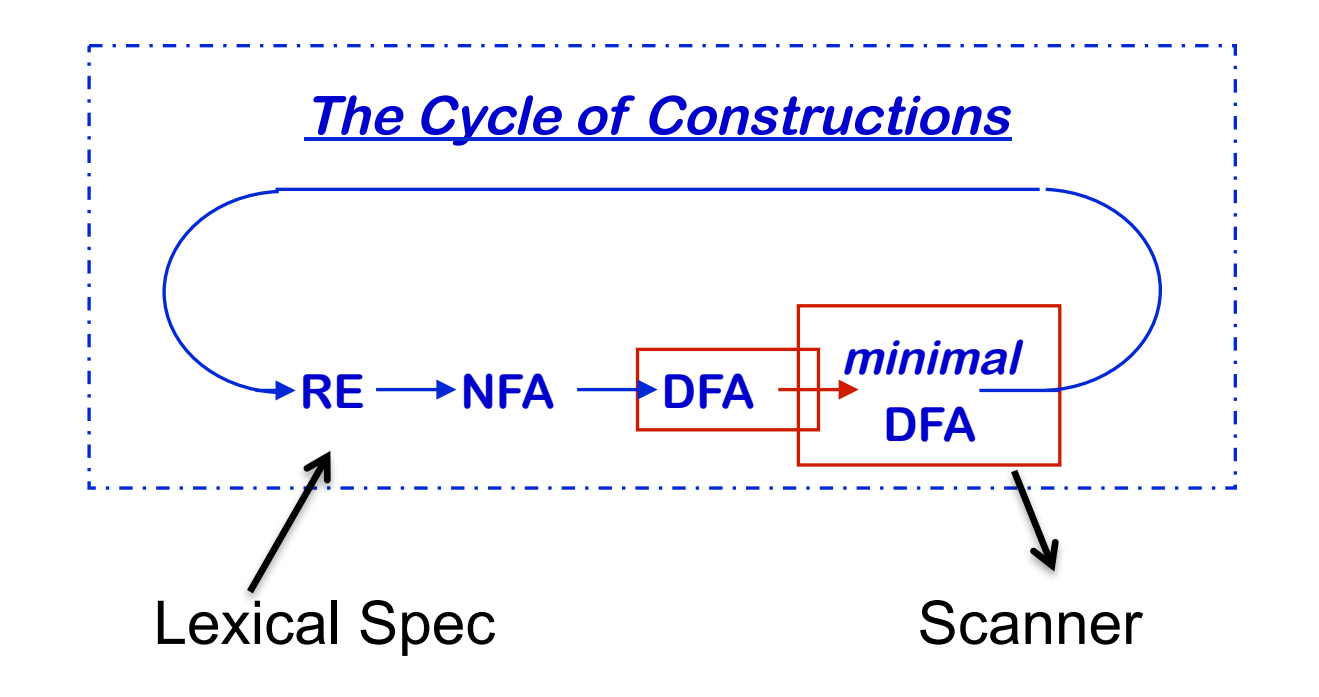
State Minimization

• Resulting DFA can be quite large

– Contains redundant or equivalent states

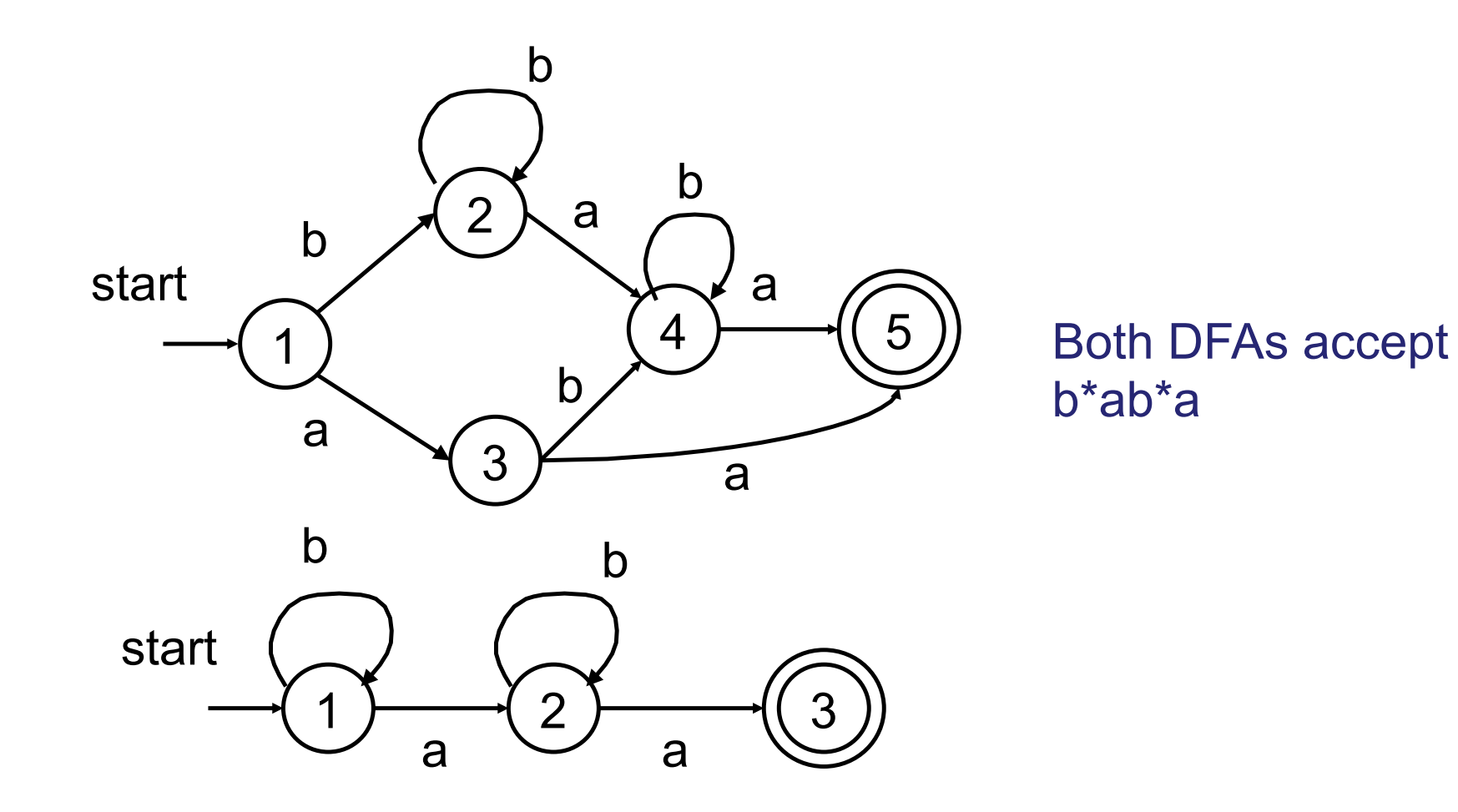

## State Minimization (2)

- Idea find groups of equivalent states and merge them
	- All transitions from states in group G1 go to states in another group G2
	- Construct minimized DFA such that there is 1 state for each group of states

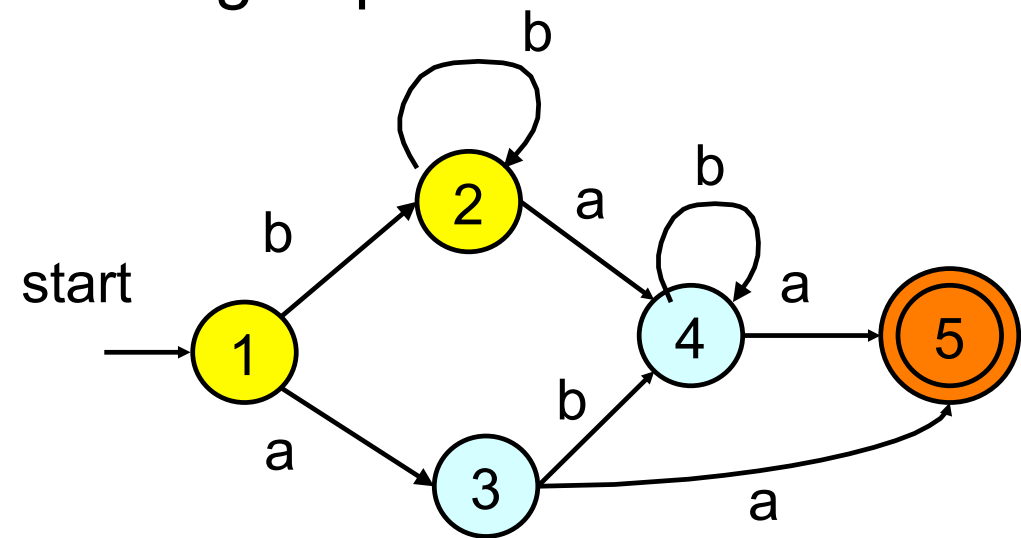

Basic strategy: identify distinguishing transitions

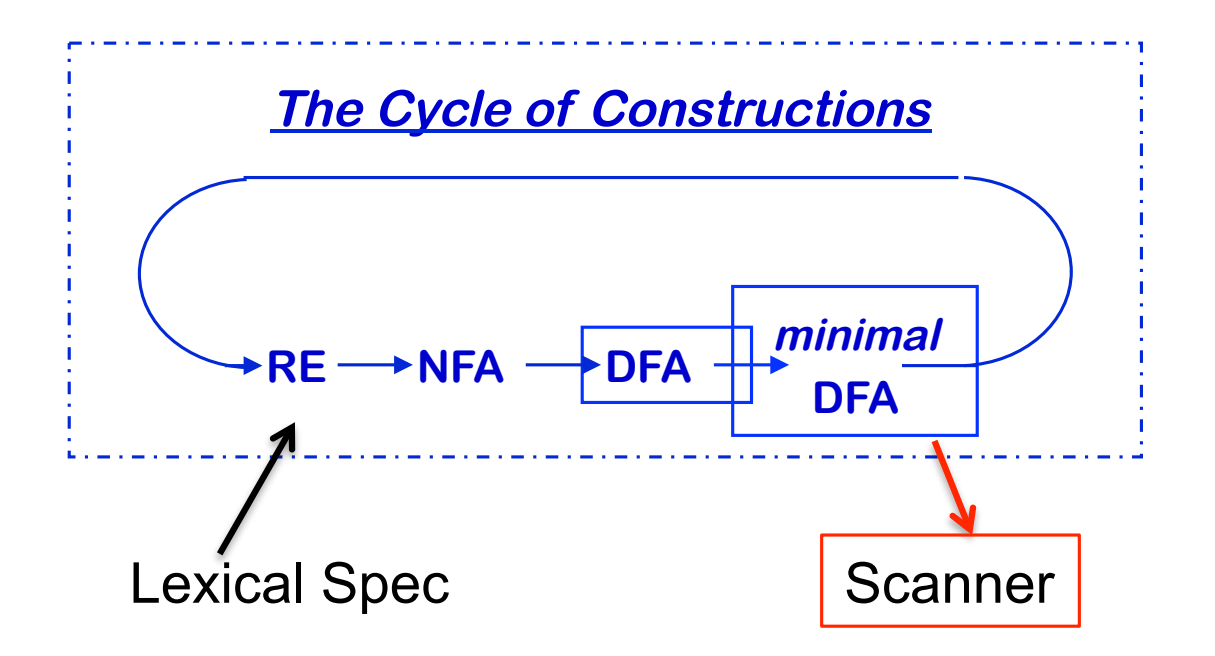

## DFA Implementation

- A DFA can be implemented by a 2D table T
	- One dimension is "states"
	- Other dimension is "input symbol"
	- For every transition Si  $\rightarrow$ <sup>a</sup> Sk define T[i,a] = k
- DFA "execution"
	- If in state Si and input a, read  $T[i,a] = k$  and skip to state Sk
	- Very efficient

## DFA Table Implementation : Example

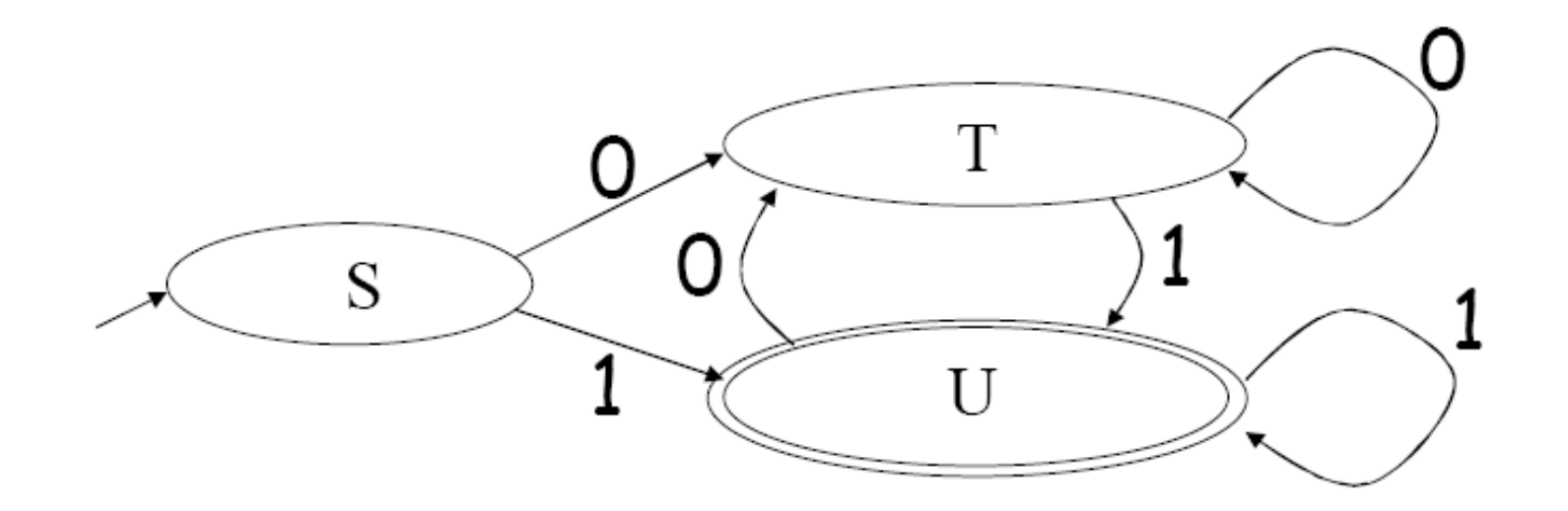

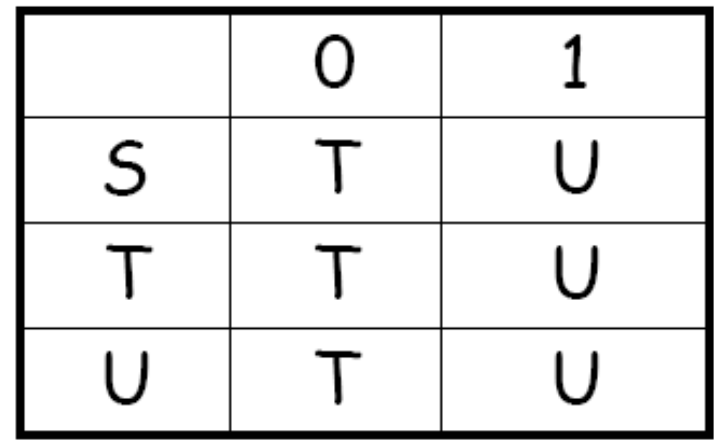

## Implementation Cont ..

• NFA -> DFA conversion is at the heart of tools such as flex

• But, DFAs can be huge

• In practice, flex-like tools trade off speed for space in the choice of NFA and DFA representations